# Package 'GenABEL'

September 3, 2009

<span id="page-0-0"></span>Type Package

Title genome-wide SNP association analysis

Version 1.4-4

Date 2009-09-02

Author Yurii Aulchenko, Maksim Struchalin

Maintainer Yurii Aulchenko <i.aoultchenko@erasmusmc.nl>

**Depends**  $R$  ( $>= 2.4.0$ ), methods, genetics, haplo.stats, MASS

Suggests qvalue

License GPL  $(>= 2)$ 

# R topics documented:

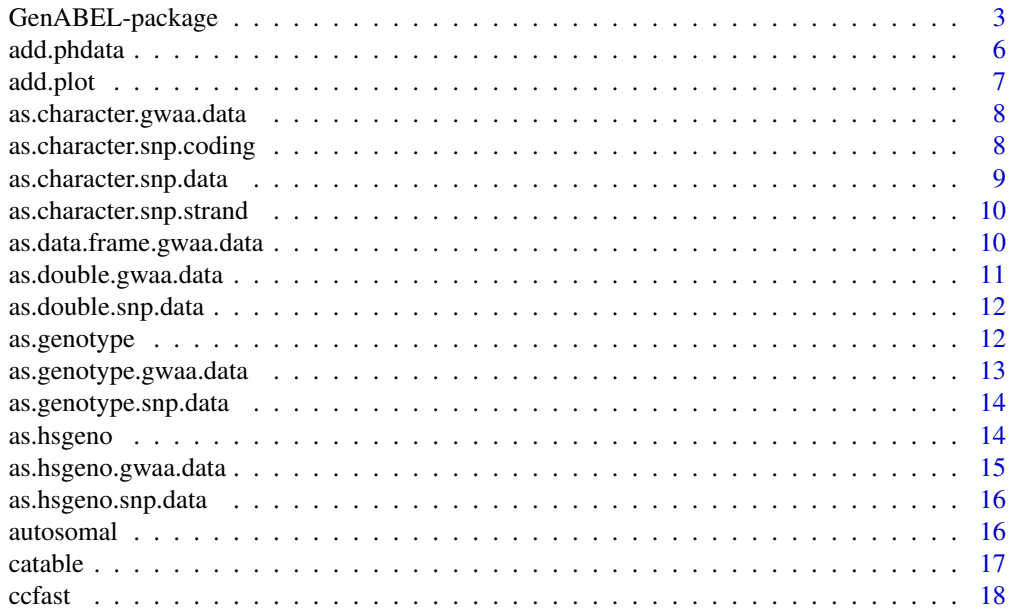

Description a package for genome-wide association analysis between quantitative or binary traits and single-nucleiotide polymorphisms (SNPs).

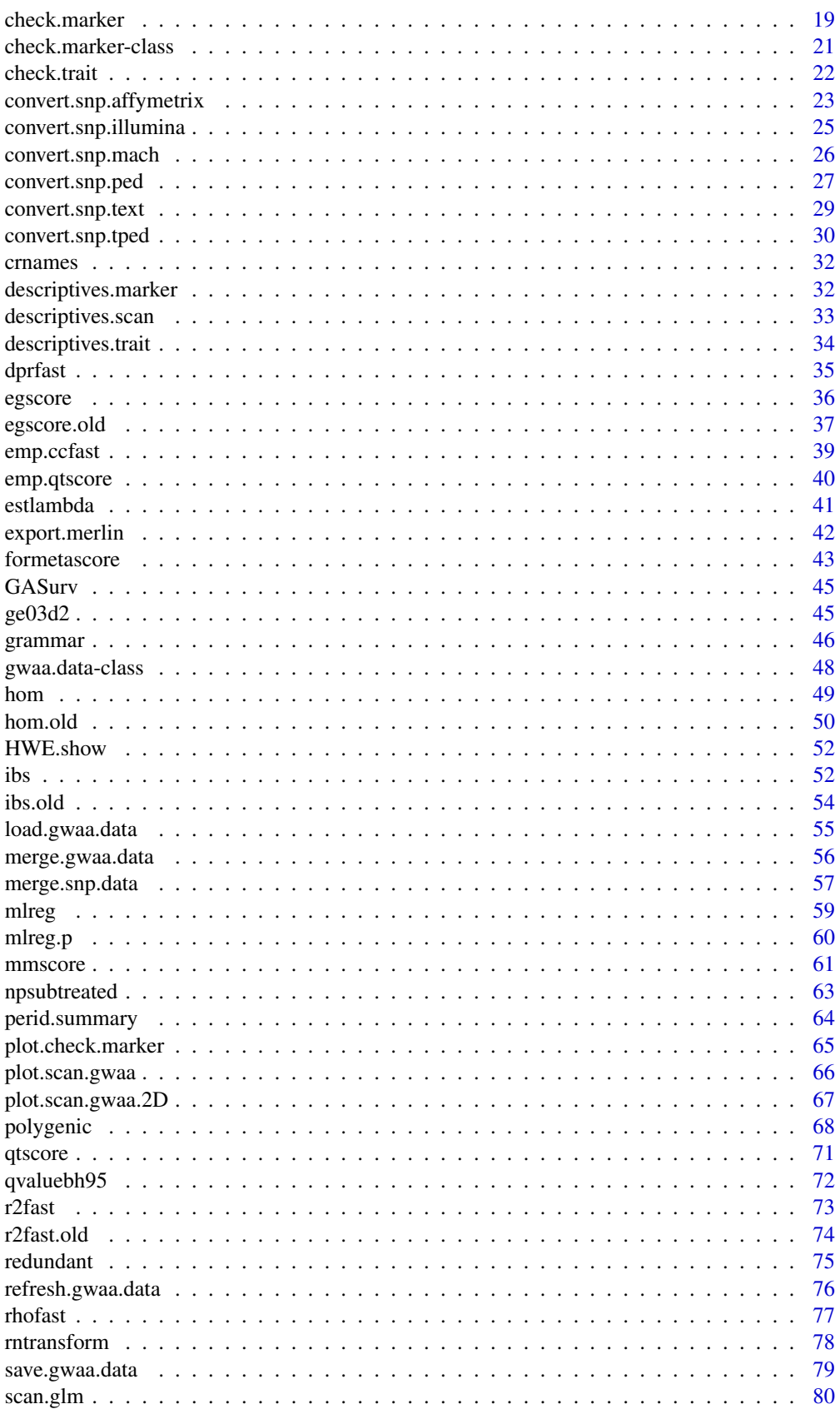

<span id="page-2-0"></span>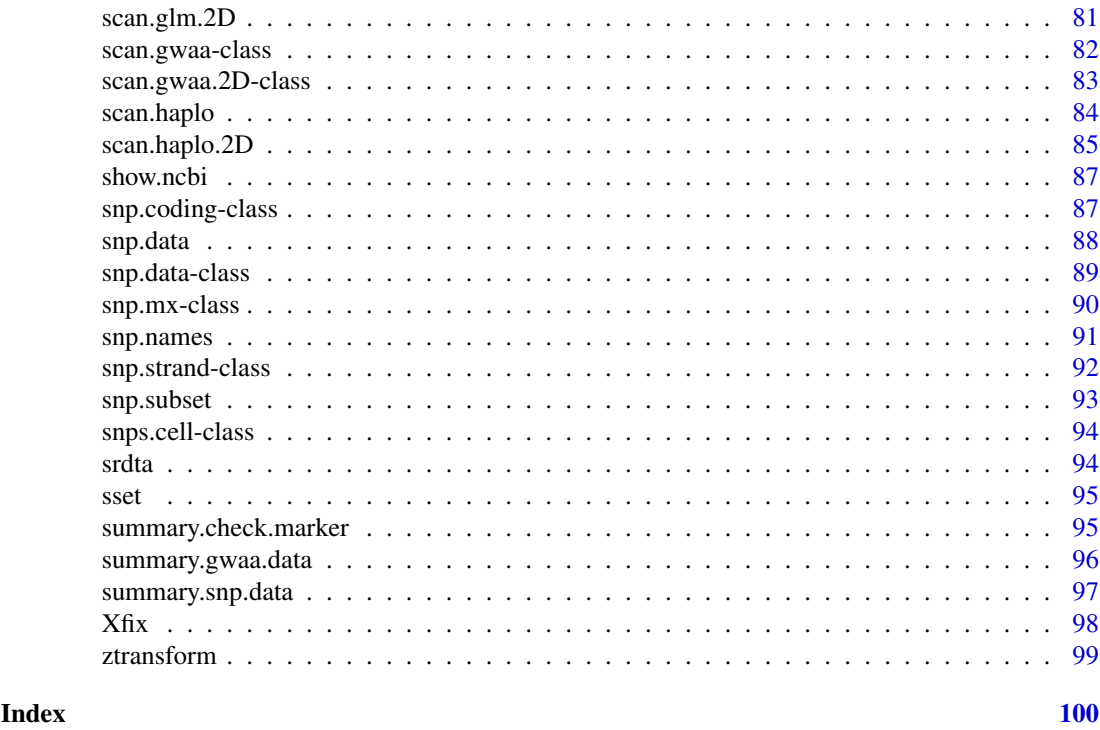

GenABEL-package *GenABEL: an R package for Genome Wide Association Analysis*

#### Description

Genome-wide association (GWA) analysis is a tool of choice for identification of genes for complex traits. Effective storage, handling and analysis of GWA data represent a challenge to modern computa-tional genetics. GWA studies generate large amount of data: hun-dreds of thousands of single nucleotide polymorphisms (SNPs) are genotyped in hundreds or thousands of patients and controls. Data on each SNP undergoes several types of analysis: characterization of frequency distribution, testing of Hardy-Weinberg equilibrium, analysis of association between single SNPs and haplotypes and different traits, and so on. Because SNP genotypes in dense marker sets are correlated, significance testing in GWA analysis is pref-erably performed using computationally intensive permutation test procedures, further increasing the com-putational burden.

To make GWA analysis possible on standard desktop computers we developed GenABEL library which addresses the following objectives:

(1) Minimisation of the amount of rapid access memory (RAM) used and the time required for data transactions. For this, we developed an effective data storage and manipulation model.

(2) Maximisation of the throughput of GWA analysis. For this, we designed optimal fast procedures for specific genetic tests.

Imbedding GenABEL into R environment allows for easy data characterisation, exploration and presentation of the results and gives access to a wide range of standard and special statistical analysis functions available in base R and specific R packages, such as "haplo.stats", "genetics", etc.

# Details

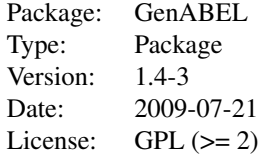

To see (more or less complete) functionality of GenABEL, try running

demo(ge03d2).

Other demo of interest could be run with demo(srdta). Depending on your user priveleges in Windows, it may well not run. In this case, try demo(srdtawin).

The most important functions and classes are:

For converting data from other formats, see [convert.snp.illumina](#page-24-1) (Illumina/Affymetrixlike format). This is our preferred converting function, very extensively tested. Other conversion functions include: [convert.snp.text](#page-28-1) (conversion from human-readable GenABEL format), [convert.snp.ped](#page-26-1) (Linkage, Merlin, Mach, and similar files), [convert.snp.mach](#page-25-1) (Machformat), [convert.snp.tped](#page-29-1) (from PLINK TPED format), [convert.snp.affymetrix](#page-22-1) (BRML-style files).

To load the data, see [load.gwaa.data](#page-54-1).

For data managment and manipulations see [merge.gwaa.data](#page-55-1), [merge.snp.data](#page-56-1), [gwaa.da](#page-47-1)ta[class](#page-47-1), [snp.data-class](#page-88-1), [snp.names](#page-90-1), [snp.subset](#page-92-1).

For merging extra data to the phenotypic part of [gwaa.data-class](#page-47-1) object, see [add.phdata](#page-5-1).

For traits manipulations see [ztransform](#page-98-1) (transformation to standard Normal), [rntransform](#page-77-1) (rank-transformation to normality), [npsubtreated](#page-62-1) (non-parametric routine to "impute" trait's values in these medicated).

For quality control, see [check.trait](#page-21-1), [check.marker](#page-18-1), [HWE.show](#page-51-1), [summary.snp.data](#page-96-1), [perid.summary](#page-63-1), [ibs](#page-51-2), [hom](#page-48-1).

For fast analysis function, see [scan.gwaa-class](#page-81-1), [ccfast](#page-17-1), [qtscore](#page-70-1), [mmscore](#page-60-1), [egscore](#page-35-1), [ibs](#page-51-2), [r2fast](#page-72-1), [dprfast](#page-34-1), [rhofast](#page-76-1)

For specific tools facilitating analysis of the data with stratification (population stratification or (possibly unknown) pedigree structure), see [qtscore](#page-70-1) (implements basic Genomic Control), [ibs](#page-51-2) (computations of IBS / genomic IBD), [egscore](#page-35-1) (stratification adjustment following Price et al.), [polygenic](#page-67-1) (heritability analysis), [mmscore](#page-60-1) (score test of Chen and Abecasis), [grammar](#page-45-1) (grammar test of Aulchenko et al.).

For functions facilitating construction of tables for your manuscript, see [descriptives.marker](#page-31-1), [descriptives.trait](#page-33-1), [descriptives.scan](#page-32-1).

For meta-analysis and related, see help on [formetascore](#page-42-1).

For link to WEB databases, see [show.ncbi](#page-86-1).

For interfaces to other packages and standard R functions, also for 2D scans, see  $scan$ .glm, [scan.glm.2D](#page-80-1), [scan.haplo](#page-83-1), [scan.haplo.2D](#page-84-1), [scan.gwaa-class](#page-81-1), [scan.gwaa.2D](#page-82-1)[class](#page-82-1).

For graphical facilities, see plot.scan.qwaa, [plot.check.marker](#page-64-1).

#### Author(s)

Yurii Aulchenko

Maintainer: Yurii Aulchenko <i.aoultchenko@erasmusmc.nl>

#### References

If you use GenABEL package in your analysis, please cite the following work:

Aulchenko Y.S., Ripke S., Isaacs A., van Duijn C.M. GenABEL: an R package for genome-wide association analysis. Bioinformatics. 2007 23(10):1294-6.

If you used [polygenic](#page-67-1), please cite

Thompson EA, Shaw RG (1990) Pedigree analysis for quantitative traits: variance components without matrix inversion. Biometrics 46, 399-413.

If you used environmental residuals from [polygenic](#page-67-1) for [qtscore](#page-70-1), used GRAMMAR and/or GRAMMAS analysis, please cite

Aulchenko YS, de Koning DJ, Haley C. Genomewide rapid association using mixed model and regression: a fast and simple method for genome-wide pedigree-based quantitative trait loci association analysis. Genetics. 2007 177(1):577-85.

Amin N, van Duijn CM, Aulchenko YS. A genomic background based method for association analysis in related individuals. PLoS ONE. 2007 Dec 5;2(12):e1274.

If you used [mmscore](#page-60-1), please cite

Chen WM, Abecasis GR. Family-based association tests for genome-wide association scans. Am J Hum Genet. 2007 Nov;81(5):913-26.

For exact HWE (used in [summary.snp.data](#page-96-1)), please cite:

Wigginton G.E., Cutler D.J., Abecasis G.R. A note on exact tests of Hardy-Weinberg equilibrium. Am J Hum Genet. 2005 76: 887-893.

For haplo.stats ([scan.haplo](#page-83-1), [scan.haplo.2D](#page-84-1)), please cite:

Schaid DJ, Rowland CM, Tines DE, Jacobson RM, Poland GA. Score tests for association between traits and haplotypes when linkage phase is ambiguous. Am J Hum Genet. 2002 70:425-434.

For fast LD computations (function [dprfast](#page-34-1), [r2fast](#page-72-1)), please cite:

Hao K, Di X, Cawley S. LdCompare: rapid computation of single- and multiple-marker r2 and genetic coverage. Bioinformatics. 2006 23:252-254.

If you used [npsubtreated](#page-62-1), please cite

Levy D, DeStefano AL, Larson MG, O'Donnell CJ, Lifton RP, Gavras H, Cupples LA, Myers RH. Evidence for a gene influencing blood pressure on chromosome 17. Genome scan linkage results for longitudinal blood pressure phenotypes in subjects from the framingham heart study. Hypertension. 2000 Oct;36(4):477-83.

#### See Also

Packages genetics, haplo.stats, qvalue,

#### Examples

```
## Not run:
demo(ge03d2)
demo(srdta)
demo(srdtawin)
```
## End(Not run)

<span id="page-5-1"></span><span id="page-5-0"></span>

#### Description

Adds phenotypic variables to @phdata slot of an [gwaa.data-class](#page-47-1) object

# Usage

```
add.phdata(data, phdata)
```
#### Arguments

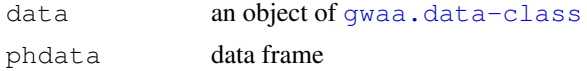

# Details

The "phdata" data frame is simply merged to the @phdata slot of the "data", and is sorted according to the right order.

The "phdata" frame should contain single variable named "id", preferably of "character" class. It may contain "sex" variable, but that will be re-named to avoid duplication with the default sex variable presented in @phdata.

# Value

Updated object of [gwaa.data-class](#page-47-1)

#### Author(s)

Yurii Auclhenko

#### See Also

[merge.gwaa.data](#page-55-1), [merge.snp.data](#page-56-1)

```
data(srdta)
# take a small subset for this example
       srdta <- srdta[1:10,1:5]
        srdta
# generate id names
       ids <- paste("p", c(2,1,7,3,5,9,11,22,27), sep="")
# generate some random trait values
       newtra <- rnorm(9)
# make data frame
       x <- data.frame(id=ids,newtra=newtra)
        x
# now add this new trait to the data
        srdta1 <- add.phdata(srdta,x)
        srdta1
```
<span id="page-6-0"></span>

# Description

Add plot of results of GWA analysis

#### Usage

```
add.plot(x, ..., df = 1, col=c("lightgreen","lightblue"), sort=TRUE, delta = 1)
```
#### Arguments

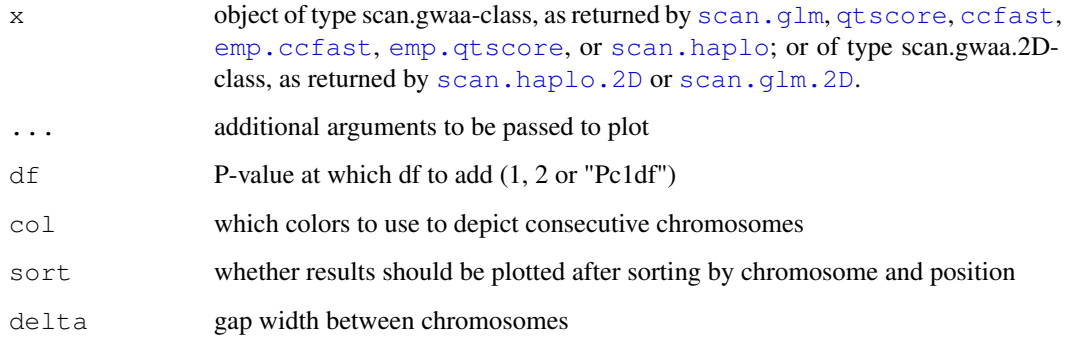

# Value

No value returned.

# Author(s)

Yurii Aulchenko

# See Also

[plot](#page-0-0), [snp.subset](#page-92-1), [scan.glm](#page-79-1), [qtscore](#page-70-1), [ccfast](#page-17-1), [emp.qtscore](#page-39-1), [emp.ccfast](#page-38-1), [scan.haplo](#page-83-1), [scan.haplo.2D](#page-84-1), [scan.glm.2D](#page-80-1)

```
data(srdta)
a \leftarrow ccfast("bt", srdta, snps=c(1:100))plot(a)
a1 <- qtscore(bt, srdta, snps=c(1:100))
add.plot(a1,col="red",type="l")
```

```
as.character.gwaa.data
```
*Attempts to convert genotypic part of gwaa.data to character*

#### Description

A function to convert @gtdata slot of an object of [gwaa.data-class](#page-47-1) to "character"

# Usage

```
as.character.gwaa.data(x, ...)
```
#### Arguments

x An object of [gwaa.data-class](#page-47-1) ... ...

# Value

A matrix containing genotypes in character format

# Author(s)

Yurii Aulchenko

# See Also

```
as.character.snp.data, as.double.gwaa.data, as.double.snp.data, as.hsgeno,
as.genotype.gwaa.data, as.genotype.snp.data
```
# Examples

```
data(srdta)
as.character(srdta[1:5,1:10])
```
<span id="page-7-1"></span>as.character.snp.coding

*Attempts to convert internal snp.coding-class to character*

#### Description

A function to convert an object of [snp.coding-class](#page-86-2) to "character"

#### Usage

```
as.character.snp.coding(x, ...)
```
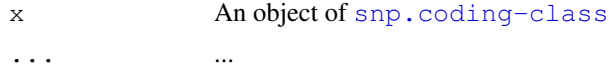

<span id="page-8-0"></span>as.character.snp.data 9

# Value

A vector containing actual (nucleotide) coding, for corresponding SNPs, in character format

#### Author(s)

Yurii Aulchenko

# See Also

```
as.character.snp.strand, as.character.snp.data, as.double.snp.data, as.hsgeno,
as.genotype.snp.data
```
# Examples

```
data(srdta)
as.character(srdta@gtdata@coding[1:5])
```
<span id="page-8-1"></span>as.character.snp.data

*Attempts to convert snp.data to character*

# Description

A function to convert an object of [snp.data-class](#page-88-1) to "character"

#### Usage

as.character.snp.data(x, ...)

#### Arguments

x An object of [snp.data-class](#page-88-1) ... ... ... ... ... ...

# Value

A matrix containing genotypes in character format

# Author(s)

Yurii Aulchenko

#### See Also

[as.double.snp.data](#page-11-1), [as.hsgeno](#page-13-1), [as.genotype.snp.data](#page-13-2)

```
data(srdta)
as.character(srdta@gtdata[1:5,1:10])
```

```
as.character.snp.strand
```
*Attempts to convert internal strand-class to character*

#### Description

A function to convert an object of [snp.strand-class](#page-91-1) to "character"

# Usage

```
as.character.snp.strand(x, ...)
```
#### Arguments

x An object of [snp.strand-class](#page-91-1) ... ...

# Value

A vector containing strand ("+", "-" or "u"), for corresponding SNPs, in character format

# Author(s)

Yurii Aulchenko

# See Also

```
as.character.snp.coding, as.character.snp.data, as.double.snp.data, as.hsgeno,
as.genotype.snp.data
```
# Examples

```
data(srdta)
as.character(srdta@gtdata@strand[1:5])
```
as.data.frame.gwaa.data

*Attempts to convert snp.data to "hsgeno"*

#### Description

A function taking @phdata part (data.frame) of the object of  $qwaa$ .data-class

# Usage

```
as.data.frame.gwaa.data(x, ...)
```
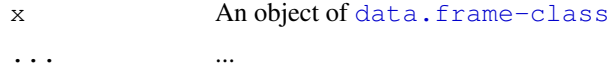

<span id="page-10-0"></span>as.double.gwaa.data 11

#### Details

Use is mainly internal

# Value

A data-frame containing phenotypic data

#### Author(s)

Yurii Aulchenko

#### See Also

[as.character.snp.data](#page-8-1), [as.double.snp.data](#page-11-1), [as.genotype.snp.data](#page-13-2)

#### Examples

```
data(srdta)
as.data.frame(srdta[1:5,])
```
<span id="page-10-1"></span>as.double.gwaa.data

*Attempts to convert gwaa.data to double*

#### Description

A function to convert an object of [gwaa.data-class](#page-47-1) to "double"

#### Usage

as.double.gwaa.data(x, ...)

### Arguments

x An object of [gwaa.data-class](#page-47-1) ... ...

# Value

A matrix containing genotypes in double (numeric) format

#### Author(s)

Yurii Aulchenko

# See Also

```
as.character.gwaa.data, as.character.snp.data, as.double.gwaa.data, as.double.snp.data,
as.hsgeno, as.genotype.gwaa.data, as.genotype.snp.data
```

```
data(srdta)
as.double(srdta[1:5,1:10])
```
<span id="page-11-1"></span><span id="page-11-0"></span>as.double.snp.data *Attempts to convert snp.data to double*

# Description

A function to convert an object of [snp.data-class](#page-88-1) to "double"

# Usage

```
as.double.snp.data(x, ...)
```
#### Arguments

x An object of [snp.data-class](#page-88-1) ... ... ... ... ... ...

# Value

A matrix containing genotypes in double (numeric) format

# Author(s)

Yurii Aulchenko

#### See Also

[as.character.snp.data](#page-8-1), [as.hsgeno](#page-13-1), [as.genotype.snp.data](#page-13-2)

# Examples

```
data(srdta)
as.double(srdta@gtdata[1:5,1:10])
```
as.genotype *Attempts to convert object to "genotype"*

# Description

A function to convert an object to "genotype" data frame

# Usage

```
as.genotype(x, ...)
```
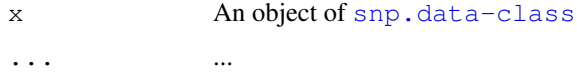

# <span id="page-12-0"></span>Value

A data-frame containing "genotype" data class, consumable by "genetics" library

#### Author(s)

Yurii Aulchenko

# See Also

```
as.character.gwaa.data, as.character.snp.data, as.double.gwaa.data, as.double.snp.data,
as.hsgenoas.genotype.gwaa.dataas.genotype.snp.data
```
# Examples

```
data(srdta)
as.genotype(srdta@gtdata[1:5,1:10])
```

```
as.genotype.gwaa.data
```
*Attempts to convert gwaa.data to "genotype"*

#### Description

A function to convert @gtdata slot of an object of [gwaa.data-class](#page-47-1) to "genotype" data frame

#### Usage

as.genotype.gwaa.data(x, ...)

#### Arguments

x An object of [gwaa.data-class](#page-47-1) ... ...

# Value

A data-frame containing genotypes consumable by "genetics" library

#### Author(s)

Yurii Aulchenko

#### See Also

[as.character.gwaa.data](#page-7-2), [as.character.snp.data](#page-8-1), [as.double.gwaa.data](#page-10-1), as.double.snp.da [as.hsgeno](#page-13-1), [as.genotype.gwaa.data](#page-12-1), [as.genotype.snp.data](#page-13-2)

```
data(srdta)
as.genotype(srdta[1:5,1:10])
```

```
as.genotype.snp.data
```
*Attempts to convert snp.data to "genotype"*

# Description

A function to convert an object of [snp.data-class](#page-88-1) to "genotype" data frame

# Usage

```
as.genotype.snp.data(x, ...)
```
# Arguments

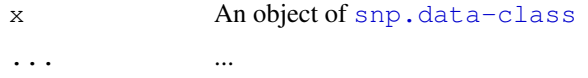

# Value

A data-frame containing genotypes consumable by "genetics" library

#### Author(s)

Yurii Aulchenko

#### See Also

[as.character.snp.data](#page-8-1), [as.double.snp.data](#page-11-1), [as.hsgeno](#page-13-1)

# Examples

```
data(srdta)
as.genotype(srdta@gtdata[1:5,1:10])
```
<span id="page-13-1"></span>as.hsgeno *Attempts to convert object to "hsgeno"*

# Description

A function to convert an object to "hsgeno" data frame, to be used by "haplo.stats" library

# Usage

```
as.hsgeno(x, \ldots)
```
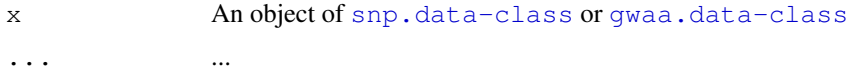

<span id="page-14-0"></span>as.hsgeno.gwaa.data 15

# Value

A data-frame containing alleles, consumable by "haplo.stats" library

#### Author(s)

Yurii Aulchenko

# See Also

[as.character.snp.data](#page-8-1), [as.double.snp.data](#page-11-1), [as.genotype.snp.data](#page-13-2)

# Examples

```
data(srdta)
as.hsgeno(srdta[1:5,1:3])
as.hsgeno(srdta@gtdata[1:5,1:3])
```

```
as.hsgeno.gwaa.data
```
*Attempts to convert gwaa.data to "hsgeno"*

#### Description

A function to convert @gtdata slot of an object of  $q_{\text{Waa}}$ .data-class to "hsgeno" data frame

#### Usage

as.hsgeno.gwaa.data(x, ...)

#### Arguments

x An object of [gwaa.data-class](#page-47-1) ... ...

# Value

A data-frame containing alleles, consumable by "haplo.stats" library

#### Author(s)

Yurii Aulchenko

#### See Also

[as.character.gwaa.data](#page-7-2), [as.character.snp.data](#page-8-1), [as.double.gwaa.data](#page-10-1), [as.double.snp.data](#page-11-1) [as.hsgeno](#page-13-1), [as.genotype.gwaa.data](#page-12-1), [as.genotype.snp.data](#page-13-2)

```
data(srdta)
as.hsgeno(srdta[1:5,1:10])
```
<span id="page-15-0"></span>as.hsgeno.snp.data *Attempts to convert snp.data to "hsgeno"*

# Description

A function to convert an object of [snp.data-class](#page-88-1) to "hsgeno" data frame

# Usage

```
as.hsgeno.snp.data(x, ...)
```
# Arguments

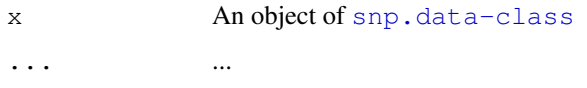

# Value

A data-frame containing alleles, consumable by "haplo.stats" library

#### Author(s)

Yurii Aulchenko

# See Also

[as.character.snp.data](#page-8-1), [as.double.snp.data](#page-11-1), [as.genotype.snp.data](#page-13-2)

# Examples

```
data(srdta)
as.hsgeno(srdta@gtdata[1:5,1:10])
```
autosomal *Function telling all autosomal SNPs*

#### Description

Function telling all autosomal SNPs

# Usage

autosomal(data)

# Arguments

data object of gwaa.data-class or snp.data-class

#### <span id="page-16-0"></span>catable the catable of the contract of the contract of the contract of the contract of the contract of the contract of the contract of the contract of the contract of the contract of the contract of the contract of the con

# Details

For every SNP, looks up the chromosome, and, when it is an utosome (not X, Y, XY, or mt), reports the name back

#### Value

Vector of SNP names

# Author(s)

Yurii Aulchenko

#### Examples

```
data(ge03d2)
autosomal(ge03d2)[1:10]
```
catable *function to generate summary table for quantitative data*

# Description

This function makes a table with number of observations which fall between user-defined categories

#### Usage

```
catable(data, categories = c(quantile(data,c(0.01,0.1,0.5,0.9,0.99),na.rm=TRUE))
```
# Arguments

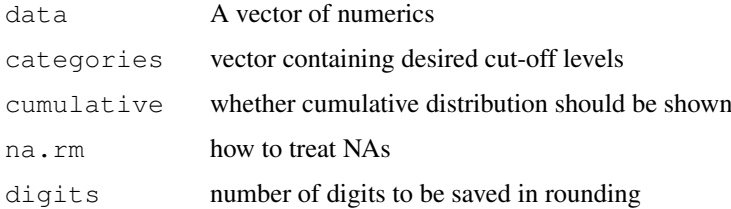

# Value

table with number and proportion of observations falling between categories

# Author(s)

Yurii Aulchenko

# See Also

[summary.snp.data](#page-96-1), [perid.summary](#page-63-1)

18 contract to the contract of the contract of the contract of the contract of the contract of the contract of the contract of the contract of the contract of the contract of the contract of the contract of the contract of

# Examples

```
data(srdta)
callr <- summary(srdta@gtdata)[, "CallRate"]
catable(callr,c(0.93,0.95,0.99))
catable(callr)
catable(callr,cum=TRUE)
```

```
ccfast fast case-control analysis
```
# Description

Fast case-control analysis by computing chi-square test from 2x2 (allelic) or 2x3 (genotypic) tables

# Usage

ccfast(y, data, snpsubset, idsubset, times=1, quiet=FALSE, bcast=10, clambda=TRUE,

# Arguments

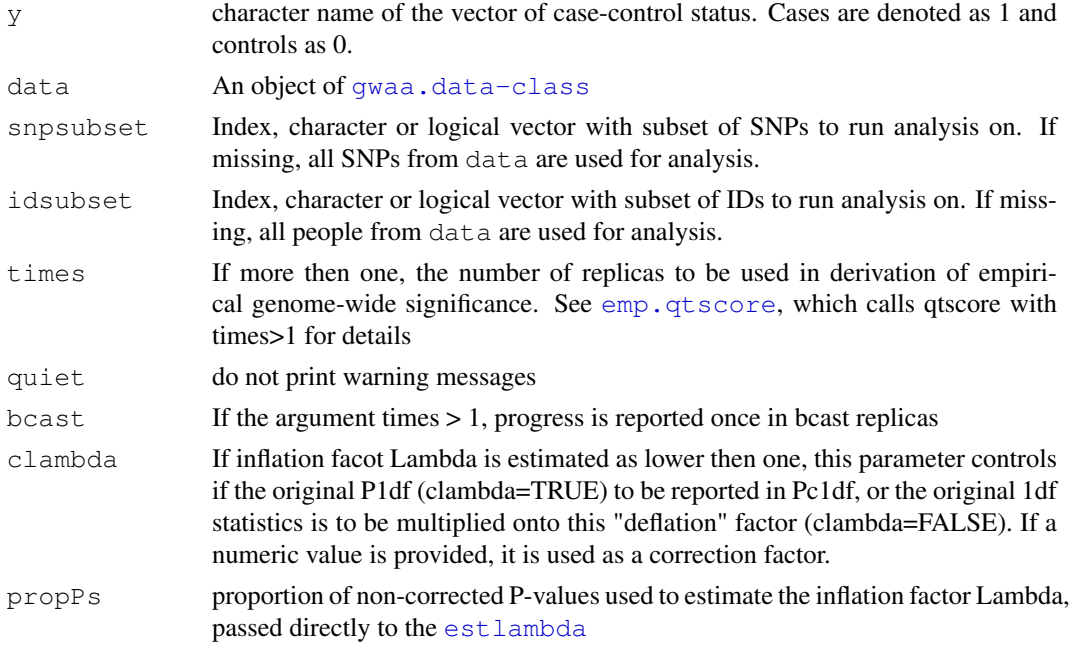

# Value

Object of class [scan.gwaa-class](#page-81-1)

#### Author(s)

Yurii Aulchenko

# See Also

[emp.ccfast](#page-38-1), [plot.scan.gwaa](#page-65-1), [scan.gwaa-class](#page-81-1)

<span id="page-17-0"></span>

#### <span id="page-18-0"></span>check.marker 19

# Examples

```
data(srdta)
a \leftarrow \text{ccfast}("bt", data=srdta, snps=c(1:10),ids=c(1:100))a
a <- ccfast("bt",data=srdta)
plot(a)
```
<span id="page-18-1"></span>check.marker *function to do genotypic quality control*

# Description

This function helps selecting the marker which should enter into GWA analysis based on call rate, minor allele frequency, value of the chi-square test for Hardy-Weinberg equilibrium, and redudndance, defined as concordance between the distributions of the genotypes (including missing values).

# Usage

```
check.marker(data, snpsubset, idsubset, callrate = 0.95,
                perid.call=0.95, extr.call = 0.1, extr.perid.call = 0.1, het.fdr
                ibs.threshold = 0.95, ibs.mrk = 2000, ibs.exclude="lower", maf,
                odds = 1000, hweidsubset, redundant = "no",
                minconcordance = 2.0, qoption = "bh95", imphetasmissing = TRUE,
```
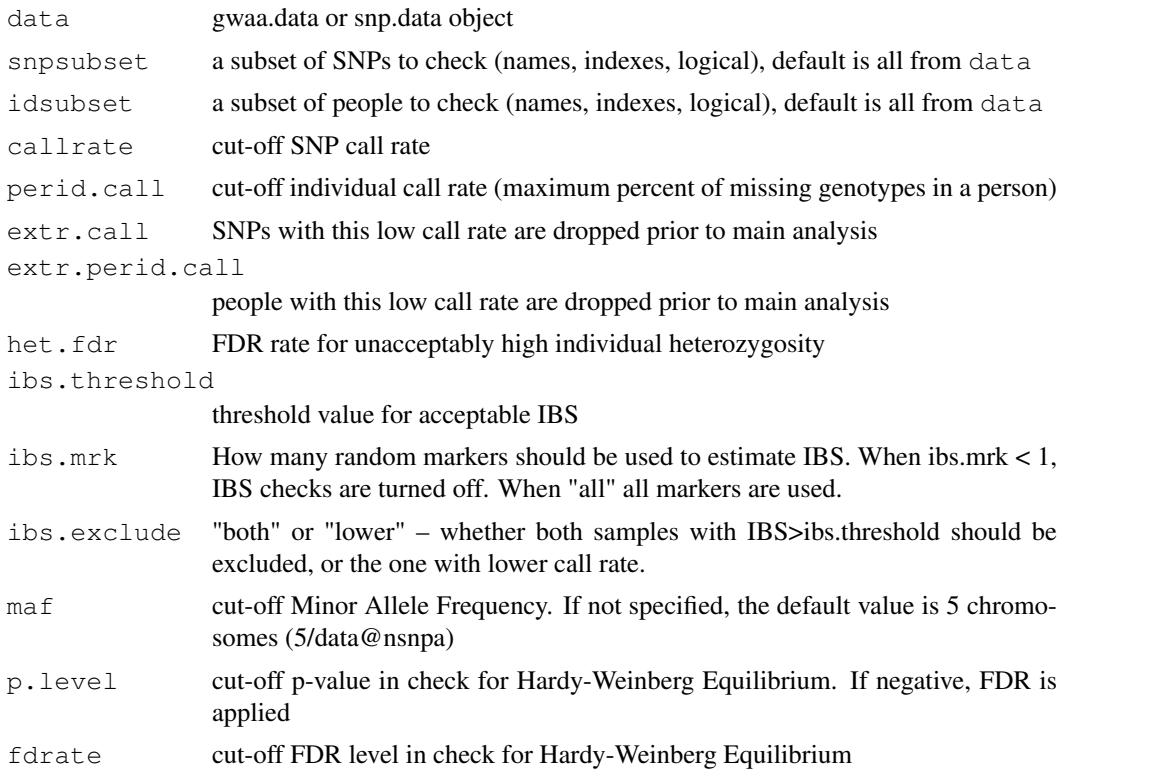

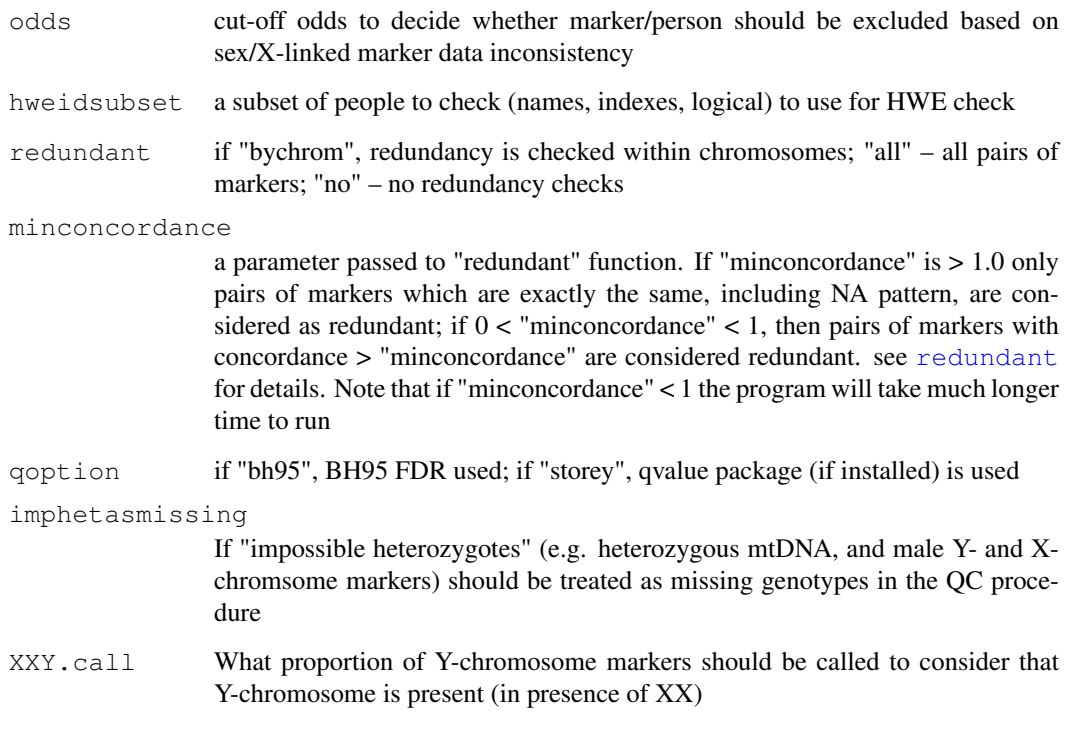

#### Details

In this procedure, sex errors are identified initally and then possible residual errors are removed iteratively. At the first step, of the iterative procedure, per-marker (minor allele frequency, call rate, exact P-value for Hardy-Weinberg equilibrium) and between-marker statistics are generated and controlled for, mostly using the internal call to the function [summary.snp.data](#page-96-1).

At the second step of the iterative procedure, per-person statistics, such call rate within a person, heterozygosity and and between-person statistics (identity by state across a random sample of markers) are generated, using [perid.summary](#page-63-1) and [ibs](#page-51-2) functions. Heterozygosity and IBS are estimated using only autosomal data. If IBS is over ibs.threshold for a pair, one person from the pair is added to the ibsfail list and excluded from the idok list. At the second step, only the markers passing the first step are used.

The procedure is applied recursively till no further markers and people are eliminated.

#### Value

Object of class [check.marker-class](#page-20-1)

#### Author(s)

Yurii Aulchenko

#### See Also

```
check.traitibssummary.snp.dataperid.summaryplot.check.marker, summary.check.ma
redundant, HWE.show, check.marker-class
```
#### <span id="page-20-0"></span>check.marker-class 21

#### Examples

```
# usual way
data(ge03d2c)
# many errors
mc0 <- check.marker(ge03d2c)
# take only people and markers passing QC
fixed0 <- ge03d2c[mc0$idok,mc0$snpok]
# major errors fixed, still few males are heterozygous for X-chromsome markers
mc1 <- check.marker(fixed0)
# fix minor X-chromosome problems
fixed1 <- Xfix(fixed0)
# no errors
mc2 <- check.marker(fixed1)
summary(mc2)
# ready to use fixed1 for analysis
# let us look into redundancy
data(srdta)
mc <- check.marker(data=srdta,ids=c(1:300),call=.92,perid.call=.92)
names(mc)
mc$nohwe
mc <- check.marker(data=srdta@gtdata[,1:100],call=0.95,perid.call=0.9,maf=0.02,minconcord
summary(mc)
HWE.show(data=srdta,snps=mc$nohwe)
plot(mc)
```
<span id="page-20-1"></span>check.marker-class *Class "check.marker"*

#### **Description**

This class contains results of genotypic quality control. This is an list object, usually generated by [check.marker](#page-18-1).

#### Names

snpok Markers which passed all criteria idok People which passed all criteria nohwe Markers which did not pass HWE check Pex.nohwe Exact HWE P-values for markers which did not pass HWE check nocall Markers with call rate < specified callrate nofreq Markers with MAF < specified maf Xmrkfail X-linked markers with too many heterozygous male genotypes redundant Redundant markers details.redundancy List with details on redundant markers (reference-marker <-> redundant-markers) idnocall People with too low SNP call rate across al SNPs hetfail People having too high heterozygosity ibsfail People having too high IBS with other people Xidfail Men with too many heterozygous X-linked markers call List with details on call: call, name (of marker), map, chromosome

#### <span id="page-21-0"></span>Methods

```
summary signature(object = "check.marker"): gives a cross table summrising how
    many markers did not pass because of this or that criteria
```
plot signature(object = "check.marker"): Plots summary of genotypic data QC

# Author(s)

Yurii Aulchenko

# See Also

[check.marker](#page-18-1), [summary.check.marker](#page-94-1), [redundant](#page-74-1), [plot.check.marker](#page-64-1)

#### Examples

```
data(srdta)
mc <- check.marker(data=srdta@gtdata[,1:100],redundant="all",maf=0.01,minconcordance=0.9,
class(mc)
names(mc)
names(mc$call)
mc$nohwe
mc$Pex.nohwe
summary(mc)
plot(mc)
```
<span id="page-21-1"></span>check.trait *function to do primitive trait quality control*

# Description

This function check for outliers (using FDR framework) and plots the raw data.

#### Usage

```
check.trait(trait, data, fdrate = 0.05, graph = TRUE, binshow = FALSE,
                qoption = "bh95")
```
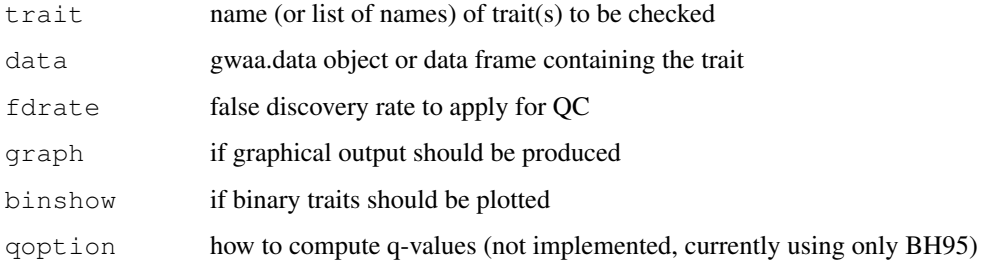

#### <span id="page-22-0"></span>Details

The P-value that a particulat measurment is an outlier is compted as folowing. Consider trait vector Y with particulat  $i^{th}$  measurment denodet as  $y_i$ . Let Y(-i) is vector, which is the same as Y, except that  $i^{th}$  measurment is dropped. Then Chi-square for measurment i is computed as

$$
Chi_i = (mean(Y(-i)) - y_i)^2 / var(Y(-i))
$$

P-value is computed using 1 d.f., and the vector of P-values enters FDR computation procedure (BH95 by default).

# Value

No value returned, output is made to the screen and graphical device.

# Author(s)

Yurii Aulchenko

# See Also

[check.marker](#page-18-1)

#### Examples

```
data(srdta)
check.trait("qt3",data=srdta)
n <- names(srdta@phdata)
check.trait(n,data=srdta)
```
<span id="page-22-1"></span>convert.snp.affymetrix

*function to convert genotypic data from Affymetrix to internal format*

#### Description

Converts genotypic data from Affymetrix format to internal genotypic data formated file

#### Usage

```
convert.snp.affymetrix(dir, map, outfile, skipaffym)
```
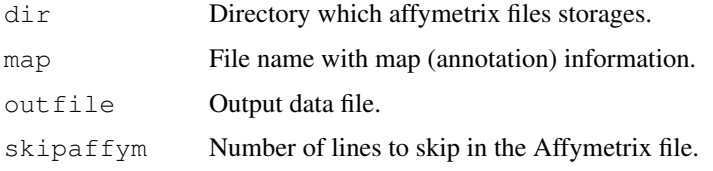

#### Details

Affymetrix file has following format:

some information... some information...

some information...

SNPID Call Confidence others column ...

AFFX-7317060 AB 0.01709367 ...

AFFX-7317061 BB 0.01683776 ...

AFFX-7317067 AB 0.01704767 ...

AFFX-7317077 AB 0.01817814 ...

AFFX-7317078 AA 0.0006741961 ...

AFFX-7317079 AA 0.004776776 ...

AFFX-7317063 AB 0.006349149 ...

AFFX-7317064 AB 0.04771883 ...

AFFX-7317067 AA 0.04387166 ...

The first several lines do not contain genotype information and have to be skiped. Skiped numbers of lines can be setted. by setting skipaffym input parameter. For above examle it has to be skipaffym=3.

Every row corresponds to a SNP. The first column is snp name, the second - genotype. The second column can contain letters (AA, AB, BB) or figures (1, 2, 3). Another values consider as unmeasured.

All affymetrix files must have same SNP amount and same SNP order.

The first two lines in the map file will be skiped.

If SNP does not exist in map (annotation) file this SNP will be skiped.

Output will be writen into file pointed in outfile.

# Value

Does not return any value, but writes file with GenABEL raw data

#### Note

The function does not check if "outfile" already exists, thus it is always over-written

#### Author(s)

Maksim Struchalin

#### See Also

load.qwaa.data, [convert.snp.text](#page-28-1), [convert.snp.mach](#page-25-1), [convert.snp.tped](#page-29-1) convert.snp.ill

```
## Not run:
       convert.snp.affymetrix(dir="where_is_our_aff_files", map="map_file", outfile="out
## End(Not run)
```
<span id="page-24-1"></span><span id="page-24-0"></span>convert.snp.illumina

*function to convert genotypic data from Illumina/Affymetrix to internal format*

#### Description

Converts genotypic data from Illumina/Affymetrix-like format to internal genotypic data formated file

#### Usage

```
convert.snp.illumina(infile, outfile, strand = "+", bcast = 10000000)
```
#### Arguments

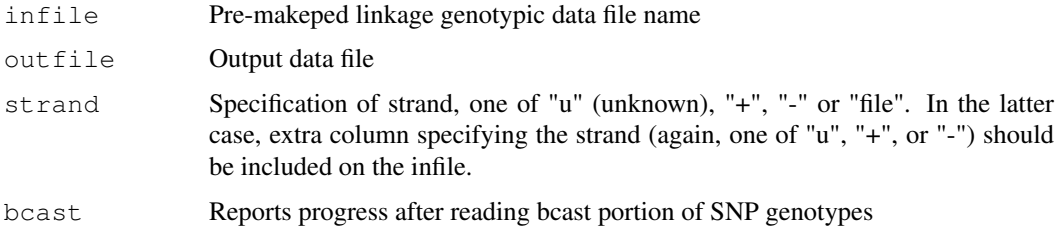

#### Details

Input file is the one which could be typically obtained from Illumina BeadStudio software. For example:

Name Chr Pos id1 id2 id3

rs1001 2 12897 AC AA AA

rs2401 3 12357 AG GG AG

rs123 3 5327 TC TT CC

Here, every row corresponds to a SNP, and each column, starting with the 4th, corresponds to a person.

When strand information is available (option strand="file"), the file should look like

Accepted allele codes: 1/2, A/B, A/T, A/G, A/C, T/G, T/C, G/C, A/-, T/-, G/-, C/-. Here, "-" stands of a deletion. Missing data can be coded as "–" or "00". Make sure that the coding for missing is "00" if you use one of the codings A/-, T/-, G/-, C/-!

Name Chr Pos Strand id1 id2 id3

rs1001 2 12897 + AC AA AA

rs2401 3 12357 - AG GG AG

rs123 3 5327 + TC TT CC

Accepted strand coding: +, -, u (unknown)

The procedure always codes genotypes that "0", "1" and "2" correspond to AA, AB, and BB, where B is the less frequent allele. Thus GWA analysis procedures will return effect of the minor allele.

#### <span id="page-25-0"></span>Value

Does not return any value, but writes file with GenABEL raw data

#### Note

The function does not check if "outfile" already exists, thus it is always over-written

#### Author(s)

Yurii Aulchenko

# See Also

[load.gwaa.data](#page-54-1), [convert.snp.text](#page-28-1), [convert.snp.mach](#page-25-1), [convert.snp.tped](#page-29-1)

# Examples

```
#
# convert.snp.illumina(infile="pedin.18",out="genos.raw",strand="+")
#
```
<span id="page-25-1"></span>convert.snp.mach *function to convert genotypic data from MACH format to internal data format*

#### Description

Converts genotypic data from MACH format to internal genotypic data formated file

### Usage

```
convert.snp.mach(pedfile, mapfile, infofile, outfile, quality = 0.9, column.qual
```
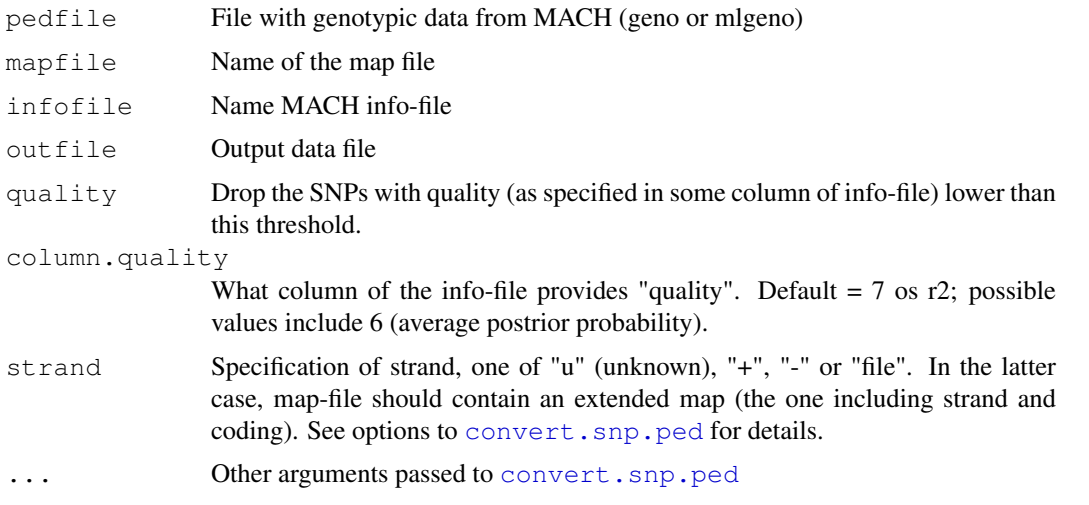

#### <span id="page-26-0"></span>convert.snp.ped 27

#### Details

This is a simple script converting the MACH data with [convert.snp.ped](#page-26-1), re-loading data, and filtering the snp.data object based on quality as specified in MACH info-file

# Value

Does not return any value, but writes file with GenABEL raw data

#### Note

The function does not check if "outfile" already exists, thus it is always over-written

#### Author(s)

Yurii Aulchenko

# See Also

```
load.gwaa.data, convert.snp.illumina, convert.snp.text, convert.snp.ped,
convert.snp.tped
```
# Examples

```
#
# convert.snp.mach(ped="pedin.18",map="map.18",out="genos.raw")
#
```
<span id="page-26-1"></span>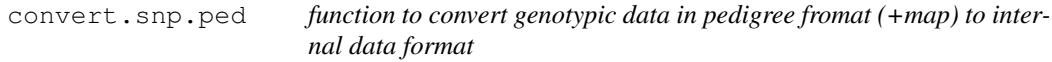

#### Description

Converts genotypic data in a variety of pedigree fromats (+map) to internal genotypic data formated file

#### Usage

```
convert.snp.ped(pedfile, mapfile, outfile, format = "premakeped", traits = 1,
        strand = ''u'', bcast = 10000000, wslash=F)
```
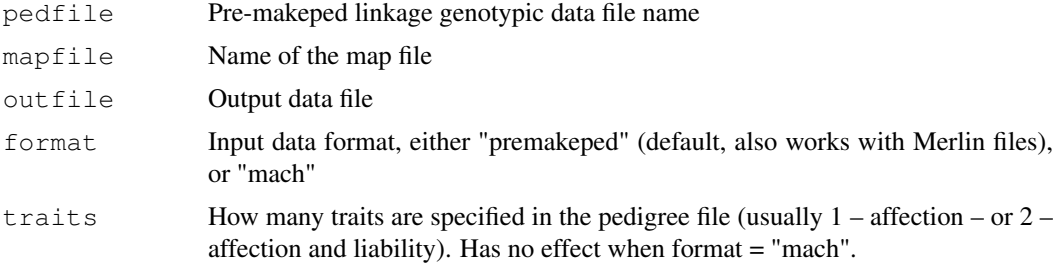

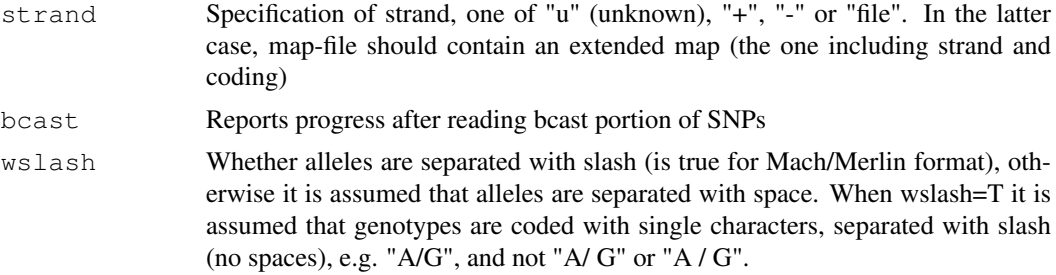

#### Details

Pedfile must be standard pre-makeped/Merlin linkage file, or a Mach file. In pre-makeped linkage file, columns are

ped id fa mo sex trait snp1.allele1 snp1.allele2 snp2.allele1 snp2.allele2 ...

For example

1 1 0 0 1 2 A A G T ...

1 2 0 0 1 0 A G T T ...

1 3 0 0 2 1 A A T T ...

...

Would imply that persons 1, 2 and 3 are "founders" (which would be typical for a case-control study), 1 and 2 are males and 3 is female. Person 1 is homozygous for allele 1 at locus 1 and heterozygous at locus 2. Person 2 is heterozygous at both loci. Person 3 is homozygous for allele 2 at locus 1 and allele 1 at locus 2.

Only the second and the marker columns are used, thus make sure the IDs are unique!

Accepted allele codes: 1/2, A/B, A/T, A/G, A/C, T/G, T/C, G/C, A/-, T/-, G/-, C/-. Here, "-" stands of a deletion.

The map file is standard Merlin map. For example:

chrom name position

18 rs679153 2859916

18 rs9965482 2860891

Says that locus 1 is named rs679153 and located at chromosome 18 position 2859916. Locus 2 (rs9965482) is located at chromosome 18, position 2860891.

In extended map format, there should be 4th column specifying the strand

chrom name position strand

18 rs679153 2859916 -

18 rs9965482 2860891 +

Accepted strand coding: +, -, u (unknown)

Please note that the header line (e.g. "chrom name position") SHOULD be present in your file!

#### Value

Does not return any value, but writes file with GenABEL raw data

# Note

The function does not check if "outfile" already exists, thus it is always over-written

#### <span id="page-28-0"></span>convert.snp.text 29

#### Author(s)

Yurii Aulchenko

#### See Also

```
load.gwaa.data, convert.snp.illumina, convert.snp.mach, convert.snp.text,
convert.snp.tped
```
#### Examples

```
#
# convert.snp.ped(ped="pedin.18",map="map.18",out="genos.raw")
#
```
<span id="page-28-1"></span>convert.snp.text *function to convert integer genotypic data file to raw internal data formated file*

#### Description

Converts integer genotypic data file to raw internal data formated file

#### Usage

convert.snp.text(infile, outfile, bcast = 10000)

#### Arguments

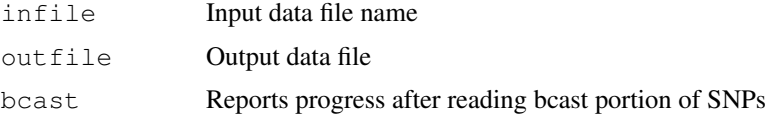

#### Details

Input genotypic data file contains all kind of genetic information. The first line of this file contains IDs of all study subjects. The second line gives names of all SNPs in the study. The third line list the chromosomes the SNPs belong to. Sequential numbers are used for autosomes and "X" (capital!) is used for the sex-chromosome. The forth line lists genomic position of the SNPs, in order which is the same as order in the line 2. The genomic position can be chromosome-specific (each chromosome starts with "0") or, better, a true genomic position (chromosome 1 starts with 0 and chromosome 2 continues at the point chromosome 1 ends).

Starting with the line five, genetic data are presented. The 5th line contains the data for SNP, which is listed first on the second line. The first column of this line specifies the genotype for the person, who is listed first on the line 1; the second column gives the genotype for the second person, so on. The genotypes are coded as 0 (missing), 1 (for AA), 2 (for AB) and 3 (for BB). Here is a small example:

289982 325286 357273 872422 1005389 SNP-1886933 SNP-2264565 SNP-2305014 1 1 1

```
825852 2137143 2585920
3 3 3 3 2
3 2 3 3 3
2 2 1 1 1
```
In this example, we can see that SNP-2305014 (number 3 in the second line) is located on chromosome 1 at the position 2585920. If we would like to know what is genotype of person with ID 325286 (second in the first line), we need to take second column and the third line of the genotypic data. This cell contains 1, thus, person 325286 has genotype "AA" at SNP-2305014.

In the event that you do not want to use a map for some reason (such as prior ordering of the polymorphisms in the genotype file), make a dummy map-line, which contains order information.

The above described genotypic data file is (more or less) human-readable; actually, to achieve the aim of effective data storage GWAA package uses internal format. In this format, four genotypes are stored in single byte; "raw" data format of R is used.

#### Value

Does not return any value

#### Note

The function does not check if "outfile" already exists, thus it is always over-written

#### Author(s)

Yurii Aulchenko

#### See Also

[load.gwaa.data](#page-54-1), [convert.snp.illumina](#page-24-1), [convert.snp.ped](#page-26-1), [convert.snp.mach](#page-25-1), [convert.snp.tped](#page-29-1)

# Examples

```
#
# convert.snp.text("genos.dat","genos.raw")
#
```
<span id="page-29-1"></span>convert.snp.tped *function to convert genotypic data in transposed-ped format (.tped and .tfam) to internal genotypic data formatted file*

#### Description

Converts genotypic data in transposed-ped format (.tped and .tfam) to internal genotypic data formatted file

# Usage

```
convert.snp.tped(tpedfile, tfamfile, outfile,strand = "+", bcast = 10000)
```
#### convert.snp.tped 31

#### Arguments

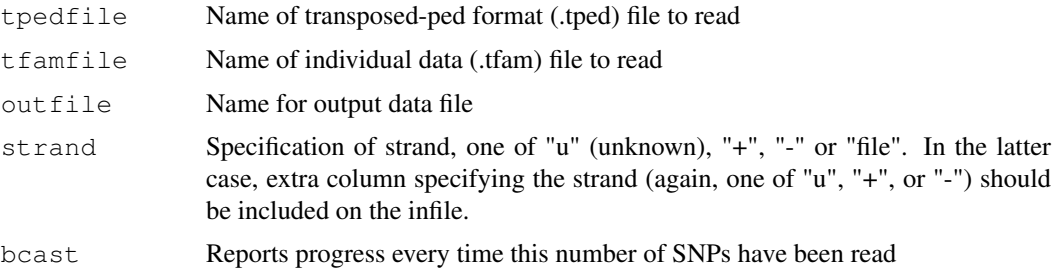

#### Details

The transposed-ped file format may be preferred when extremely large numbers of markers have been genotyped. This file format is supported by plink! See http://pngu.mgh.harvard.edu/~purcell/plink/ for details.

The conversion is performed by C++ code that is both fast and memory efficient.

The genotype data are stored in the main transposed-ped format file, usually with a .tped file extension. If there are NSNP markers genotyped in NIND individuals, this file has NSNP rows and 4+NIND\*2 columns. There is one row per marker, and no header. The first four columns are:

#### Chromosome

Marker name (e.g. rs number)

Genetic position (in Morgans)

Physical position (in bp)

These are followed by two columns per individual, which contain the genotype, coded as two characters. The '0' character is used for missing data. For example, a file containing data for six individuals genotyped at two SNPs would look like:

#### 1 rs1234 0 5000650 A A 0 0 C C A C C C C C

1 rs5678 0 5000830 G T G T G G T T G T T T

In this example, the second individual is missing data for SNP rs1234, etc. The alleles can be coded by any two distinct characters, e.g. 'C' and 'G', or '1' and '2'. The '0' character is reserved for missing data, and each individual genotype must be either complete, or completely missing. In the current implementation, only the physical positions of the SNPs are read, and the genetic positions are ignored.

The indices for the columns are stored in a separate file, usually with a .tfam file extension. Traditionally, this file has six columns, and no header. In the current implementation, only the second column is used. This column must contain the individual id. Other columns are ignored.

#### Value

Does not return any value

#### Note

The function does not check if "outfile" already exists, thus it is always over-written

# Author(s)

Toby Johnson <toby.johnson@unil.ch>

# <span id="page-31-0"></span>See Also

```
convert.snp.ped, convert.snp.illumina, convert.snp.text, convert.snp.mach,
load.gwaa.data
```
# Examples

```
#
# convert.snp.tped("c21.tped",map="c21.tfam",out="c21.raw")
#
```
crnames *Return column and row names*

# Description

Given a dimnames, returns column and row names for index cells

# Usage

```
crnames(dnames,idx)
```
# Arguments

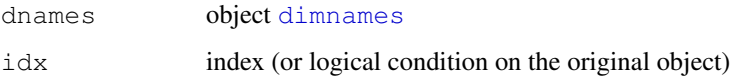

#### Examples

```
data(ge03d2ex)
a <- as.numeric(ge03d2ex[1:20,1:3])
crnames(dimnames(a),a==1)
```
<span id="page-31-1"></span>descriptives.marker

*Function to generate descriptive summary tables for genotypic data*

# Description

Function to generate descriptive summary tables for genotypic data

# Usage

descriptives.marker(data,snpsubset,idsubset,file,mafc,hwec,snpc,idcc,dig

# <span id="page-32-0"></span>descriptives.scan 33

# Arguments

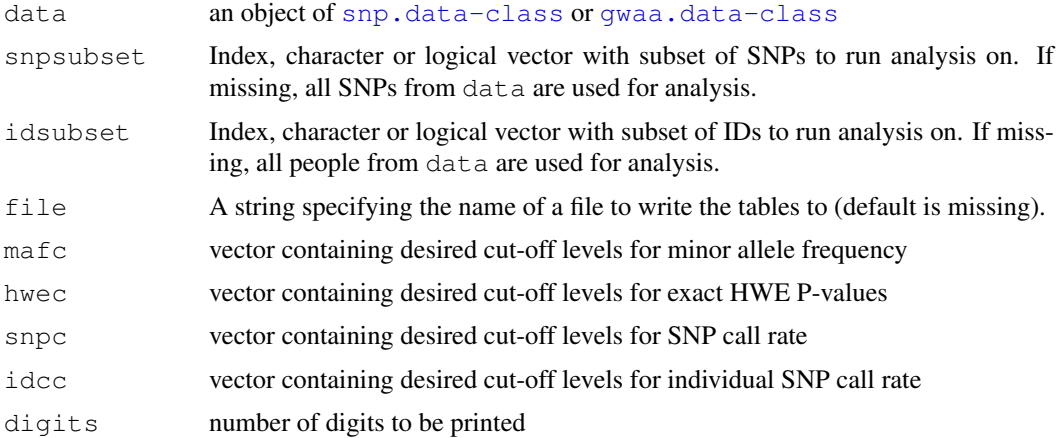

# Value

A list containing descriptive tables and statistics

# Author(s)

Yurii Aulchenko

# Examples

```
data(srdta)
descriptives.marker(srdta)
```
<span id="page-32-1"></span>descriptives.scan *Function to describe "top" hits in GWA scan*

# Description

Describes "top" hits in GWA scan

# Usage

```
descriptives.scan(data,file,top=10,sortby="P1df",digits = 10, sep ="\t")
```
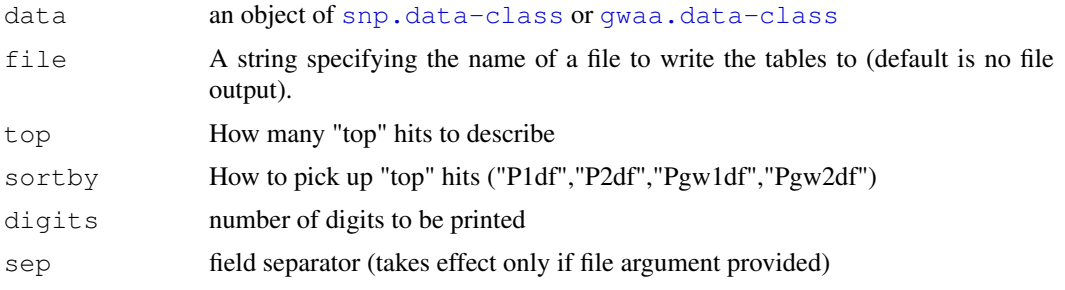

#### Value

A descritive table

#### Author(s)

Yurii Aulchenko

#### Examples

```
data(srdta)
x <- qtscore(qt2,srdta)
descriptives.scan(x)
```
<span id="page-33-1"></span>descriptives.trait *Function to generate descriptive summary tables for phenotypic data*

# Description

Function to generate descriptive summary tables for phenotypic data

# Usage

descriptives.trait(data, subset, file, by. var=NULL, digits = 3)

#### Arguments

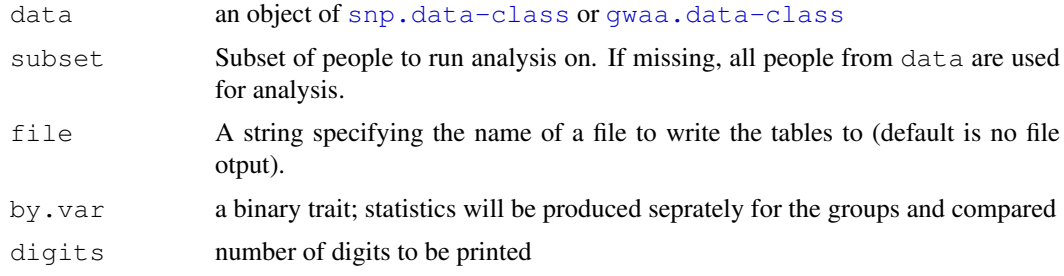

# Value

A table with descriptive statistics. Ptt: t-test; Pkw: kruskal.test; Pex: Fisher exact test (for factors with <5 levels)

# Author(s)

Yurii Aulchenko

```
data(srdta)
descriptives.trait(srdta)
descriptives.trait(srdta,by.var=srdta@phdata$sex)
```
<span id="page-33-0"></span>

<span id="page-34-1"></span><span id="page-34-0"></span>

# Description

Given a set of SNPs, computes a matrix of D'

#### Usage

```
dprfast(data, snpsubset, idsubset)
```
#### Arguments

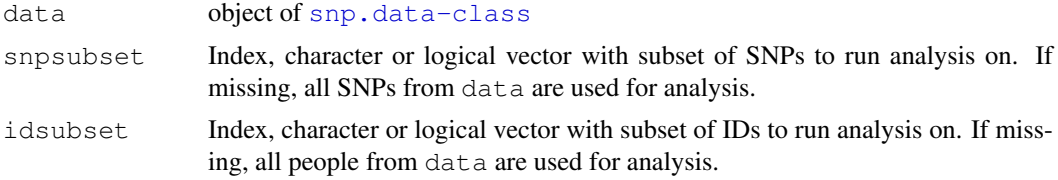

#### Details

The function is based on slightly modified code of Hao et al.

# Value

A (Nsnps X Nsnps) matrix giving D' values between a pairs of SNPs above the diagonal and number of SNP genotype measured for both SNPs below the diagonal

#### Author(s)

Yurii Aulchenko

### References

Hao K, Di X, Cawley S. (2006) LdCompare: rapid computation of single- and multiple-marker D' and genetic coverage. Bioinformatics, 23: 252-254.

#### See Also

[rhofast](#page-76-1)

```
data(ge03d2)
# D's using D'fast
a <- dprfast(ge03d2,snps=c(1:10))
# D's using package genetics
b <- LD(as.genotype(ge03d2[,1:10]))$"D'"
# see that the D's are not exactly the same
cor(a[upper.tri(a)],b[upper.tri(b)])
plot(a[upper.tri(a)],b[upper.tri(b)])
```
<span id="page-35-1"></span><span id="page-35-0"></span>

#### Description

Fast score test for association between a trait and genetic polymorphism, adjusted for possible stratification by principal components.

# Usage

egscore(formula,data,snpsubset,idsubset,kinship.matrix,naxes=3,strata,times=1,qu

# Arguments

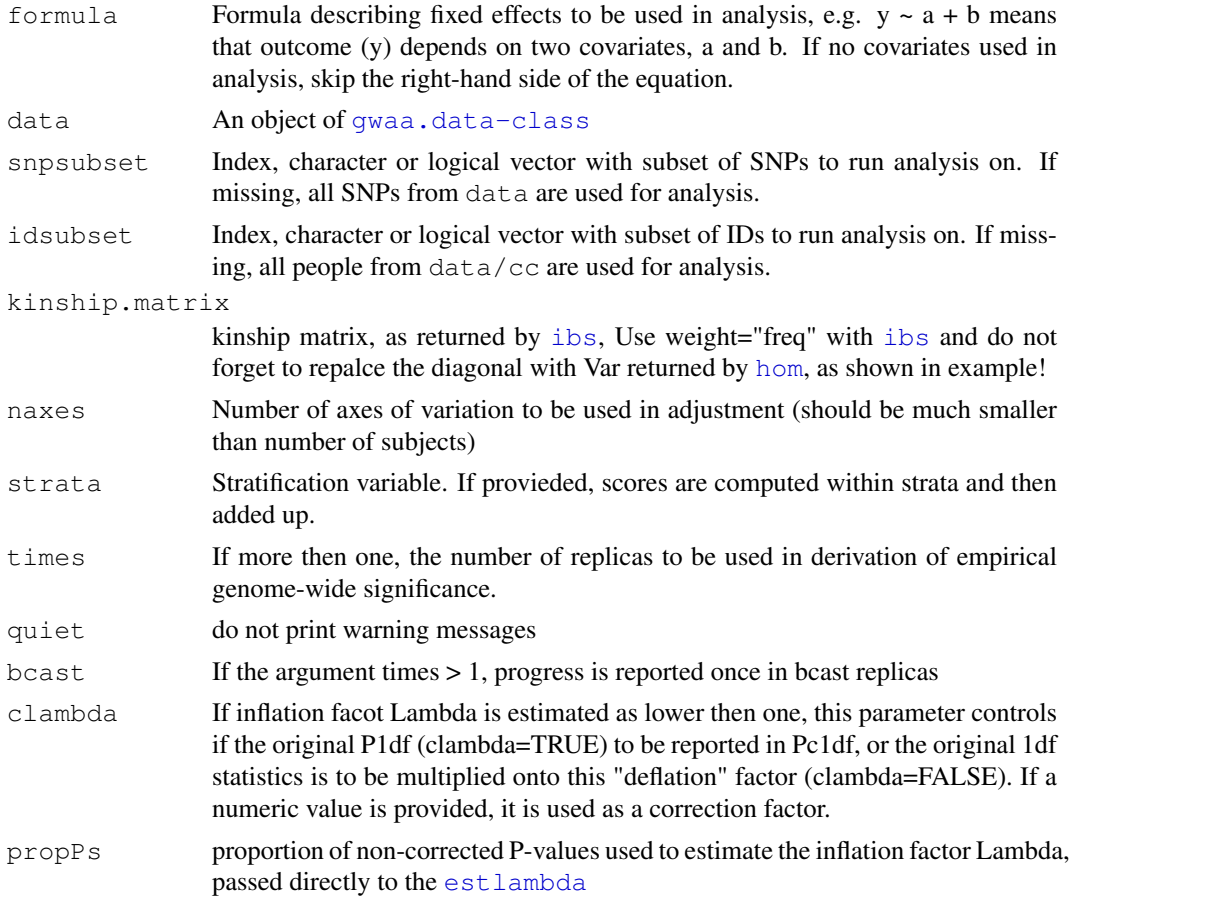

#### Details

The idea of this test is to use genomic kinship matrix to first, derive axes of genetic variation (principal components), and, second, adjust both trait and genotypes onto these axes. Note that the diagonal of the kinship matrix should be replaced (default it is .5+F, and for EIGENSTRAT one needs variance). These variances are porduced by [hom](#page-48-1) function (see example).

The traits is first analysed using LM and with covariates as specified with formula and also with axes of variation as predictors. Corrected genotypes are defined as residuals from regression of
### egscore.old 37

genotypes onto axes (which are orthogonal). Correlaton between corrected genotypes and phenotype is computed, and test statistics is defined as square of this correlation times  $(N - K - 1)$ , where N is number of genotyped subjects and K is the number of axes.

This test is defined only for 1 d.f.

# Value

Object of class [scan.gwaa-class](#page-81-0)

### Author(s)

Yurii Aulchenko

### References

Price A. L. et al, Principal components analysis corrects for stratification in genome-wide association studies. Nat Genet 38: 904-909.

### See Also

[qtscore](#page-70-0), [mmscore](#page-60-0), [ibs](#page-51-0), [scan.gwaa-class](#page-81-0)

### Examples

```
data(ge03d2c)
#egscore with stratification
gkin <- ibs(ge03d2c[,autosomal(ge03d2c)],w="freq")
#replace the diagonal with right elements
diag(gkin) <- hom(ge03d2c[,autosomal(ge03d2c)])$Var
a <- egscore(dm2~sex+age,data=ge03d2c,kin=gkin)
plot(a,df="Pc1df")
```
egscore.old *Fast score test for association, corrected with PC*

#### Description

Fast score test for association between a trait and genetic polymorphism, adjusted for possible stratification by principal components.

#### Usage

```
egscore.old(formula,data,snpsubset,idsubset,kinship.matrix,naxes=3,strata,times=
```
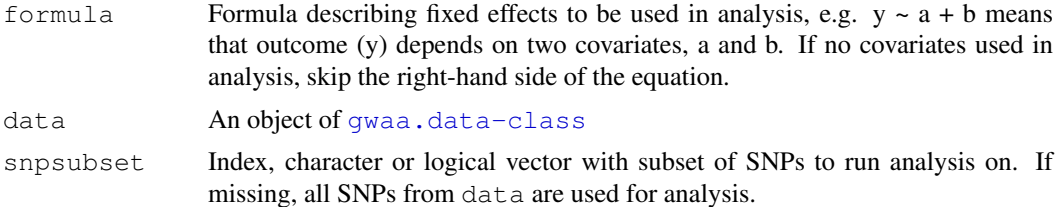

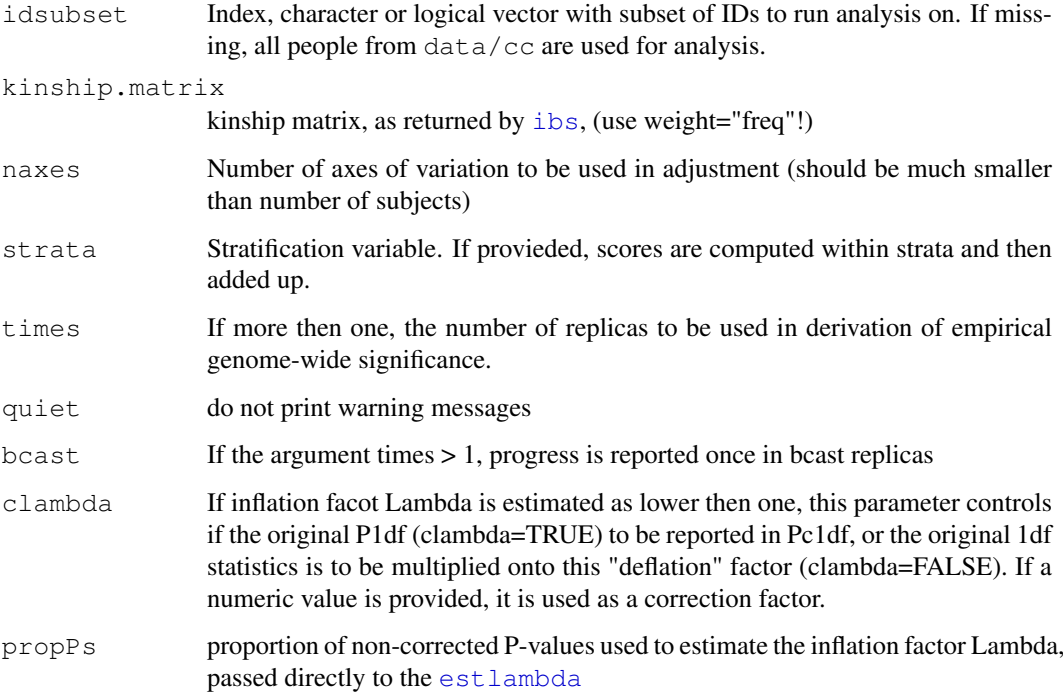

## Details

The idea of this test is to use genomic kinship matrix to first, derive axes of genetic variation (principal components), and, second, adjust both trait and genotypes onto these axes.

The traits is first analysed using LM and with covariates as specified with formula and also with axes of variation as predictors. Corrected genotypes are defined as residuals from regression of genotypes onto axes (which are orthogonal). Correlaton between corrected genotypes and phenotype is computed, and test statistics is defined as square of this correlation times  $(N - K - 1)$ , where N is number of genotyped subjects and K is the number of axes.

This test is defined only for 1 d.f.

# Value

Object of class [scan.gwaa-class](#page-81-0)

# Author(s)

Yurii Aulchenko

# References

Price A. L. et al, Principal components analysis corrects for stratification in genome-wide association studies. Nat Genet 38: 904-909.

# See Also

```
qtscore, mmscore, ibs, scan.gwaa-class
```
## emp.ccfast 39

### Examples

```
data(ge03d2ex)
#egscore.old with stratification
gkin <- ibs(ge03d2ex,w="freq")
a <- egscore.old(dm2~sex+age,data=ge03d2ex,kin=gkin)
plot(a,df="Pc1df")
```

```
emp.ccfast Genome-wide significance for a case-control GWA scan
```
# Description

Genome-wide significance for a case-control GWA scan. Analysis function is  $ccfast$ .

# Usage

```
emp.ccfast(y, data, snpsubset, idsubset, times = 100, quiet=FALSE,
               bcast = 10
```
## Arguments

All arguments are the same as in and passed intact to the  $ccfast$ . See help for this function.

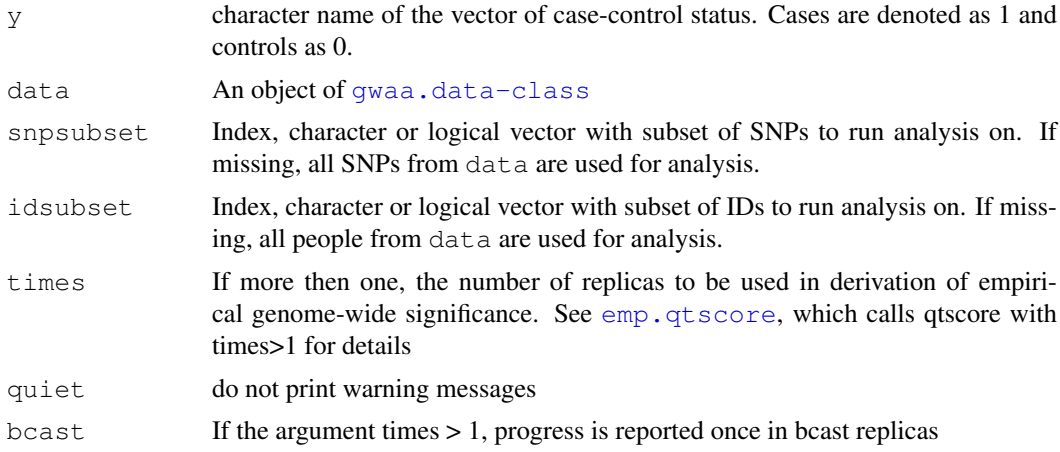

# Details

In the analysis of empirical significance, first time the function [ccfast](#page-17-0) is called and result object is saved. Later, the function [ccfast](#page-17-0) is called times times with replace=FALSE in order to generate the distribution under the null. Each call, minimal P-value is extracted and compared with original P-values. For a particular SNP, empirical P-value is obtained as a proportion of times minimal Ps from resampled data was less then the original P.

The list elements effB, effAB and effBB are the ones obtained from the analysis of the original (not permuted) data set

# Value

Object of class [scan.gwaa-class](#page-81-0)

40 emp.qtscore

# Author(s)

Yurii Aulchenko

## See Also

[ccfast](#page-17-0), [emp.qtscore](#page-39-0), [scan.gwaa-class](#page-81-0)

### Examples

```
data(srdta)
a<-ccfast("bt",data=srdta,snps=c(500:800))
plot(a)
# this does not make sense, as the whole experiment must be analysed, not a small region!
b<-emp.ccfast("bt",data=srdta,snps=c(500:800),bcast=10)
plot(b)
# compare qvalues and empirical P
qv<-qvaluebh95(a$P1df)$qval
qv
b$P1df
plot(qv,b$P1df,xlim=c(0,1),ylim=c(0,1))
abline(a=0,b=1)
```
<span id="page-39-0"></span>emp.qtscore *Genome-wide significance for a GWA scan*

# Description

Genome-wide significance for a GWA scan. Analysis function is [qtscore](#page-70-0).

# Usage

```
emp.qtscore(formula, data, snpsubset, idsubset, strata, trait.type="gaussian",
                quiet=FALSE, bcast = 10)
```
# Arguments

All arguments are the same as in and passed intact to the  $qtscore$ . See help for this function.

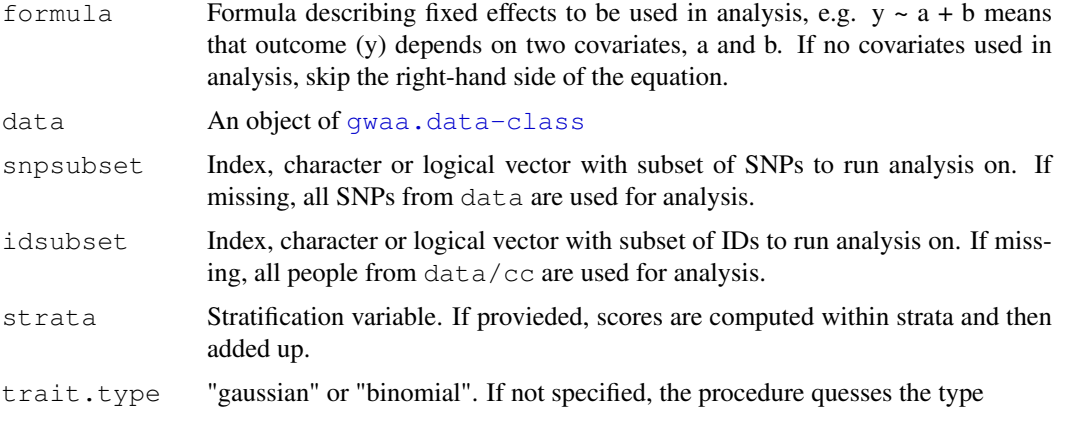

#### estlambda 41

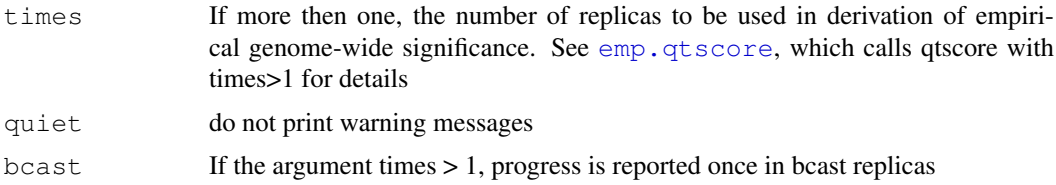

# Details

In the analysis of empirical significance, first time the function [qtscore](#page-70-0) is called and result object is saved. Later, the function [qtscore](#page-70-0) is called times times with replace=FALSE in order to generate distribution under the null. Each call, minimal P-value is extracted and compared with original P-values. For a particular SNP, empirical P-value is obtained as a proportion of times minimal Ps from resampled data was less then original P.

The list elements effB, effAB and effBB are the ones obtained from the analysis of the original (not permuted) data set

The function does not yet implement correct analysis for X-linked data.

# Value

Object of class [scan.gwaa-class](#page-81-0)

#### Author(s)

Yurii Aulchenko

### See Also

[qtscore](#page-70-0), [emp.ccfast](#page-38-0), [scan.gwaa-class](#page-81-0)

### Examples

```
data(srdta)
a<-qtscore(qt3~age+sex,data=srdta,snps=c(1:200))
plot(a)
# this does not make sense, as the whole experiment must be analysed, not a small region!
b<-emp.qtscore(qt3~age+sex,data=srdta,snps=c(1:200))
plot(b)
```
<span id="page-40-0"></span>estlambda *Estimate the inflation factor for a distribution of P-values*

### Description

Estimate the inflation factor for a distribution of P-values or 1df chi-square test. The major use of this procedure is the Genomic Control, but can also be used to visualise the distribution of P-values coming from other tests.

# Usage

```
estlambda(data, plot = TRUE, proportion = 1.0, ... )
```
# Arguments

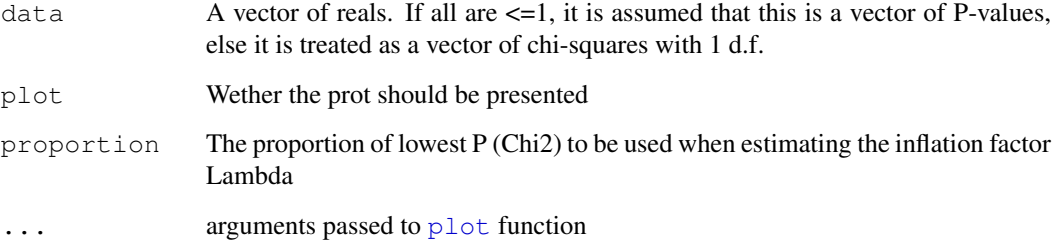

# Value

# A list with elements

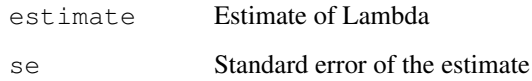

# Author(s)

Yurii Aulchenko

# See Also

[ccfast](#page-17-0), [qtscore](#page-70-0)

# Examples

```
data(srdta)
pex <- summary(srdta@gtdata)[,"Pexact"]
estlambda(pex)
a <- ccfast("bt",srdta)
a$lambda
```
export.merlin *function to export GenABEL data in merlin format*

# Description

Exports GenABEL data to Merlin and other pedigree formats

# Usage

```
export.merlin(data, pedfile = "merlin.ped", datafile = "merlin.dat", map
format = "merlin", fixstrand = "no", extendedmap = TRUE, traits = 1)
```
#### formetascore 43

# Arguments

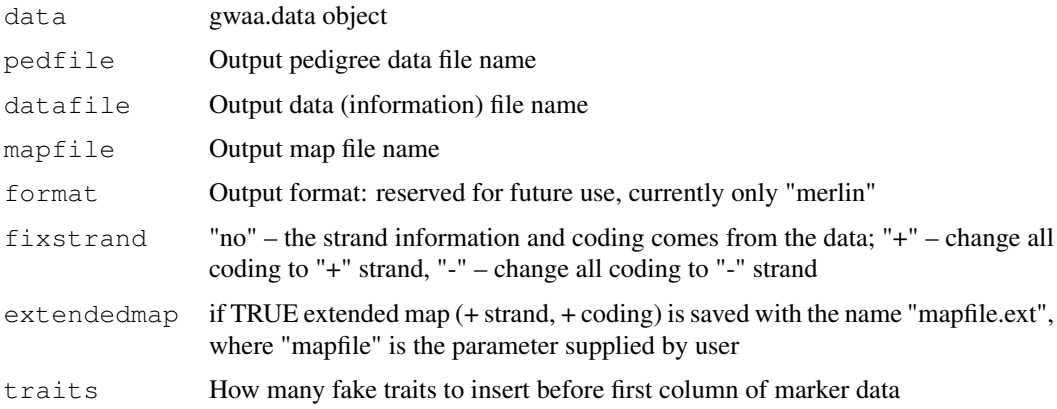

## Details

The use is straightforward, with only the "fixstrand" option requiring some explanation. Consider a SNP on "-" strand with alleles G and A. If this SNP is accessed on "+" strand, the corresponding alleles would be C and T. While for example Affymetrix reports SNPs on bot "+" and "-" strands, HapMap reports coding on "+" strand only. To make data compatible, and/or to run imputations, one will need to convert all SNP codes to "+" strand. This can be achieved by running export.merlin() with fixstrand="+" parameter.

# Value

No value returned

#### Author(s)

Yurii Aulchenko

# See Also

To load the data to GenABEL again, use [convert.snp.ped](#page-26-0), [load.gwaa.data](#page-54-0).

# Examples

```
#
# load(srdta)
# export.merlin(srdta[1:50,1:3])
#
```
formetascore *function to run GWA analysis oriented for future meta-analysis*

# Description

Function to run GWA analysis – using all functions available in GenABEL – and produce output oriented for future meta-analysis

### Usage

```
formetascore(formula, data, stat = qtscore, transform = ztransform,
               build = "unknown", verbosity = 1, ...)
```
### Arguments

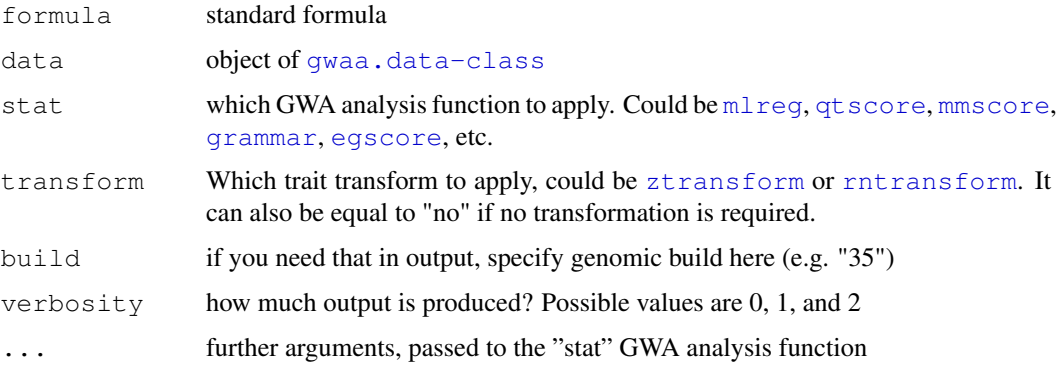

# Details

This function should be applied to analysis of quantitative traits, if meta-analusis is aimed afterwards.

A transformation is applied to the formla-defined residual, and the resulting trait is analysed with specified function. Results are arranged as data-frame.

## Value

Data frame, containing GWA summary. The fields include: (1) SNP name (2) chromosome (3) position (4) number of people with available data (5) effect of the allele (6) standard error of the effect (7) P-value for the test (8) corrected P-value (we will use Genomic Control) (9) coding, with reference allele coming first (10) strand (11) frequency of the reference allele (12) Exact P-value for HWE test, etc. (depends on "verbosity" parameter.

### Author(s)

Yurii Aulchenko

#### See Also

[ztransform](#page-98-0),[qtscore](#page-70-0)

```
data(ge03d2c)
x <- formetascore(bmi ~ sex+age,ge03d2c)
x[1:10,]
x <- formetascore(bmi ~ sex+age,ge03d2c,trans=rntransform)
x[1:10,]
x <- formetascore(bmi ~ sex+age,ge03d2c,trans=rntransform,verbosity=2)
x[1:10,]
```
<span id="page-44-1"></span>

# **Description**

Helper to ml req: makes survival data object

# Usage

```
GASurv(fuptime, status)
```
### Arguments

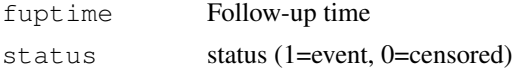

# Value

Matrix with column  $1 =$  follow-up time, and  $2 =$  status

# Author(s)

Yurii Aulchenko

# See Also

[mlreg](#page-58-0)

<span id="page-44-0"></span>ge03d2 *GWA-type data on few small region*

### Description

ge03d2 A small data set (approximately 1,000 people and 8,000 SNPs) containing data on 3 autosomes and X chromsome. Is a good set for demonatration of the QC procedures (different genotyping errors are introduced) and GWA analysis. Run demo(ge03d2) to see a demo. This data set was developed for the "Advances in population- based studies" (Ge03) course of the Nihes.

ge03d2c A small data set (approximately 200 people and 8,000 SNPs) containing data on 3 autosomes and X chromsome. This data set is complementary to  $q \in 03d2$ .

ge03d2ex A small data set (approximately 150 people and 4,000 SNPs) containing data on 3 autosomes and X chromsome. Is a good set for demonatration of the QC procedures (different genotyping errors are introduced) and GWA analysis. This data set was developed for the "Advances in population- based studies" (Ge03) course of the Nihes. See vignette "GenABEL-tutorial.pdf" for details.

The data sets with extension ".clean" are sets after QC.

# Usage

data(ge03d2)

46 grammar and the set of the set of the set of the set of the set of the set of the set of the set of the set of the set of the set of the set of the set of the set of the set of the set of the set of the set of the set o

# Examples

```
#main example: use this to see full functionality
# demo(ge03d2)
# load and work with ge03d2
data(ge03d2)
a <- qtscore(dm2, ge03d2)
plot(a)
```
<span id="page-45-0"></span>grammar *Approximate score test for association in related people*

# Description

Fast approximate score test for association between a trait and genetic polymorphism, in samples of related individuals. When used with argument "times=1", it is equivalent to running  $qtscore$ on "environmental residuals" from [polygenic](#page-67-0). However, it does not produce correct results with permutations, because the raw trait values, which are not exchangeable, are permuted. Use [qtscore](#page-70-0) on "environmental residuals" when you want to have empirical GW significance with GRAMMAR method.

# Usage

```
grammar(h2object,data,snpsubset,idsubset,strata,times=1,quiet=FALSE,bcast=10,cla
```
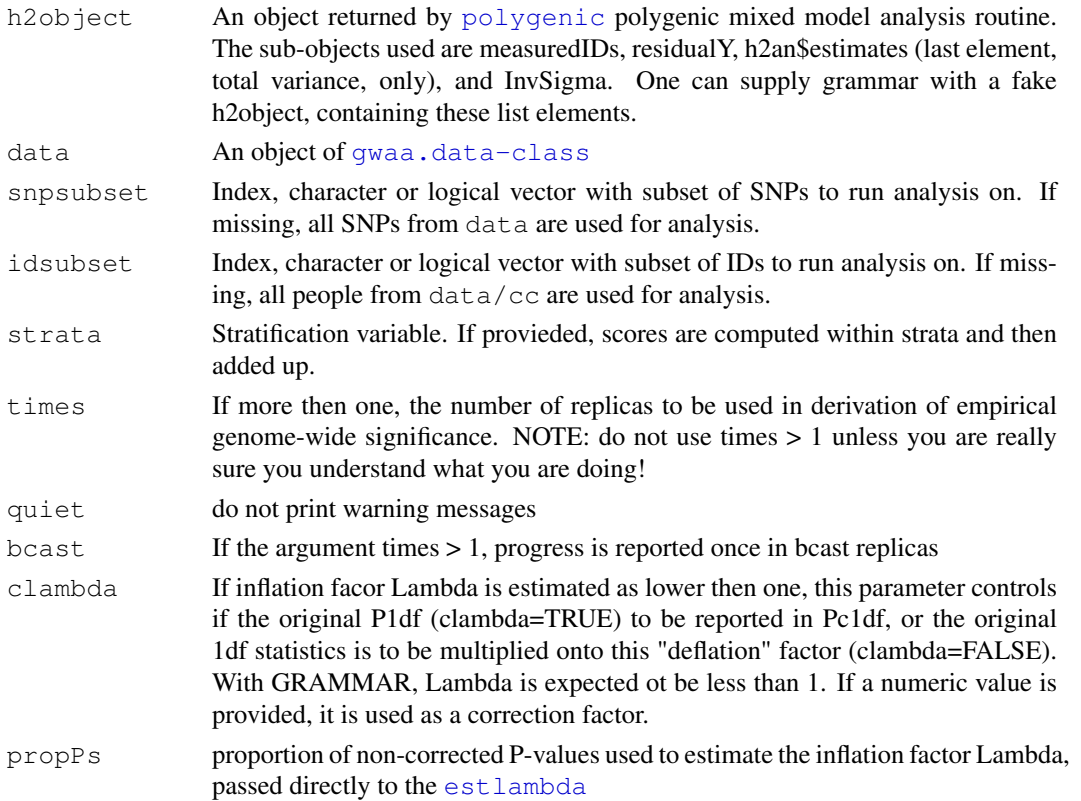

#### grammar til 1996 og større at den en større at de større at de større at de større at de større at de større a

#### Details

Approximate score test is performed using the formula

$$
\sigma^4 \frac{((G - E[G])V^{-1}residualY)^2}{(G - E[G])(G - E[G])}
$$

where  $sigma^4$  is the square of the residual variance, G is the vector of genotypes (coded 0, 1, 2) and  $E[G]$  is a vector of (strata-specific) mean genotypic values;  $V^{-1}$  is the InvSigma and  $residualY$  are residuals from the trait analysis with  $polyqenic$  procedure.

Compared to score test implemented in [mmscore](#page-60-0), grammar test is faster and computation time grows only linearly with the number of subjects (with [mmscore](#page-60-0) this relation is quadratic). While raw P1df from grammar are not quite correct, the GC p-values correspond very closely to these from the [mmscore](#page-60-0).

### Value

Object of class [scan.gwaa-class](#page-81-0); only 1 d.f. test is implemented currently.

### Author(s)

Yurii Aulchenko

### References

Aulchenko YS, de Koning DJ, Haley C. Genomewide rapid association using mixed model and regression: a fast and simple method for genome-wide pedigree-based quantitative trait loci association analysis. Genetics. 2007 177(1):577-85.

Amin N, van Duijn CM, Aulchenko YS. A genomic background based method for association analysis in related individuals. PLoS ONE. 2007 Dec 5;2(12):e1274.

### See Also

[grammar](#page-45-0), [qtscore](#page-70-0), [plot.scan.gwaa](#page-65-0), [scan.gwaa-class](#page-81-0)

```
# ge03d2.clean is rather bad data set to demonstrate grammar,
# because this is a population-based study
data(ge03d2.clean)
#take half for speed
ge03d2.clean <- ge03d2.clean[1:450,]
gkin <- ibs(ge03d2.clean,w="freq")
h2ht <- polygenic(height ~ sex + age,kin=gkin,ge03d2.clean)
h2ht$est
# can use "grammar", but ...
a <- grammar(h2ht,data=ge03d2.clean)
# ... use rather qtscore (note clam=FALSE), which is a better alternative for the same th
a <- qtscore(h2ht$pgres,data=ge03d2.clean,clam=FALSE)
# compare to GC:
b \leftarrow qtscore(height \sim sex + age, data=ge03d2.clean)
plot(b,df="Pc1df")
add.plot(a,df="Pc1df")
# relatively large difference is due to high heritability
# note that locus at chromosome 2 should indeed be there...
```
<span id="page-47-0"></span>gwaa.data-class *Class "gwaa.data"*

### Description

This class contains objects holding all GWAA data – phenotypes, genotypes and other relevant information

## Slots

**phdata**: dataframe with phenotypic data used in GWAA

**gtdata**: object of class [snp.data-class](#page-88-0) used to store genotypic data, map, etc.

# Methods

- $\int$  signature(x = "gwaa.data", i = "ANY", i = "ANY", drop = "ANY"): subset operations. x[i,j] will select people listed in i and SNPs listed in j.
- show signature (object = "gwaa.data"): shows both parts of the object. Take care that the objects are usually very large!
- summary signature(object = "gwaa.data"): Calls standard summary to describe phenotypic part and calls [summary.snp.data](#page-96-0) to [snp.data-class](#page-88-0)

#### Author(s)

Yurii Aulchenko

#### See Also

[snp.data-class](#page-88-0), [load.gwaa.data](#page-54-0), [snp.mx-class](#page-89-0)

```
data(srdta)
srdta@phdata[1:10,]
srdta@gtdata[1:10,1:12]
srdta[1:10,1:12]
as.numeric(srdta@gtdata[1:12,1:10])
# very long output:
summary(srdta)
```
<span id="page-48-0"></span>

# Description

This function computes average homozygosity (inbreeding) for a set of people, across multiple markers. Can be used for Quality Control (e.g. contamination checks)

### Usage

hom(data, snpsubset, idsubset, snpfreq, n.snpfreq = 1000)

### Arguments

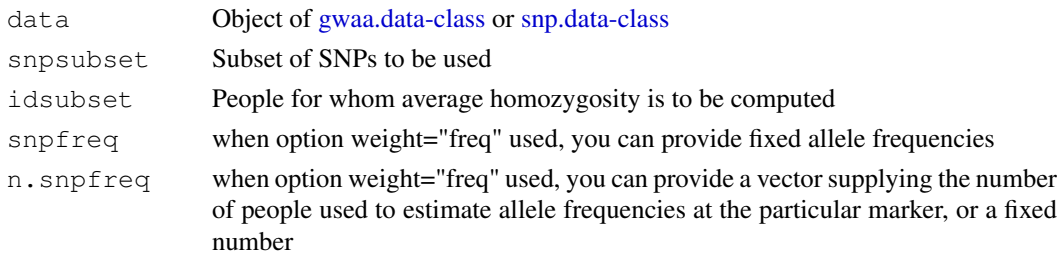

### Details

Homozygosity is measured as proportion of homozygous genotypes observed in a person. Indreding for person  $i$  is estimated with

$$
f_i = \frac{(O_i - E_i)}{(L_i - E_i)}
$$

where  $O_i$  is observed homozygosity,  $L_i$  is the number of SNPs measured in individual i and

$$
E_i = \sum_{j=1}^{L_i} (1 - 2p_j(1 - p_j) \frac{T_{Aj}}{T_{Aj} - 1})
$$

where  $T_{Aj}$  is the number of measured genotypes at locus j;  $T_{Aj}$  is either estimated from data or provided by "n.snpfreq" parameter (vector). Allelic frequencies are either estimated from data or provided by the "snpfreq" vector.

This measure is the same as used by PLINK (see reference).

The variance (Var) is estimated as

$$
V_i = \frac{1}{1} (N) \Sigma_k \frac{(x_{i,k} - p_k)^2}{(p_k * (1 - p_k))}
$$

where k changes from 1 to N = number of SNPs,  $x_{i,k}$  is a genotype of ith person at the kth SNP, coded as 0, 1/2, 1 and  $p_k$  is the frequency of the "+" allele.

Only polymorphic loci with number of measured genotypes >1 are used with this option.

This variance is used as diagonal of the genomic kinship matrix when using EIGENSTRAT method.

You should use as many people and markers as possible when estimating inbreeding/variance from marker data.

### Value

A matrix with rows corresponding to the ID names and columns showing the number of SNPs measured in this person (NoMeasured), the number of measured polymorphic SNPs (NoPoly), homozygosity (Hom), expected homozygosity (E(Hom)), variance, and the estimate of inbreeding, F.

# Author(s)

Yurii Aulchenko, partly based on code by John Barnard

# References

Purcell S. et al, (2007) PLINK: a toolset for whole genome association and population-based linkage analyses. Am. J. Hum. Genet.

## See Also

[ibs](#page-51-0), [gwaa.data-class](#page-47-0), [snp.data-class](#page-88-0)

## Examples

```
data(ge03d2)
h <- hom(ge03d2[,c(1:100)])
h[1:5,]
homsem <- h[, "Hom"]*(1-h[, "Hom"])/h[, "NoMeasured"]
plot(h[,"Hom"],homsem)
# wrong analysis: one should use all people (for right frequency) and markers (for right
h <- hom(qe03d2[, c(1:10)])
h
```
hom.old *function to compute average homozygosity within a person*

#### Description

This function computes average homozygosity (inbreeding) for a set of people, across multiple markers. Can be used for Quality Control (e.g. contamination checks)

# Usage

```
hom.old(data, snpsubset, idsubset, weight="no")
```
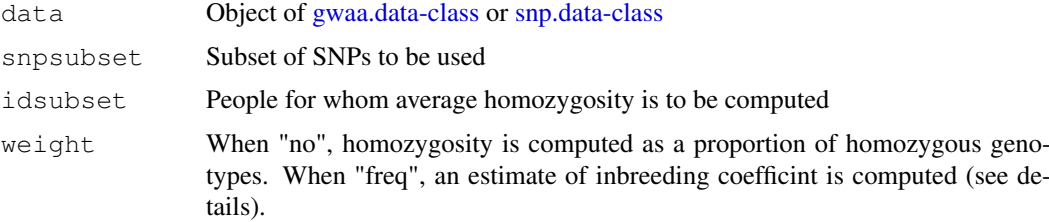

#### hom.old 51

### Details

With "freq" option, for person  $i$  inbreeding is estimated with

$$
f_i = \frac{O_i - E_i)}{(L_i - E_i)}
$$

where  $O_i$  is observed homozygosity,  $L_i$  is the number of SNPs measured in individual i and

$$
E_i = \sum_{j=1}^{L_i} (1 - 2p_j(1 - p_j) \frac{T_{Aj}}{T_{Aj} - 1})
$$

where  $T_{Aj}$  is the numer of measured genotypes at locus j.

Only polymorphic loci with number of measured henotypes >1 are used with this option.

This measure is the same as used by PLINK (see reference).

You should use as many people and markers as possible when estimating inbreeding from marker data.

# Value

With option weight="no": A matrix with rows corresponding to the ID names and colums showing the number of genotypes measured (NoMeasured) and homozygosity (Hom).

With option weight="freq": the same as above + expected homozygosity (E(Hom)) and the estimate of inbreeding, F.

# Author(s)

Yurii Aulchenko

### References

Purcell S. et al, (2007) PLINK: a toolset for whole genome association and population-based linkage analyses. Am. J. Hum. Genet.

# See Also

[ibs](#page-51-0), [gwaa.data-class](#page-47-0), [snp.data-class](#page-88-0)

```
data(ge03d2)
h <- hom(ge03d2[,c(1:100)])
homsem <- h[, "Hom"]*(1-h[, "Hom"])/h[, "NoMeasured"]
plot(h[,"Hom"],homsem)
# wrong analysis: one should use all people (for right frequency) and markers (for right
h \le - \text{hom}(q \in 03d2[, c(1:10)]h
```
# Description

This function displays HWE tables and shows Chi2 and exact HWE P-values

# Usage

```
HWE.show(data, idsubset = c(1:data@<math>qtdatalog,
        snpsubset = c(1:data@qtdata@nsnps))
```
# Arguments

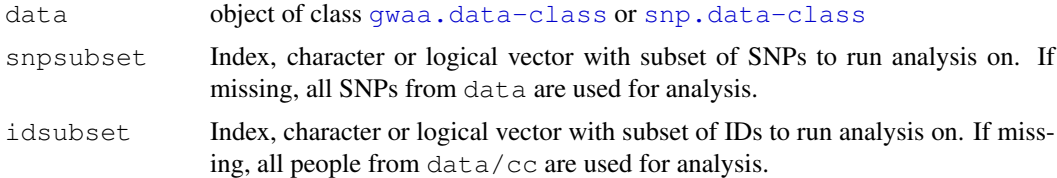

# Value

Only screen output

# Author(s)

Yurii Aulchenko

## See Also

[check.marker](#page-18-0)

# Examples

```
data(srdta)
mc <- check.marker(srdta,p.lev=0.01,ibs.mrk=0)
mc$nohwe
HWE.show(data=srdta,snps=mc$nohwe)
```
<span id="page-51-0"></span>ibs *Computes (average) Idenity-by-State for a set of people and markers*

# Description

Given a set of SNPs, computes a matrix of average IBS for a group of people

# Usage

ibs(data, snpsubset, idsubset, cross.idsubset, weight="no", snpfreq)

 $\frac{1}{53}$  ibs  $\frac{53}{53}$ 

### Arguments

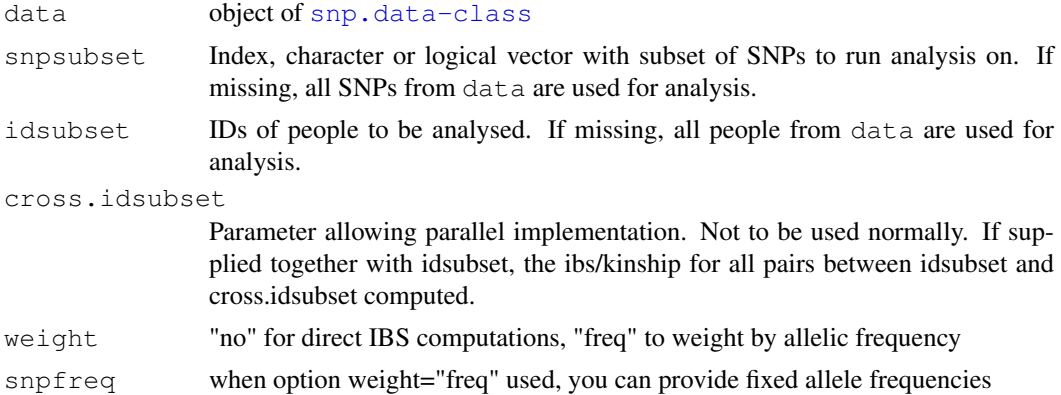

# Details

This function facilitates quality control of genomic data. E.g. people with exteremly high (close to 1) IBS may indicate duplicated samples (or twins), simply high values of IBS may indicate relatives.

When weight "freq" is used, IBS for a pair of people i and j is computed as

$$
f_{i,j} = \sum_{k} \frac{(x_{i,k} - p_k) * (x_{j,k} - p_k)}{(p_k * (1 - p_k))}
$$

where k changes from 1 to N = number of SNPs GW,  $x_{i,k}$  is a genotype of ith person at the kth SNP, coded as 0, 1/2, 1 and  $p_k$  is the frequency of the "+" allele. This apparently provides an unbiased estimate of the kinship coefficient.

Only with "freq" option monomorphic SNPs are regarded as non-informative.

ibs() operation may be very lengthy for a large number of people.

# Value

A (Npeople X Npeople) matrix giving average IBS (kinship) values between a pair below the diagonal and number of SNP genotype measured for both members of the pair above the diagonal.

On the diagonal, homozygosity (0.5+inbreeding) is provided.

### Author(s)

Yurii Aulchenko

#### See Also

[check.marker](#page-18-0), [summary.snp.data](#page-96-0), [snp.data-class](#page-88-0)

```
data(ge03d2c)
# compute IBS based on a random sample of 1000 autosomal marker
a <- ibs(ge03d2c,snps=sample(autosomal(ge03d2c),1000,replace=FALSE))
a[1:5,1:5]
mds <- cmdscale(as.dist(1-a))
plot(mds)
# identify smaller cluster of outliers
```

```
km <- kmeans(mds,centers=2,nstart=1000)
cl1 <- names(which(km$cluster==1))
cl2 <- names(which(km$cluster==2))
if (length(cl1) > length(cl2)) cl1 <- cl2;
c11# PAINT THE OUTLIERS IN RED
points(mds[cl1,],pch=19,col="red")
# compute genomic kinship matrix to be used with e.g. polygenic, mmscore, etc
a <- ibs(ge03d2c,snps=sample(autosomal(ge03d2c),1000,replace=FALSE),weight="freq")
a[1:5,1:5]# now replace diagonal with EIGENSTRAT-type of diaganal to be used for egscore
diag(a) \leq hom(qe03d2c[,autosomal(qe03d2c)])$Var
a[1:5,1:5]
```
ibs.old *Computes (average) Idenity-by-State for a set of people and markers*

### Description

Given a set of SNPs, computes a matrix of average IBS for a group of people

### Usage

ibs.old(data, snpsubset, idsubset, weight="no")

### Arguments

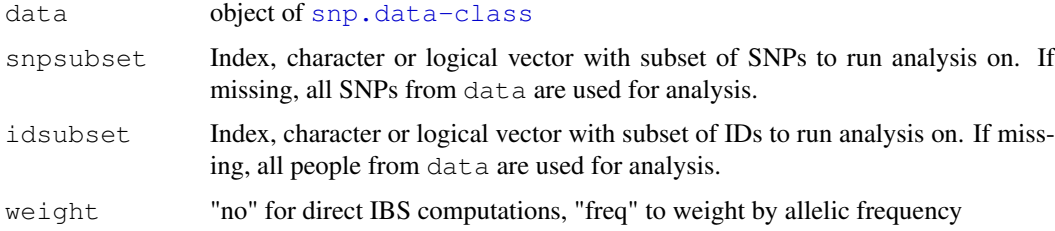

### Details

This function facilitates quality control of genomic data. E.g. people with exteremly high (close to 1) IBS may indicate duplicated samples (or twins), simply high values of IBS may indicate relatives.

When weight "freq" is used, IBS for a pair of people i and j is computed as

$$
f_{i,j} = \sum_{k} \frac{(x_{i,k} - p_k) * (x_{j,k} - p_k)}{(p_k * (1 - p_k))}
$$

where k changes from 1 to N = number of SNPs GW,  $x_{i,k}$  is a genotype of ith person at the kth SNP, coded as 0, 1/2, 1 and  $p_k$  is the frequency of the "+" allele. This apparently provides an unbiased estimate of the kinship coefficient.

Only with "freq" option monomorphic SNPs are regarded as non-informative.

ibs() operation may be very lengthy for a large number of people.

### load.gwaa.data 55

# Value

A (Npeople X Npeople) matrix giving average IBS (kinship) values between a pair below the diagonal and number of SNP genotype measured for both members of the pair above the diagonal. On the diagonal, homozygosity (0.5+inbreeding) is provided.

### Author(s)

Yurii Aulchenko

### See Also

[check.marker](#page-18-0), [summary.snp.data](#page-96-0), [snp.data-class](#page-88-0)

## Examples

```
data(ge03d2c)
a \le - ibs (data=qe03d2c, ids=c(1:10), snps=c(1:1000))
a
# compute IBS based on a random sample of 1000 autosomal marker
a <- ibs(ge03d2c,snps=sample(ge03d2c@gtdata@snpnames[ge03d2c@gtdata@chromosome!="X"],1000
mds <- cmdscale(as.dist(1-a))
plot(mds)
# identify smaller cluster of outliers
km <- kmeans(mds,centers=2,nstart=1000)
cl1 <- names(which(km$cluster==1))
cl2 <- names(which(km$cluster==2))
if (length(cl1) > length(cl2)) cl1 <- cl2;
c11# PAINT THE OUTLIERS IN RED
points(mds[cl1,],pch=19,col="red")
```
<span id="page-54-0"></span>load.gwaa.data *function to load GWAA data*

## Description

Load data (genotypes and phenotypes) from files to gwaa.data object

### Usage

```
load.gwaa.data(phenofile = "pheno.dat", genofile = "geno.raw",
                force = TRUE, makemap = FALSE, sort = TRUE)
```
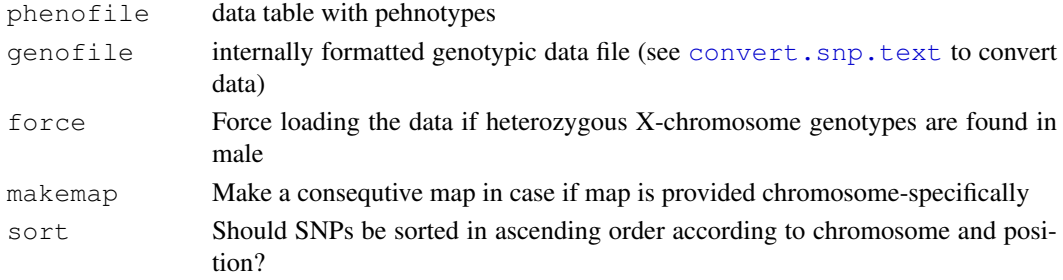

## Details

The genofile must be the one resulting from [convert.snp.text](#page-28-0), [convert.snp.ped](#page-26-0), [convert.snp.tped](#page-29-0), or [convert.snp.illumina](#page-24-0) (see documentation for these functions for the file formats).

The phenotype file relates study subjects with their covariate and outcome values. In the phenotypic data file, the first line gives a description of the data contained in a particular column; the names should be unique, otherwise R will change them. The first column of the phenotype file MUST contain the subjects' unique ID, named "id"; there should also be a column named "sex" and giving sex information  $(0 = \text{female}, 1 = \text{male})$ . Other columns in the file should contain phenotypic information. Missing values should be coded with "NA"; binary traits should have values 0 or 1. An example of few first lines of a phenotype file is as follows:

id sex age bt1 qt qt1

"289982" 0 30.33 NA NA 3.93

"325286" 0 36.514 1 0.49 3.61

"357273" 1 37.811 0 1.65 5.30

"872422" 1 20.393 0 1.95 4.07

"1005389" 1 28.21 1 0.35 3.90

This file tells us that, for example, person 325286 is female (0 in second column), and she has "1" (usually this means a "case") value for the trait "bt1", so on. Person 289982 has measurements only for sex, age and qt1, while other measurements are missing (NA, Not Available).

IDs are better kept in quotation (this would keep away the problem of e.g., leading zeros).

#### Value

Object of class gwaa.data

### Author(s)

Yurii Aulchenko

#### See Also

[save.gwaa.data](#page-78-0), [convert.snp.text](#page-28-0), [convert.snp.ped](#page-26-0), [convert.snp.tped](#page-29-0), convert.snp.illu

<span id="page-55-0"></span>merge.gwaa.data *function to merge objects of gwaa.data-class*

### Description

function to merge two objects of gwaa.data-class

## Usage

merge.gwaa.data(x, y, ... )

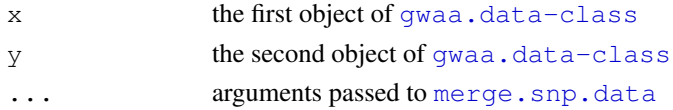

### merge.snp.data 57

# Details

This function calls [merge.snp.data](#page-56-0) to merge gtdata slots of the incoming objects; the phenotypic data contained in phdata slots are merged using standard function for data frames with arguments by="id" and all=TRUE. The merged object is filtered and sorted according to order of ids presented in the merged snp.data object.

# Value

Merged object of [gwaa.data-class](#page-47-0)

# Author(s)

Maksim Struchalin, Yurii Aulchenko

#### See Also

[merge.snp.data](#page-56-0), [add.phdata](#page-5-0)

### Examples

```
data(srdta)
x1 \leftarrow \text{srdta}[c(1,3,5,6),c(2,4,5,6)]x2 \leftarrow \text{srdta}[c(2, 4, 5, 6), c(1, 3, 5, 6)]x3 \leftarrow merge(x1, x2)x1
as.character(x1)
x<sub>2</sub>as.character(x2)
x3
as.character(x3)
srdta[1:6,1:6]
as.character(srdta[1:6,1:6])
```
<span id="page-56-0"></span>merge.snp.data *function to merge objects of snp.data-class*

## Description

function to merge two objects of snp.data-class

## Usage

 $merge \cdot$ snp.data(x, y,  $\ldots$ , error\_amount = 1e+06, replacena = TRUE, forcestrandus

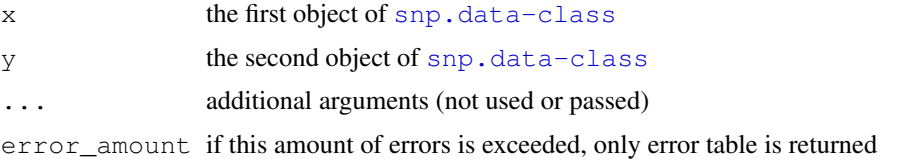

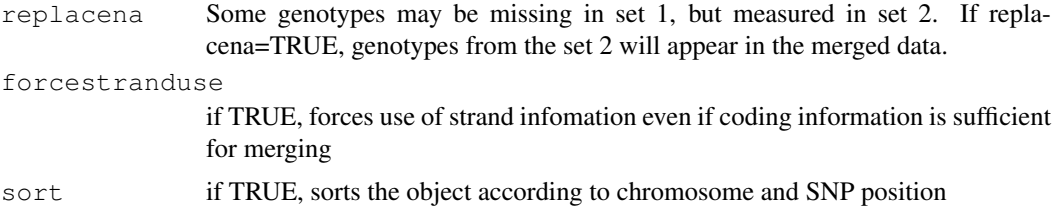

# Details

By default, when a genotype for a person is measured in both set "x" and set "y", and these are not equal, the value specified by set "x" is returned in the merged set. In case when genotype is NA in the first set, the behaviour depends on the value of the "replacena" parameter – if set to TRUE (default), these are replaced with the non-NA values from set "y".

When "forcestranduse" is set to FALSE, strand information is not used unless the coding is not sufficient for merging the data (i.e. starnd information is used only to merge A/T and G/C polymorphisms).

SNP error is returned to "snp" table when SNP coding is incompatible between the two sets. For such SNPs, only the data provided by set "x" are used in the merged data.

ID error is returned to "id" table when genotypes of the same person at the same SNP are different between set "x" and set "y". For such genotypes, the data provided by set "x" are used in the merged data.

# Value

A list is returned

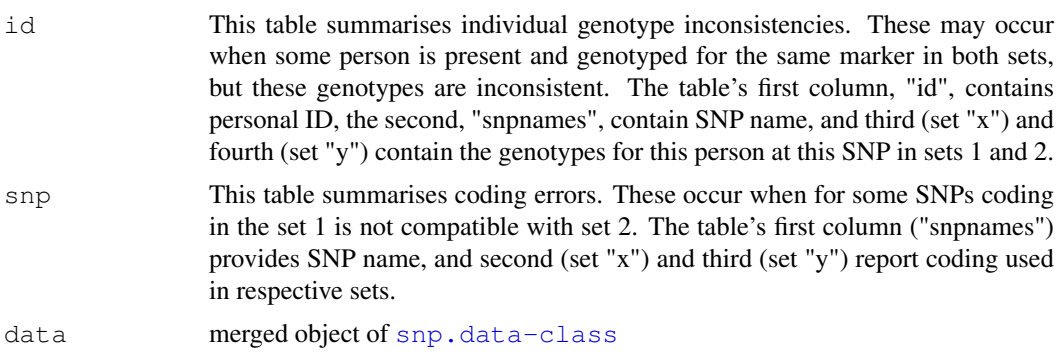

### Author(s)

Maksim Struchalin, Yurii Aulchenko

# See Also

[merge.gwaa.data](#page-55-0), [add.phdata](#page-5-0)

```
data(srdta)
x1 \leftarrow \text{srdta}[c(1, 3, 5, 6), c(2, 4, 5, 6)]@gtdata
x2 \le - srdta[c(2, 4, 5, 6), c(1, 3, 5, 6)]@gtdata
x3 \leftarrow merge(x1, x2)as.character(x1)
```
mlreg 59

```
as.character(x2)
as.character(x3$data)
as.character(srdta[1:6,1:6])
```
<span id="page-58-0"></span>mlreg *Linear and logistic regression and Cox models for genome-wide SNP data*

### Description

Linear and logistic regression and Cox models for genome-wide SNP data

# Usage

mlreg(formula, data, gtmode = "additive", trait.type = "guess", propPs = 1)

# Arguments

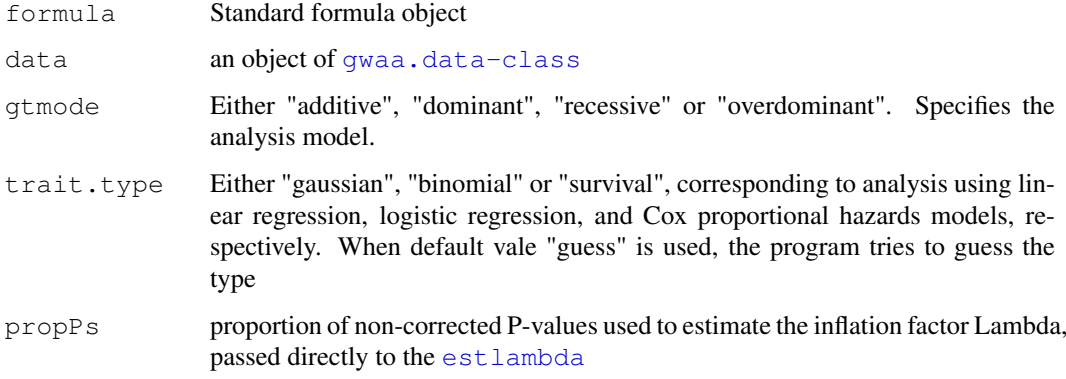

# Details

Linear regression is performed using standard approach; logisitc regression is implemented using IRLS; Cox model makes use of code contributed by Thomas Lumley (survival package).

For logistic and Cox, exp(effB) gives Odds Ratios and Hazard Ratios, respectively.

# Value

An object of [scan.gwaa-class](#page-81-0)

# Author(s)

Yurii Aulchenko

## See Also

[GASurv](#page-44-1), [qtscore](#page-70-0)

# Examples

```
data(ge03d2)
       dta <- ge03d2[,1:100]
# analysis using linear model
       xq <- mlreg(bmi~sex,dta)
# logistic regression, type guessed automatically
       xb <- mlreg(dm2~sex,dta)
# Cox proportional hazards model, assuming that age is the follow-up time
# generally this does not make sense (could be ok if age is age at onset)
       xs <- mlreg(GASurv(age,dm2)~sex,dta)
```
mlreg.p *EXPERIMENTAL Linear and logistic regression and Cox models for genome-wide SNP data*

# Description

Linear and logistic regression and Cox models for genome-wide SNP data

# Usage

mlreg.p(formula, data, snpsubset, idsubset, qtmode = "additive", trait.type = "c

### Arguments

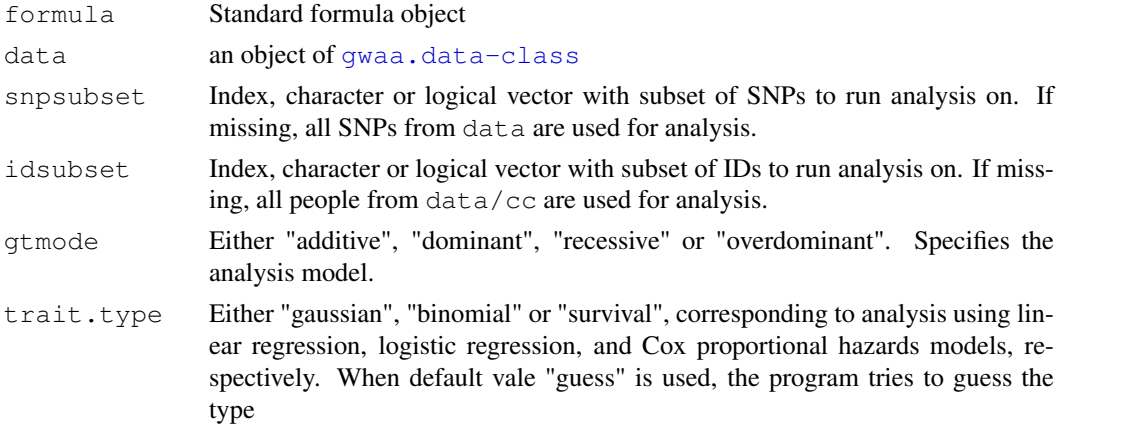

# Details

Linear regression is performed using standard approach; logisitc regression is implemented using IRLS; Cox model makes use of code contributed by Thomas Lumley (survival package).

For logistic and Cox, exp(effB) gives Odds Ratios and Hazard Ratios, respectively.

# Value

An object of [scan.gwaa-class](#page-81-0)

# Author(s)

Yurii Aulchenko

#### mmscore 61

# See Also

[GASurv](#page-44-1), [qtscore](#page-70-0)

## Examples

```
data(ge03d2)
       dta <- ge03d2[,1:100]
# analysis using linear model
       xq <- mlreg.p(bmi~sex,dta)
# logistic regression, type guessed automatically
       xb <- mlreg.p(dm2~sex,dta)
# Cox proportional hazards model, assuming that age is the follow-up time
# generally this does not make sense (could be ok if age is age at onset)
        xs <- mlreg.p(GASurv(age,dm2)~sex,dta)
```
<span id="page-60-0"></span>mmscore *Score test for association in related people*

# Description

Score test for association between a trait and genetic polymorphism, in samples of related individuals

# Usage

```
mmscore(h2object,data,snpsubset,idsubset,strata,times=1,quiet=FALSE,bcast=10,cla
```
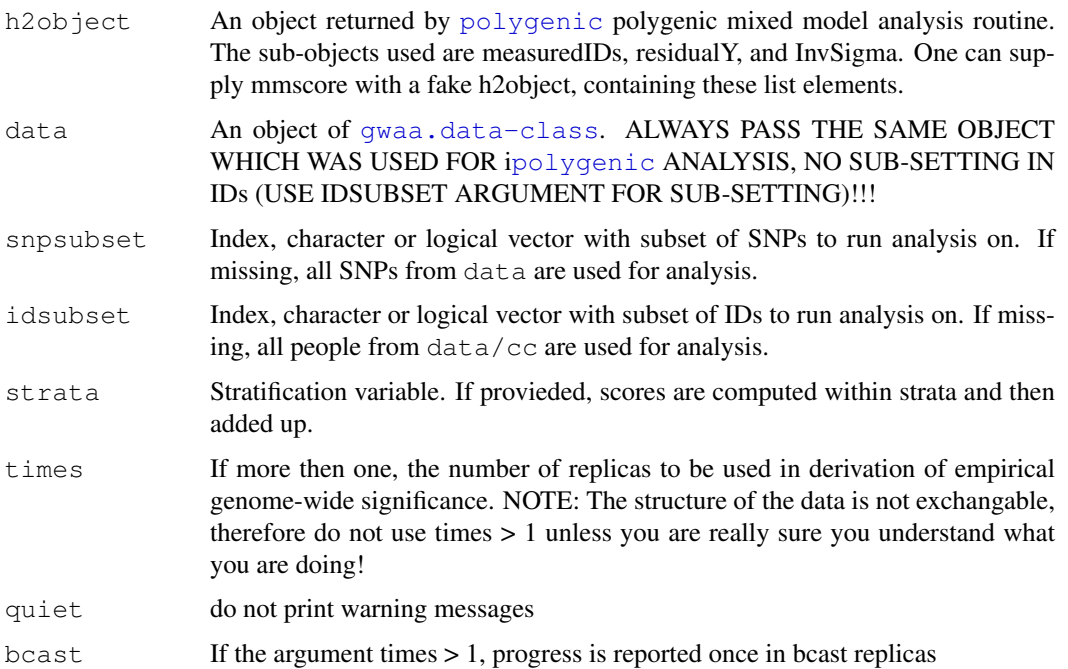

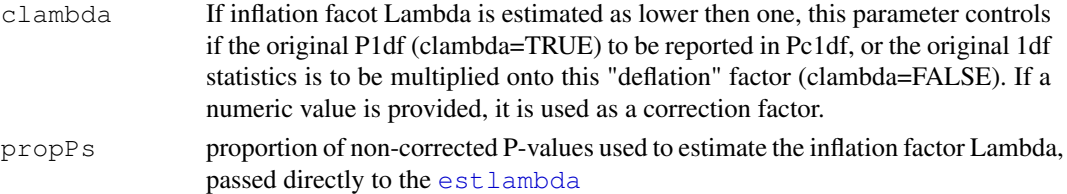

### Details

Score test is performed using the formula

$$
\frac{((G-E[G])V^{-1}residualY)^2}{(G-E[G])V^{-1}(G-E[G])}
$$

where G is the vector of genotypes (coded 0, 1, 2) and  $E[G]$  is a vector of (strata-specific) mean genotypic values;  $V^{-1}$  is the InvSigma and  $residualY$  are residuals from the trait analysis with [polygenic](#page-67-0) procedure.

This test is similar to that implemented by Abecasis et al. (see reference).

### Value

Object of class [scan.gwaa-class](#page-81-0); only 1 d.f. test is implemented currently.

## Author(s)

Yurii Aulchenko

# References

Chen WM, Abecasis GR. Family-based association tests for genome-wide association scans. Am J Hum Genet. 2007 Nov;81(5):913-26.

# See Also

[grammar](#page-45-0), [qtscore](#page-70-0), [egscore](#page-35-0), [plot.scan.gwaa](#page-65-0), [scan.gwaa-class](#page-81-0)

```
# ge03d2 is rather bad data set to demonstrate grammar,
# because this is a population-based study
data(ge03d2.clean)
#take half for speed
ge03d2.clean <- ge03d2.clean[1:450,]
gkin <- ibs(ge03d2.clean,w="freq")
h2ht <- polygenic(height ~ sex + age,kin=gkin,ge03d2.clean)
h2ht$est
mm <- mmscore(h2ht,data=ge03d2.clean)
# compute grammar
gr <- qtscore(h2ht$pgres,data=ge03d2.clean,clam=FALSE)
#compute GC
gc <- qtscore(height ~ sex + age,data=ge03d2.clean)
#compare
plot(mm,df="Pc1df",cex=0.5)
add.plot(gc,df="Pc1df",col="red")
add.plot(gr,df="Pc1df",col="lightgreen",cex=1.1)
# can see that mmscore and grammar are quite the same... in contrast to GC
```
npsubtreated *non-parametric trait "imputations" in treated people*

# Description

For people on treatment, the algorithm substitutes the value of the trait using non-parametric algorithm described in Tobin et al., 2005. This algorithm assumes that the measurement in treated subject is a right-censored trait. Essentially, the algorithm substitutes the QT for a person on treatment with the mean of the above-ranked substituted QT value.

### Usage

```
npsubtreated(trait, medication, increase = FALSE)
```
### Arguments

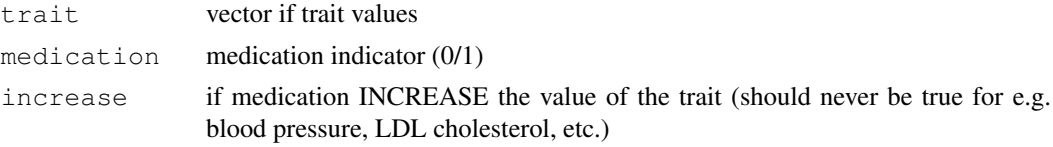

### Details

Should put the formulas here...

# Value

Vector of trait walues, where the values for treated people are substituted with average of the aboveranked substituted trait value.

### Author(s)

Yurii Aulchenko

### References

Levy D, DeStefano AL, Larson MG, O'Donnell CJ, Lifton RP, Gavras H, Cupples LA, Myers RH. Evidence for a gene influencing blood pressure on chromosome 17. Genome scan linkage results for longitudinal blood pressure phenotypes in subjects from the framingham heart study. Hypertension. 2000 Oct;36(4):477-83.

Tobin MD, Sheehan NA, Scurrah KJ, Burton PR. Adjusting for treatment effects in studies of quantitative traits: antihypertensive therapy and systolic blood pressure. Stat Med. 2005 Oct 15;24(19):2911-35.

```
# simulate SBP data
       simmeddat <- function(mu=144,bage=0.5,bsex=4.,bg=2.,pB=0.3,rvar=21^2,N=1000) {
               ageb <-c(25, 74)pmale <-.5
               htthresh <- 160
               trprob <- .5
```

```
mutreff \leftarrow (-15.)trvar <- 4^2
                age <- runif(N,min=ageb[1],max=ageb[2])
                sex \leftarrow 1* (runif(N) \le = pmale)
                gt <- rbinom(N,size=2,prob=pB)
                y.true <- rnorm(N,mu,sqrt(rvar)) + bage*age + bsex*sex + bg*gt
                d.true <- (y.true>=htthresh)
                medication <- 1*d.true
                medication[d.true] <- 1*(runif(sum(d.true))<=trprob)
                treatm <- rnorm(sum(medication),mutreff,sqrt(trvar))
                treatm[treatm>0] <- 0
                treff \leq rep(0, N)
                treff[medication==1] <- treatm
                y.obs <- y.true + treff
                out <- data.frame(age,sex,gt,y.true,d.true,medication,treff,y.obs)
                out
}
x \le - \text{simmeddat}(\text{ba}=2.0, N=3000)x[1:15,1]# substitute value of treated people
imptra <- npsubtreated(x$y.obs,x$medication)
imptra[1:15]
# Almost always, correlation should be higher for the "imputed" trait
cor(x$y.true,x$y.obs)
cor(x$y.true,imptra)
# see what comes out of regression
# analysis of true value
summary(lm(y.true~sex+age+gt,data=x))
# ignore treatment (as a rule, betas are underestimated; on average, power goes down)
summary(lm(y.obs~sex+age+gt,data=x))
# treatment as covariate (as a rule, betas are underestimated; on average, power goes dow
summary(lm(y.obs~sex+age+gt+medication,data=x))
# analyse "imputed" trait (as a rule betas are better; power approaches that of analysis
summary(lm(imptra~sex+age+gt,data=x))
```

```
perid.summary Summary of marker data per person
```
### Description

Produces call rate and heterozygosity per person

# Usage

```
perid.summary(data, snpsubset, idsubset, ... )
```
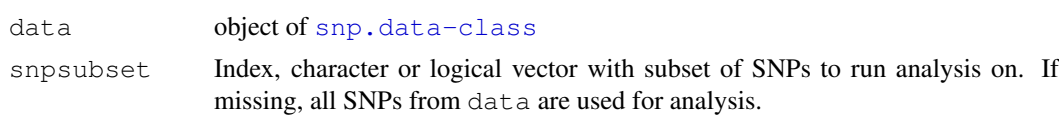

### plot.check.marker 65

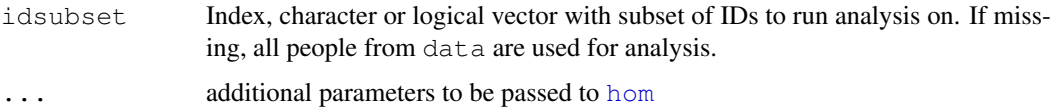

# Details

This function facilitates quality control of genomic data. E.g. extreme outliers for heterozygosity indicate possibly contaminated DNA samples, while low call rate of a person may indicate poor DNA quality.

# Value

A matrix, giving per person (row) its' average heterozygosity ("Het" column) and call rate ("CallPP"), over all SNPs

# Author(s)

Yurii Aulchenko

# See Also

[check.marker](#page-18-0), [summary.snp.data](#page-96-0), [snp.data-class](#page-88-0)

# Examples

```
data(ge03d2c)
a \leftarrow perid.summary(data=ge03d2c,snps=c(1:100),ids=c(1:10))
a
a <- perid.summary(data=ge03d2c)
hist(a[, "CallPP"])
hist(a[, "Het"])
```
plot.check.marker *plots "check.marker" object*

#### Description

Plots "check.marker" object, as returned by [check.marker](#page-18-0)

# Usage

```
plot.check.marker(x, y, ...)
```
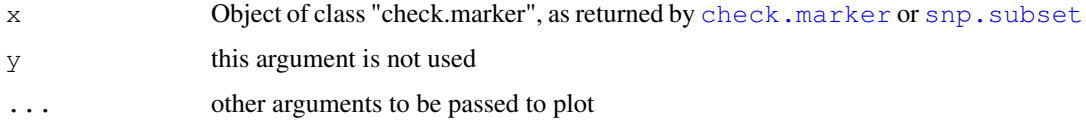

### Details

In this plot, along the X axes, you can see colour representation of markers which did not pass (pass – black) the QC. The diagonal shows redundant markers. If for some marker there exist markers, which show exactly the same (or some minimum concordance) genotypic distribution, such markers are depicted as crosses an solid line is dropped on the X axes from it. Other solid line connects the original SNP with the redundant ones (depicted as circles). From each redundant SNP, a dashed line is dropped on X. Normally, one expects that redundant markers are positioned very closely and redundancy appears because of linkage disequilibrium.

# Value

No value returned. Explanatory note is shown on the screen.

### Author(s)

Yurii Aulchenko

### See Also

[check.marker](#page-18-0), [snp.subset](#page-92-0)

## Examples

```
data(srdta)
mc <- check.marker(data=srdta@gtdata[,1:100],redundant="all",maf=0.01,minconcordance=0.9,
mc <- check.marker(data=srdta@gtdata[,1:100],maf=0.01,fdr=.1,ibs.mrk=0)
plot(mc)
mc1 <- snp.subset(mc,snps=srdta@gtdata@snpnames[20:40])
plot(mc1)
```
<span id="page-65-0"></span>plot.scan.gwaa *function to plot GWAA results*

### Description

Plots results of GWA analysis

### Usage

```
plot.scan.gwaa(x, y, ..., df=1, ystart=0, col=c("blue","green"), sort=TRUE, ylim
```
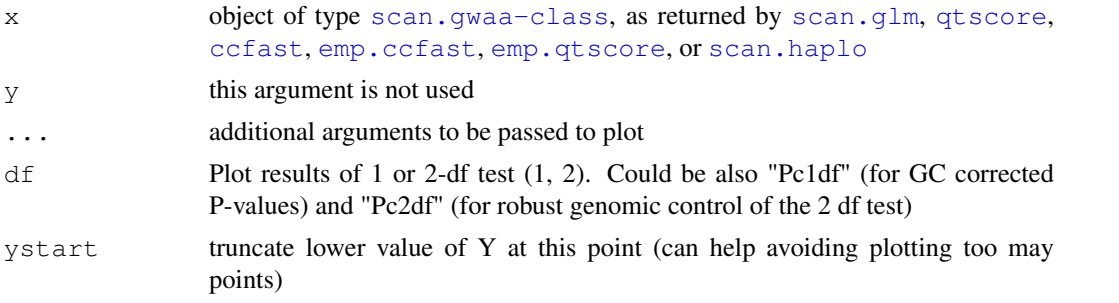

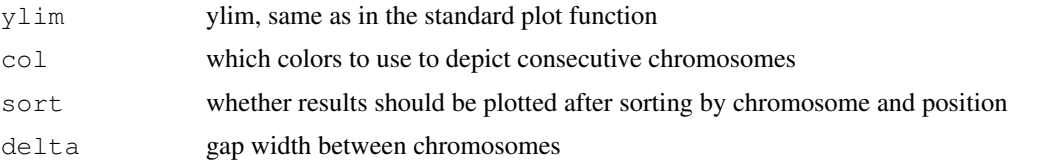

# Value

No value returned.

# Author(s)

Yurii Aulchenko

# See Also

```
scan.gwaa-class, add.plot, snp.subset, scan.glm, qtscore, ccfast, emp.qtscore,
emp.ccfast, scan.haplo
```
# Examples

```
data(srdta)
a <- qtscore(bt,srdta,snps=c(1:250))
plot(a)
add.plot(a,df="Pc1df",col="green")
```
plot.scan.gwaa.2D *function to plot 2D scan results*

# Description

Plots results of 2D analysis produced by [scan.glm.2D](#page-80-0) or [scan.haplo.2D](#page-84-0)

# Usage

plot.scan.gwaa.2D( $x, y, \ldots, df=1$ )

# Arguments

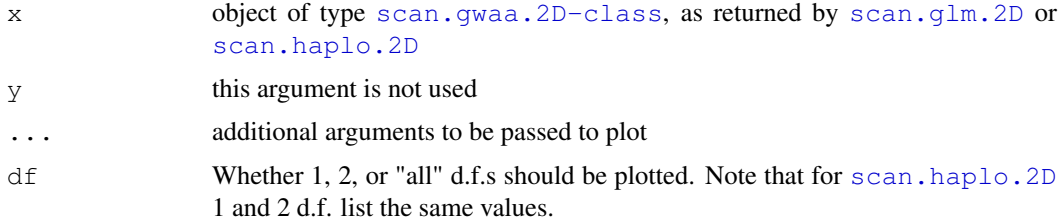

#### Details

Now plots only "allelelic" results. This is fine for [scan.haplo.2D](#page-84-0)as only alleic tests are produced; however, [scan.glm.2D](#page-80-0) also produces "genotypic" results.

68 polygenic

# Value

No value returned.

# Author(s)

Yurii Aulchenko

# See Also

[scan.gwaa.2D-class](#page-82-0), [scan.glm.2D](#page-80-0), [scan.haplo.2D](#page-84-0)

# Examples

```
data(srdta)
a <- scan.glm.2D("qt3~CRSNP",data=srdta,snps=c(1:10))
# "allelic" results
plot(a)
# to plot "genotypic" results:
filled.contour(x=a$map,y=a$map,z=-log10(a$P2df))
```
<span id="page-67-0"></span>polygenic *Estimation of polygenic model*

### Description

Estimates linear mixed (polygenic) model based on trait and covariates data and kinship matrix

## Usage

polygenic(formula,kinship.matrix,data,fixh2,starth2=0.3,trait.type="gaussian",op

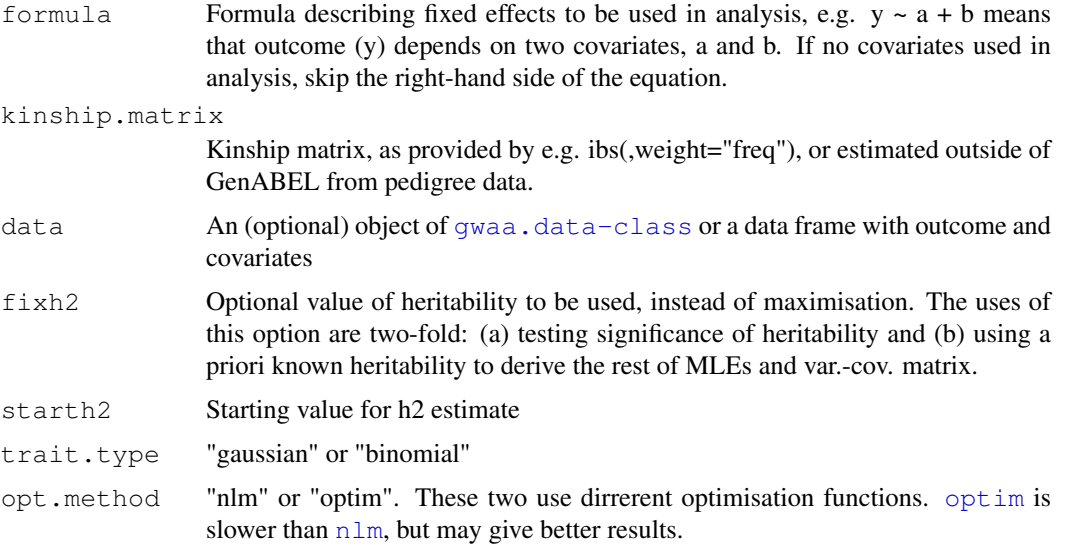

### polygenic 69

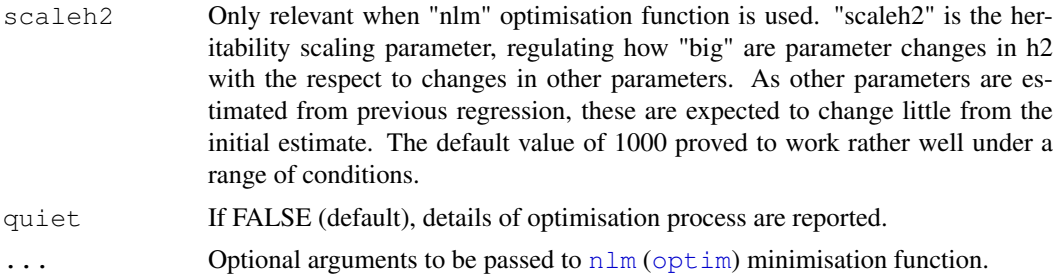

## Details

This function maximises the likelihood of the data under polygenic model with covariates an reports twice negative maximum likelihood estimates and the inverse of variance-covariance matrix at the point of ML.

One of the major use of this function is to estimate residuals of the trait and the inverse of the variance-covariance matrix for further use in analysis with [mmscore](#page-60-0) and [grammar](#page-45-0).

Also, it can be used for a variant of GRAMMAR analysis, which allows for permutations for GW significance by use of environmental residuals as an analysis trait with  $qtscore$ .

"Environmental residuals" (not to be mistaken with just "residuals") are the residual where both the effect of covariates AND the estimated polygenic effect (breeding values) are factored out. This thus provides an estimate of the trait value contributed by environment (or, turning this other way around, the part of trait not explained by covariates and by the polygene). Polygenic residuals are estimated as

$$
\sigma^2 V^{-1}(Y - (\hat{\mu} + \hat{\beta}C_1 + ...))
$$

where  $sigma^2$  is the residual variance,  $V^{-1}$  is the InvSigma (inverse of the var-cov matrix at the maximum of polygenic model) and  $(Y - (\hat{\mu} + \hat{\beta}C_1 + ...)$  is the trait values adjusted for covariates (also at at the maximum of polygenic model likelihood).

It can also be used for heritability analysis. If you want to test significance of heritability, estimate the model and write down the function minimum reported at "h2an" element of the output (this is negative MaxLikleihood). Then do next round of estimation, but set fixh2=0. The difference between you function minima gives you one-sided test distribued as chi-squared with 1 d.f.

The way to compute the likleihood is partly based on the paper of Thompson (see refs), namely instead of taking inverse of var-cov matrix every time, eigenvectors of the inverse of G (taken only once) are used.

## Value

A list with values

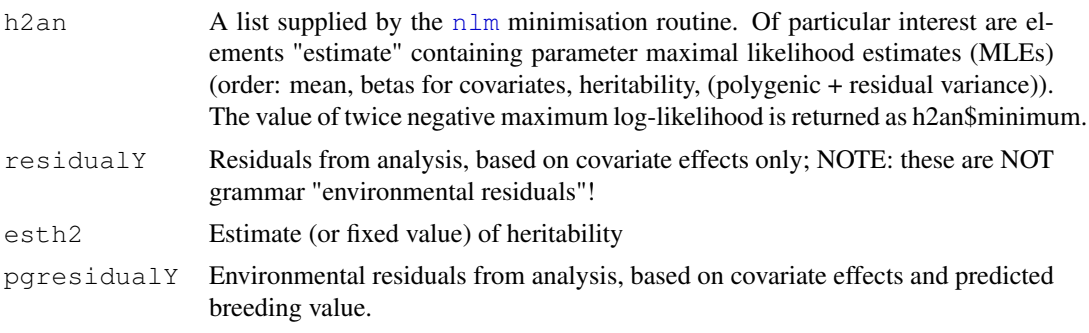

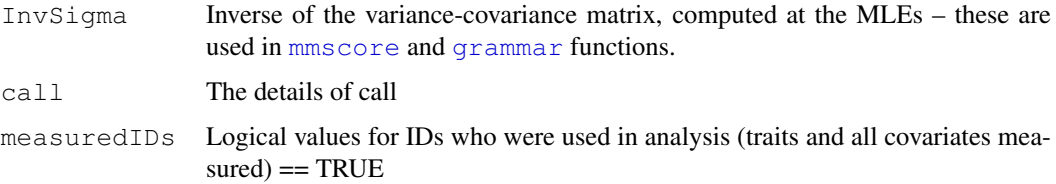

### Note

Presence of twins may screw up your analysis. Check kinship matrix for singularities, or rather use [check.marker](#page-18-0) for identification and exclusion of twin samples.

If a trait (no covarites) is used, make sure that order of IDs in kinship.matrix is exactly the same as in the outcome

# Author(s)

Yurii Aulchenko

### References

Thompson EA, Shaw RG (1990) Pedigree analysis for quantitative traits: variance components without matrix inversion. Biometrics 46, 399-413.

Aulchenko YS, de Koning DJ, Haley C. Genomewide rapid association using mixed model and regression: a fast and simple method for genome-wide pedigree-based quantitative trait loci association analysis. Genetics. 2007 177(1):577-85.

Amin N, van Duijn CM, Aulchenko YS. A genomic background based method for association analysis in related individuals. PLoS ONE. 2007 Dec 5;2(12):e1274.

## See Also

[mmscore](#page-60-0), [grammar](#page-45-0)

```
# note that procedure runs on CLEAN data
data(ge03d2ex.clean)
gkin <- ibs(ge03d2ex.clean,w="freq")
h2ht <- polygenic(height ~ sex + age,kin=gkin,ge03d2ex.clean)
# estimate of heritability
h2ht$esth2
# other parameters
h2ht$h2an
# the minimum twice negative log-likelihood
h2ht$h2an$minimum
# twice maximum log-likelihood
-h2ht$h2an$minimum
#for binary trait (experimental)
h2dm <- polygenic(dm2 ~ sex + age, kin=gkin, ge03d2ex.clean, trait="binomial")
# estimated parameters
h2dm$h2an
```
<span id="page-70-0"></span>

# Description

Fast score test for association between a trait and genetic polymorphism

# Usage

qtscore(formula,data,snpsubset,idsubset,strata,trait.type="gaussian",times=1,qui

# Arguments

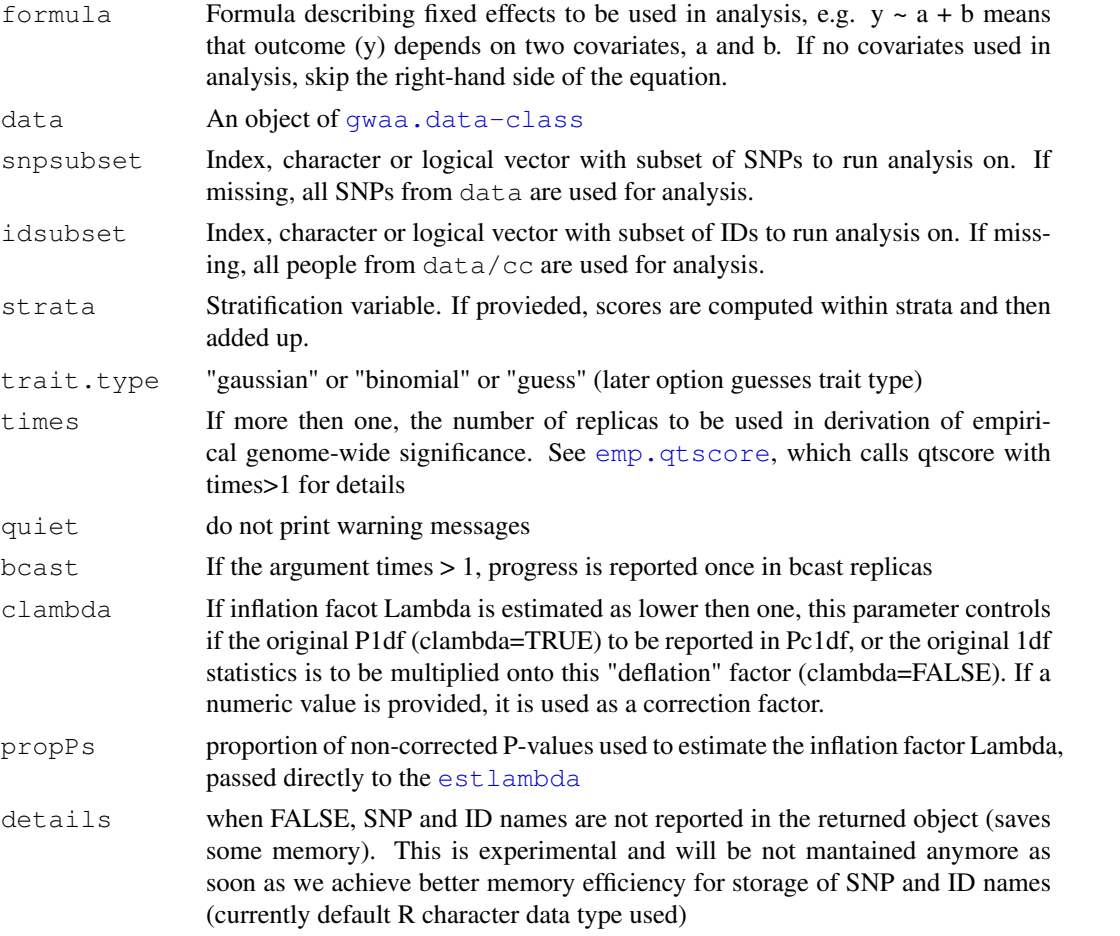

# Details

When formula contains covariates, the traits is analysed using GLM and later residuals used when score test is computed for each of the SNPs in analysis. Coefficients of regression are reported for the quantitative trait.

For binary traits, odds ratios (ORs) are reportted. When adjustemnt is performed, first, "response" residuals are estimated after adjustment for covariates and scaled to [0,1]. Reported effects are approximately equal to ORs expected in logistic regression model.

With no adjustment for binary traits, 1 d.f., the test is equivalent to the Armitage test.

This is a valid function to analyse GWA data, including X chromosome. For X chromosome, stratified analysis is performed (strata=sex).

### Value

Object of class [scan.gwaa-class](#page-81-0)

### Author(s)

Yurii Aulchenko

## References

Aulchenko YS, de Koning DJ, Haley C. Genomewide rapid association using mixed model and regression: a fast and simple method for genome-wide pedigree-based quantitative trait loci association analysis. Genetics. 2007 177(1):577-85.

Amin N, van Duijn CM, Aulchenko YS. A genomic background based method for association analysis in related individuals. PLoS ONE. 2007 Dec 5;2(12):e1274.

# See Also

[mlreg](#page-58-0), [mmscore](#page-60-0), [egscore](#page-35-0), [emp.qtscore](#page-39-0), [plot.scan.gwaa](#page-65-0), [scan.gwaa-class](#page-81-0)

### Examples

```
data(srdta)
#qtscore with stratification
a <- qtscore(qt3~sex,data=srdta)
plot(a)
b <- qtscore(qt3,strata=srdta@phdata$sex,data=srdta)
add.plot(b,col="green",cex=2)
# gtscore with extra adjustment
a <- qtscore(qt3~sex+age,data=srdta)
a
plot(a)
# compare results of score and chi-square test for binary trait
a1 \leftarrow ccfast("bt", data=srdta, snps=c(1:100))
a2 <- qtscore(bt,data=srdta,snps=c(1:100),trait.type="binomial")
plot(a1, ylim=c(0, 2))add.plot(a2,col="red",cex=1.5)
# the good thing about score test is that we can do adjustment...
a2 <- qtscore(bt~age+sex,data=srdta,snps=c(1:100),trait.type="binomial")
points(a2$map,-log10(a2$P1df),col="green")
```
qvaluebh95 *Computes Benjamini-Hochberg (95) q-value*

## Description

Computes Benjamini-Hochberg (95) q-value
#### <span id="page-72-1"></span>r2fast 73

# Usage

qvaluebh95(p, fdrate=0.1)

# Arguments

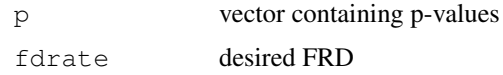

# Value

A list containing

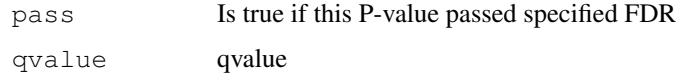

# Author(s)

Yurii Aulchenko

# Examples

```
data(srdta)
a<-qtscore(qt2,data=srdta)
qv <- qvaluebh95(a$P1df)
plot(a$map,-log10(qv$qvalue))
```
<span id="page-72-0"></span>r2fast *Estimates r2 between multiple markers*

# Description

Given a set of SNPs, computes a matrix of r2

# Usage

```
r2fast(data, snpsubset, cross.snpsubset, idsubset)
```
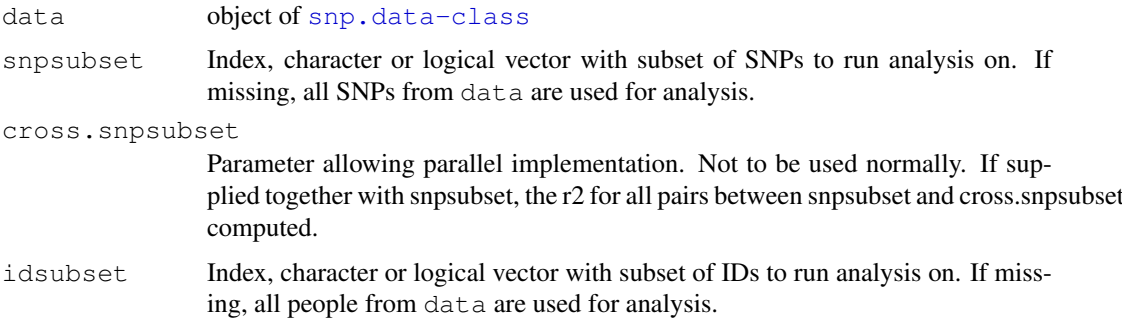

## Details

The function is based on slightly modified code of Hao et al.

#### Value

A (Nsnps X Nsnps) matrix giving r2 values between a pairs of SNPs above the diagonal and number of SNP genotype measured for both SNPs below the diagonal

# Author(s)

Yurii Aulchenko

# References

Hao K, Di X, Cawley S. (2006) LdCompare: rapid computation of single- and multiple-marker r2 and genetic coverage. Bioinformatics, 23: 252-254.

#### See Also

[rhofast](#page-76-0)

#### Examples

```
data(ge03d2)
# r2s using r2fast
a <- r2fast(ge03d2,snps=c(1:10))
# r2s using package genetics
b \leq LD (as.genotype (ge03d2[,1:10])) $"R^2"# see that the r2s are not exactly the same
cor(a[upper.tri(a)],b[upper.tri(b)])
plot(a[upper.tri(a)],b[upper.tri(b)])
```
r2fast.old *Estimates r2 between multiple markers*

## Description

Given a set of SNPs, computes a matrix of r2

## Usage

```
r2fast.old(data, snpsubset, idsubset)
```
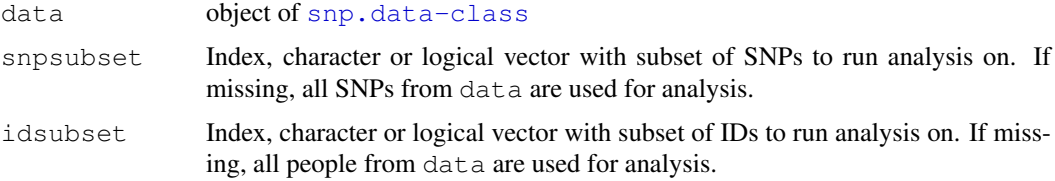

<span id="page-73-0"></span>

#### <span id="page-74-0"></span>redundant and the set of the set of the set of the set of the set of the set of the set of the set of the set o

## Details

The function is based on slightly modified code of Hao et al.

## Value

A (Nsnps X Nsnps) matrix giving r2 values between a pairs of SNPs above the diagonal and number of SNP genotype measured for both SNPs below the diagonal

## Author(s)

Yurii Aulchenko

#### References

Hao K, Di X, Cawley S. (2006) LdCompare: rapid computation of single- and multiple-marker r2 and genetic coverage. Bioinformatics, 23: 252-254.

## See Also

[rhofast](#page-76-0)

#### Examples

```
data(ge03d2)
# r2s using r2fast.old
a <- r2fast.old(ge03d2,snps=c(1:10))
# r2s using package genetics
b \leftarrow LD(as.genotype(ge03d2[,1:10]))$"R^2"
# see that the r2s are not exactly the same
cor(a[upper.tri(a)],b[upper.tri(b)])
plot(a[upper.tri(a)],b[upper.tri(b)])
```
redundant *function to do redundancy check*

## Description

Checks marker redundancy, understood as comcordance between genotypic distributions (including missing values)

# Usage

```
redundant (data, pairs = "bychrom", minconcordance = 2.0)
```
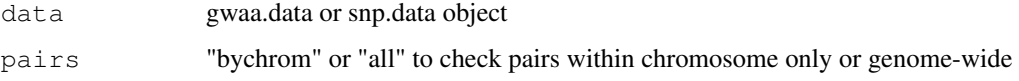

#### <span id="page-75-0"></span>minconcordance

find "redundant" pairs of markers with concordance  $\geq$ = "minconcordance". If "minconcordance" is more then 1.0, only pairs of markers which are exactly the same (independent of coding), including NA pattern, are considered as redundant. If "minconcordance" is  $\leq 1$ , the concordance rate is computed as percent of genotypes which are the same, including the genotypes with NA. I.e. if both genotypes are NA, this is counted as a match, if one is NA and other is measured, this is counted as dismatch. Note that option with "minconcordance"  $\le$ 1 takes much longer time to run.

# Value

A list containing reference SNP as a name and all SNPs which has "the same" genotypic distribution as values:

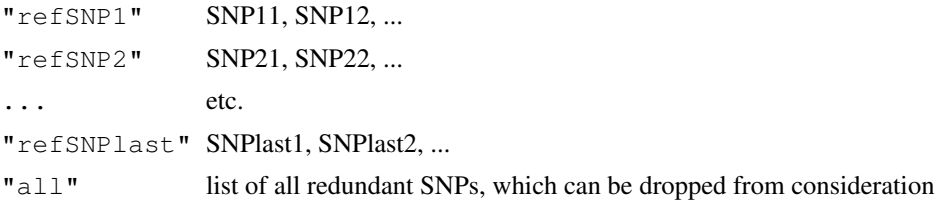

## Author(s)

Yurii Aulchenko

#### See Also

[check.marker](#page-18-0)

#### Examples

```
data(srdta)
redundant(srdta@gtdata)
redundant(srdta@gtdata[,1:50],minconcordance=0.8)
```
refresh.gwaa.data *Updates an object from old to new GenABEL format*

#### Description

Attempts to update an object of gwaa.data-class from old to new format

#### Usage

refresh.gwaa.data(data,force=FALSE)

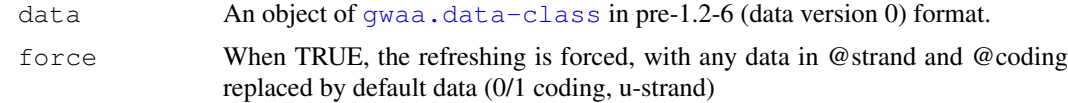

#### <span id="page-76-1"></span>rhofast 77

## Details

Takes old-style gwaa.data object and sets @coding and @strand attributes to SNPs. All coding is set to 1/2 and strand is set to "u" (unknown).

# Value

Object of [gwaa.data-class](#page-47-0) in new (GenABEL v > 1.2-6, raw data format version 0.1) format.

# Author(s)

Yurii Aulchenko

#### See Also

[load.gwaa.data](#page-54-0)

<span id="page-76-0"></span>rhofast *Estimates rho between multiple markers*

## Description

Given a set of SNPs, computes a matrix of rho

## Usage

```
rhofast(data, snpsubset, idsubset)
```
#### Arguments

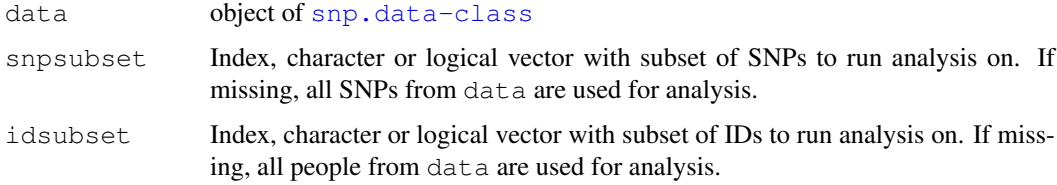

# Details

Rho is the measure of association described by N. Morton and A. Collins (see reference). The function is based on slightly modified code of Hao et al.

#### Value

A (Nsnps X Nsnps) matrix giving rho values between a pairs of SNPs above the diagonal and Kij below the diagonal.

# Author(s)

#### References

Collins A, Morton NE. (1998) Mapping a disease locus by allelic association. PNAS, 17:1741- 1745.

Hao K, Di X, Cawley S. (2006) LdCompare: rapid computation of single- and multiple-marker rho and genetic coverage. Bioinformatics, 23: 252-254.

#### See Also

[r2fast](#page-72-0)

## Examples

```
data(ge03d2)
# rhos using rhofast
a \leftarrow rhofast (ge03d2, snps=c(1:10))
# rhos using package genetics
b \le - LD (as.genotype (qe03d2[,1:10])) $"R^2"# see that the rhos are not exactly the same
cor(a[upper.tri(a)],b[upper.tri(b)])
plot(a[upper.tri(a)],b[upper.tri(b)])
```
rntransform *Rank-transformation to normality*

#### Description

Rank-transformation to normality of a variable or residuals from GLM analysis.

#### Usage

rntransform(formula,data,family=gaussian)

#### Arguments

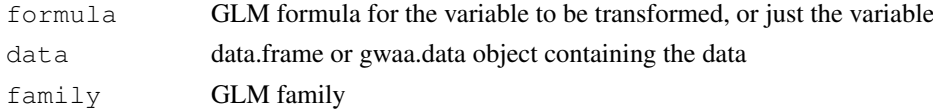

#### Details

Rank-transformation to normality generates perfectly normal distribution from ANY distribution, unless many/heavy ties are present in variable (or residuals, if formula is used).

When formula is supplied, this procedure first calls [ztransform](#page-98-0), and then applies rank transformation to residuals.

#### Value

Vector containing transformed variable, distributed as standard normal.

# Author(s)

<span id="page-77-0"></span>

#### <span id="page-78-0"></span>save.gwaa.data 79

## See Also

[ztransform](#page-98-0)

#### Examples

```
# uniformly distributed variable
x \leftarrow \text{round}(\text{runif}(200)*100)# get 7 missing values
x[round(runif(7,min=1,max=100))] <- NA
# Z-transform
y0 <- ztransform(x)
# Rank-transform to normality
y1 <- rntransform(x)
# test normality of the original and transformed var
shapiro.test(x)
shapiro.test(y0)
shapiro.test(y1)
# plot histogram
par(mfcol=c(3,1))
hist(x)
hist(y0)
hist(y1)
```
save.gwaa.data *function to save gwaa.data object*

#### Description

Saves GenABEL data in internal format

## Usage

```
save.gwaa.data(data, phenofile = "pheno.dat", genofile = "geno.raw",
               human = FALSE)
```
## Arguments

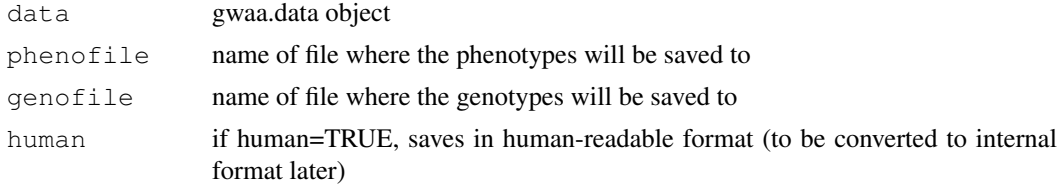

## Details

When running with human=TRUE, a lot of memory (and time to complete the operation) is required. Probably, this option would not work because of memory limitations in a GWA scan iwth more then few hundreds of people. This is possible to fix; drop me a message if you need that.

#### Value

No value returned

# Author(s)

Yurii Aulchenko

# See Also

[load.gwaa.data](#page-54-0)

<span id="page-79-0"></span>scan.glm *Scan GWA data using glm*

# Description

Scan GWA data using glm

# Usage

```
scan.glm(formula, family = gaussian(), data, snpsubset, idsubset,
               bcast = 50)
```
# Arguments

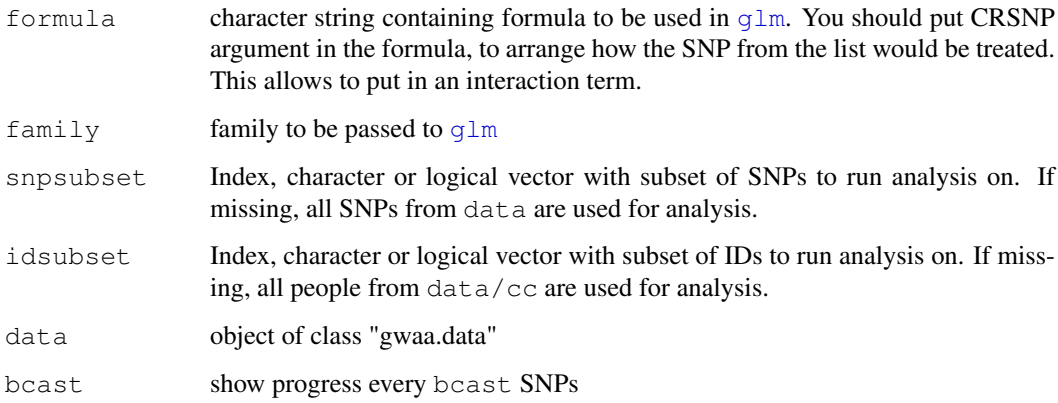

# Value

Object of class [scan.gwaa-class](#page-81-0)

# Author(s)

Yurii Aulchenko

# See Also

[ccfast](#page-17-0), [qtscore](#page-70-0), [scan.gwaa-class](#page-81-0)

<span id="page-79-1"></span>

#### <span id="page-80-1"></span>scan.glm.2D 81

#### Examples

```
data(srdta)
a <- scan.glm("bt~sex+age+CRSNP",family=binomial(),data=srdta,snps=(1:10),bcast=2)
plot(a)
osnp <- "rs4934"
maposnp <- srdta@gtdata@map[osnp]
maposnp
reg <- snp.names(srdta,begin=maposnp-100000,end=maposnp+100000,chrom="1")
a <- scan.glm("qt3~sex+age+CRSNP",data=srdta,snps=reg)
plot(a)
plot(a,df=1)
add.plot(a,df=2)
# interaction with sex
a <- scan.glm("qt3~age+sex*CRSNP",data=srdta,snps=reg)
plot(a,df=1)
add.plot(a,df=2)
# you can do interaction with a selected polymorphisms in the same way
```
<span id="page-80-0"></span>scan.glm.2D *Scans regional data allowing for gene-gene interaction using glm*

## Description

Scans regional data allowing for gene-gene interaction using glm

# Usage

```
scan.glm.2D(formula, family = gaussian(), data, snpsubset, idsubset,
                \text{bcast} = 50
```
#### Arguments

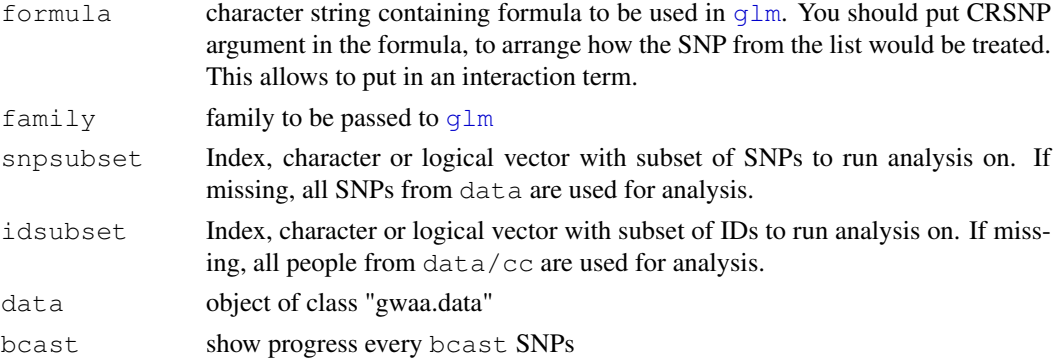

#### Value

Object of class [scan.gwaa.2D-class](#page-82-0)

# Author(s)

## See Also

[scan.gwaa.2D-class](#page-82-0), [scan.haplo.2D](#page-84-0)

#### Examples

```
data(srdta)
a <- scan.glm.2D("bt~sex+age+CRSNP",family=binomial(),data=srdta,snps=(1:10),bcast=2)
plot(a)
```
<span id="page-81-0"></span>scan.gwaa-class *Class "scan.gwaa"*

## Description

This class contains results of GWA analysis. This is an list object, generated by  $scan$ .  $g1m$ , [scan.haplo](#page-83-0), [ccfast](#page-17-0), [qtscore](#page-70-0), [emp.ccfast](#page-38-0), or [emp.qtscore](#page-39-0).

#### Names

snpnames list of names of SNPs tested

- P1df corresponding list of P-values of 1-d.f. (additive or allelic) test for association bestween SNP and trait
- P2df corresponding list of P-values of 2-d.f. (genotypic) test for association bestween SNP and trait
- Pc1df P-values from the 1-d.f. test for association bestween SNP and trait; the statistics is corrected for possible inflation
- effB Effect of the B allele in allelic test (OR for  $cc$  fast, difference from the mean for  $qt$  score and beta from the [scan.glm](#page-79-0))
- effAB Effect of the AB genotype in genotypic test
- effBB Effect of the BB genotype in genotypic test
- map list of map positions of the SNPs
- chromosome list of chromosomes the SNPs belong to
- idnames list of people used in analysis
- lambda list with elements "estimate" (inflation factor estimate, as computed using lower 90 percents of the distribution) and "se" (standard error of the estimate)
- formula which formula/function call was used to comput P-values

family family of the link function / nature of the test

#### Methods

```
plot signature(object = "scan.gwaa"): Plots summary of GWAA
```
# Author(s)

<span id="page-81-1"></span>

#### <span id="page-82-1"></span>scan.gwaa.2D-class 83

#### See Also

```
ccfast, qtscore, scan.glm, scan.haplo, emp.ccfast, emp.qtscore, estlambda,
plot.scan.gwaa
```
# Examples

```
data(srdta)
sc <- scan.glm("qt3~CRSNP",data=srdta,snps=c(1:10))
class(sc)
sc$P1df
sc$P2df
sc
plot(sc)
```
<span id="page-82-0"></span>scan.gwaa.2D-class *Class "scan.gwaa.2D"*

#### Description

This class contains results of 2D analysis. This is an list object, generated by  $scan, \dim, 2D$  or [scan.haplo.2D](#page-84-0).

## Names

snpnames list of names of SNPs tested

P1df corresponding list of P-values of allelic test for association bestween SNP and trait.

- Pint1df corresponding list of P-values of signifcance of the interactions between SNPs, for the allelic model
- P2df corresponding list of P-values of genotypic test for association bestween SNP and trait For  $link$ {scan.haplo} and  $link$ {scan.haplo.2D} this is equal to P1df and has nothing to do with the actual degrees fo freedom of the test
- Pint1df corresponding list of P-values of signifcance of the interactions between SNPs for the genotypic test
- medChi1df Median Chi-square for allelic test

medChi2df Median Chi-square on genotypic test

map list of map positions of the SNPs

chromosome list of chromosomes the SNPs belong to

- formula which formula/function call was used to comput P-values
- family family of the link function / nature if the test

idnames list of people used in analysis

#### Methods

```
plot signature (object = "scan.gwaa.2D"): Plots summary of 2D scan, using lsit ele-
    ment P1df
```
# Author(s)

## See Also

```
scan.gwaa.2D-class, scan.glm.2D, scan.haplo.2D, plot.scan.gwaa.2D
```
#### Examples

```
data(srdta)
sc <- scan.glm.2D("qt3~CRSNP",data=srdta,snps=c(1:10))
class(sc)
sc$P1df
sc$P2df
sc
plot(sc)
```
<span id="page-83-0"></span>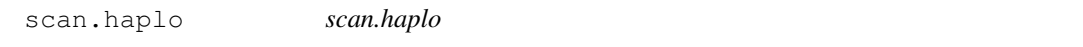

# Description

Runs [haplo.score.slide](#page-0-0) from the package haplo.stats and represents output as [scan.g](#page-81-0)waa[class](#page-81-0) data object

#### Usage

scan.haplo(formula, data, snpsubset, idsubset, n.slide = 2, bcast = 10, simulate

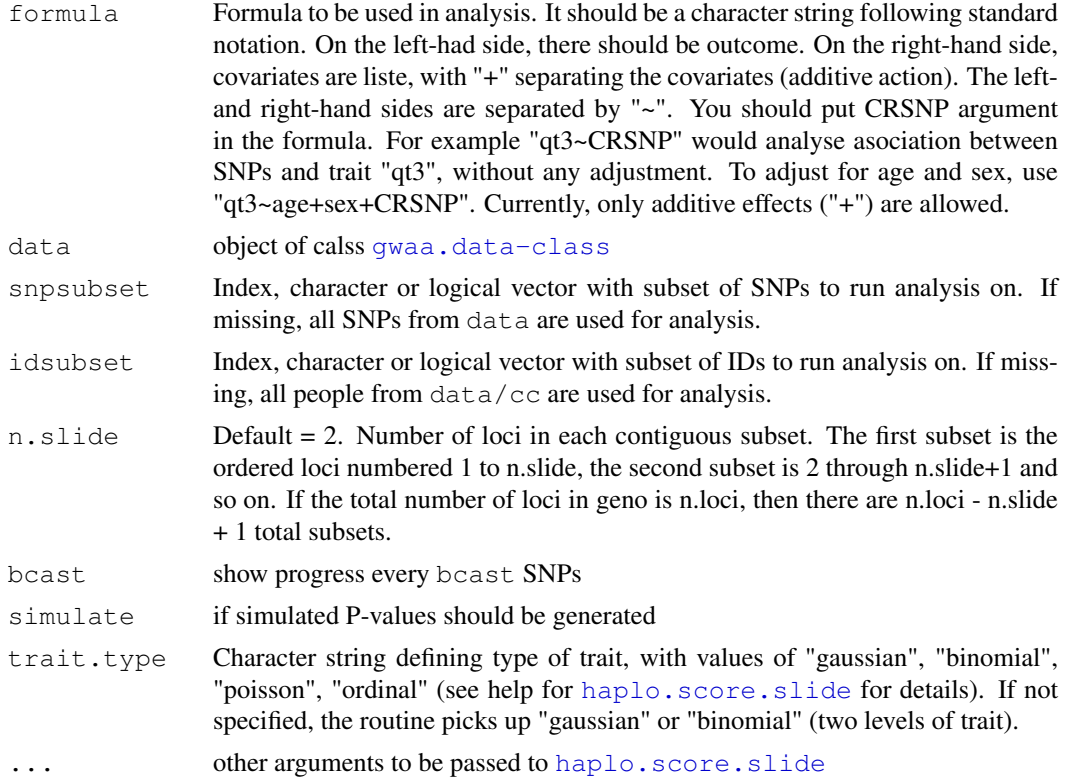

<span id="page-83-1"></span>

#### <span id="page-84-1"></span>scan.haplo.2D 85

#### Details

List element P2df is set equal to P1df, as only allelic results are returned. This has nothing to do with degrees of freedom.

#### Value

Object of class [scan.gwaa-class](#page-81-0)

## Author(s)

Yurii Aulchenko

## References

For haplo.stats (scan.haplo, scan.haplo.2D), please cite:

Schaid DJ, Rowland CM, Tines DE, Jacobson RM, Poland GA. (2002) Score tests for association between traits and haplotypes when linkage phase is ambiguous. Am J Hum Genet, 70: 425-434.

#### See Also

[scan.gwaa-class](#page-81-0), [haplo.score.slide](#page-0-0)

#### Examples

```
data(srdta)
a \leftarrow \text{ccfast}("bt", \text{srdta}, \text{snps} = (717:733), \text{ids} = (\text{srdta@phdata}\$aqe<40))b <- scan.haplo("bt~sex+CRSNP",srdta,snps=(717:733),
                   ids=(srdta@phdata$age<40))
c <- scan.haplo("bt~sex+CRSNP", srdta, snps=(717:733),
                  ids=(srdta@phdata$age<40),n.slide=3)
plot(a)
add.plot(b,col="red",type="l")
add.plot(c,col="darkgreen",type="l")
```
<span id="page-84-0"></span>scan.haplo.2D *runs haplo.score.slide with all pairs of markers in a region*

## Description

Runs [haplo.score.slide](#page-0-0) from the package haplo.stats on all pairs of markers in a region and presents output as [scan.gwaa.2D-class](#page-82-0) object

#### Usage

```
scan.haplo.2D(formula, data, snpsubset, idsubset, bcast = 10, simulate=FALSE, tr
```
# Arguments

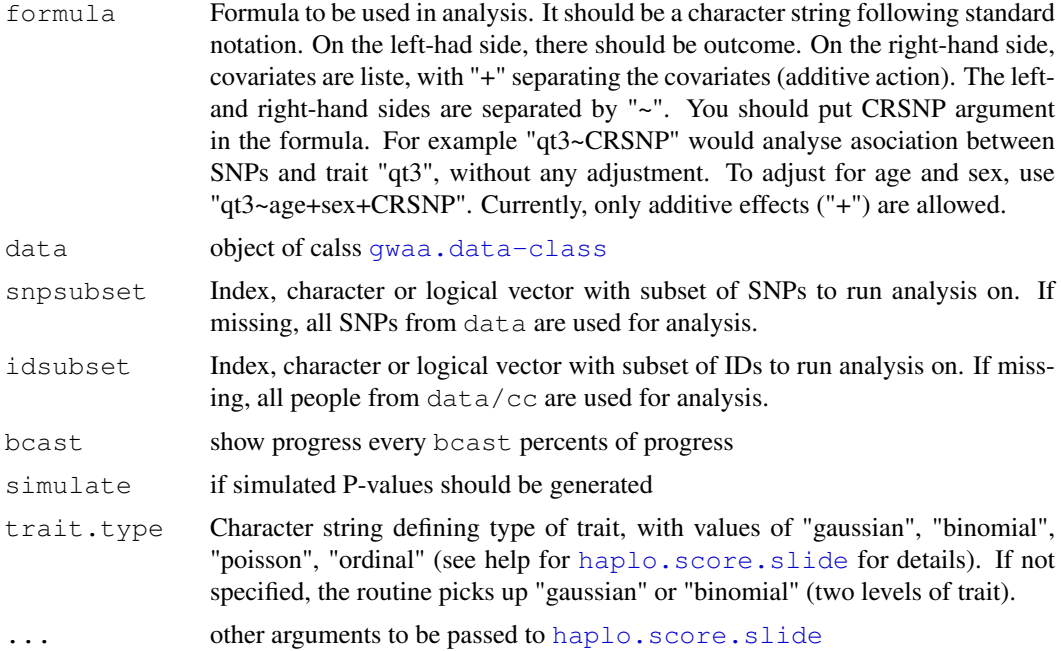

#### Details

List element P2df is set equal to P1df, as only allelic results are returned. This has nothing to do with actual degrees of freedom of the test.

## Value

Object of class [scan.gwaa.2D-class](#page-82-0)

## Author(s)

Yurii Aulchenko

## References

For haplo.stats (scan.haplo, scan.haplo.2D), please cite:

Schaid DJ, Rowland CM, Tines DE, Jacobson RM, Poland GA. (2002) Score tests for association between traits and haplotypes when linkage phase is ambiguous. Am J Hum Genet, 70: 425-434.

# See Also

[scan.gwaa.2D-class](#page-82-0), [scan.haplo](#page-83-0), [scan.glm.2D](#page-80-0), [haplo.score.slide](#page-0-0)

```
data(srdta)
c <- scan.haplo.2D("bt~sex+age+CRSNP",data=srdta,snps=(717:733),
        ids=(srdta@phdata$age<40))
plot(c)
```
<span id="page-85-0"></span>

<span id="page-86-1"></span>

#### Description

This function calls web browser and direct it to NCBI MapViewer, to show the region of interest.

#### Usage

```
show.ncbi(region)
```
#### Arguments

region a vector containing regional landmarks

## Details

The elements of input vector could be SNP rs-names

## Author(s)

Yurii Aulchenko

# Examples

## Not run: show.ncbi(c("rs7926624","rs11564708"))

```
## End(Not run)
```
<span id="page-86-0"></span>snp.coding-class *Class "snp.coding"*

#### Description

This class contains the actual nucleotide codes for the typed SNPs

## Slots

**.Data**: nucleotide coding data

#### Methods

- [ signature(x = "snp.coding", i = "ANY",  $j$  = "missing", drop = "missing"): subset operations. x[i] will show coding for SNPs selected in i.
- coerce signature(from = "snp.coding", to = "character"): converts SNP coding from internal (raw) to human-readable character.
- show signature (object =  $"$ snp.coding"): shows the object. Take care that this is internal representation

88 snp.data and the state of the state of the state of the state of the state of the state of the state of the state of the state of the state of the state of the state of the state of the state of the state of the state o

## Author(s)

Yurii Aulchenko

#### See Also

[snp.strand-class](#page-91-0), [gwaa.data-class](#page-47-0), [snp.data-class](#page-88-0)

#### Examples

```
data(srdta)
srdta@gtdata@coding[1:10]
as.character(srdta@gtdata@coding[1:10])
```
<span id="page-87-0"></span>snp.data *creates an snp.data object*

## Description

Creates object of class [snp.data-class](#page-88-0)

# Usage

```
snp.data(nids, rawdata, idnames = as.character(c(1:nids)),
       snpnames = as.character(c(1:(length(rawdata)/ceiling(nids/4)))),
       chromosome = as.factor(rep(1,(length(rawdata)/ceiling(nids/4)))),
       map = as.double(seq(1,(length(rawdata)/ceiling(nids/4)))),
       coding=as.raw(rep(1,length(rawdata)/ceiling(nids/4))),
       strand=as.raw(rep(0,length(rawdata)/ceiling(nids/4))),
       male = rep(0, nids))
```
## Arguments

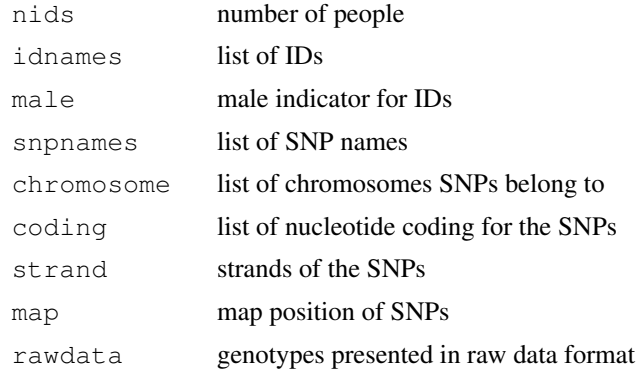

## Value

Object of class [snp.data-class](#page-88-0)

## Author(s)

<span id="page-87-1"></span>

#### <span id="page-88-1"></span>snp.data-class 89

#### See Also

[snp.data-class](#page-88-0)

<span id="page-88-0"></span>snp.data-class *Class "snp.data"*

#### **Description**

This class contains objects holding large arrays of single nucleotide polymorphism (SNP) genotypes

#### **Slots**

**nbytes**: number of bytes used to store data on a SNP

**nids**: number of people

**male**: male code

**idnames**: ID names

**nsnps**: number of SNPs

**snpnames**: list of SNP names

**chromosome**: list chromosomes corresponding to SNPs

**coding**: list of nucleotide coding for the SNPs

**strand**: strands of the SNPs

**map**: list SNPs' positions

**gtps**: [snp.mx-class](#page-89-0) object used to store genotypes

#### Methods

- [ ${\rm signature}(x = "snp.data", i = "ANY", j = "ANY", drop = "ANY"): sub$ set operations. x[i,j] will select people listed in i and SNPs listed in j.
- coerce signature(from = "snp.data", to = "numeric"): map to codes  $0, 1, 2,$  or NA
- coerce signature(from = "snp.data", to = "character"): map to actual nucleotide codes, e.g. "A/A", "A/G", "G/G", ""
- coerce signature(from = "snp.data", to = "genotype"): map to data frame with [genotype](#page-0-0)-class data, for later use with package genetics
- coerce signature(from = "snp.data", to = "hsgeno"): map to data frame with allelic data frame, for later use with package haplo.stats
- show signature (object = "snp.data"): shows the object. Take care that the objects are usually very large!
- summary signature (object =  $"snp.data"$ ): calculate allele frequencies, genotype frequencies, and chi-square tests for Hardy-Weinberg equilibrium. Results are returned as a dataframe

## Author(s)

#### See Also

[gwaa.data-class](#page-47-0), [snp.data](#page-87-0), [snp.mx-class](#page-89-0)

## Examples

```
data(srdta)
class(srdta)
x <- srdta@gtdata
class(x)
x@nids
x@nsnps
x@idnames[1:12]
x@male[1:12]
x@male[c("p1","p2","p3","p4")]
x@snpnames[1:4]
x@chromosome[1:4]
x@map[1:4]
n4 <- c("rs18","rs655")
n4
x@map[n4]
n4 <- c("rs18","rs65")
n4
x@map[n4]
x@chromosome[n4]
x[1:12,1:4]
summary(x[,1:10])as.numeric(x[1:12,1:4])as.numeric(x[c("p1","p3","p4"),c("rs18","rs65")])
as.character(x[c("p1","p3","p4"),c("rs18","rs65")])
as.genotype(x[c("p1","p3","p4"),c("rs18","rs65")])
as.hsgeno(x[c("p1","p3","p4"),c("rs18","rs65")])
```
<span id="page-89-0"></span>snp.mx-class *Class "snp.mx"*

## Description

This low-level class contains objects holding large arrays of single nucleotide polymorphism (SNP) genotypes

## Slots

**.Data**: object used to store genotypes

#### Methods

- $[$  signature(x = "snp.mx", i = "ANY",  $\dot{\mathbf{i}}$  = "ANY", drop = "ANY"): subset operations. x[i,j] will select people listed in i and SNPs listed in j.
- coerce signature(from = "raw", to = "snp.mx"): makes an snp.mx object out of raw data
- show signature (object =  $\text{``snp.mx'')}$ : shows the object. Take care that (a) this is internal representation and (b) the objects are usually very large!

<span id="page-89-1"></span>

#### <span id="page-90-0"></span>snp.names 91

# Note

User is not supposed to work with this class. Use [snp.data-class](#page-88-0).

## Author(s)

Yurii Aulchenko

# See Also

[gwaa.data-class](#page-47-0), [snp.data-class](#page-88-0)

snp.names *extracts names of SNPs in a region*

# Description

Based on boundary conditions specified and (or) chromosome selects SNP names in the region

## Usage

snp.names(data, begin, end, chromosome)

# Arguments

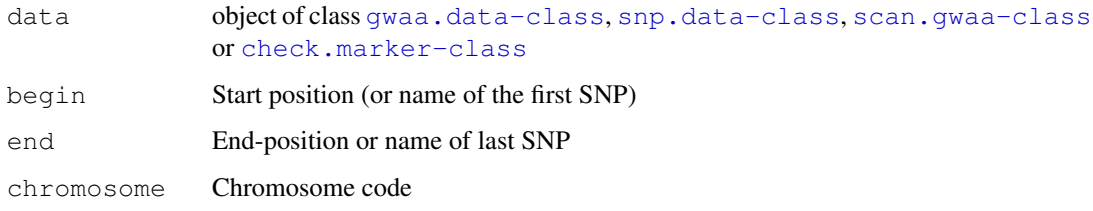

#### Details

Any of the arguments, except the data can be missing

## Value

A vector of names of SNPs located in the region

# Author(s)

Yurii Aulchenko

#### See Also

[snp.data-class](#page-88-0)

#### Examples

```
data(srdta)
snp.names(srdta, begin = 50000, end = 100000)
snp.names(srdta, begin = 50000, end = 100000, chromosome = "1")
# does not make sense with these data:
snp.names(srdta, begin = 50000, end = 100000, chromosome = "X")
# again makes sense:
snp.names(srdta, end = 100000)
snp.names(srdta, begin = 2200000)
# show summary for SNPs in region between 50,000 and 100,000
a \leq - snp.names(srdta, begin = 50000, end = 100000)
summary(srdta@gtdata[,a])
```
<span id="page-91-0"></span>snp.strand-class *Class "snp.strand"*

#### Description

This class contains the strands of the typed SNPs

## Slots

**.Data**: nucleotide strand data

# Methods

[ signature( $x = "snp.strand", i = "ANY", j = "missing", drop = "missing"$ ): subset operations. x[i] will show strand for SNPs selected in i.

coerce signature(from = "snp.strand", to = "character"): converts SNP strand from internal (raw) to human-readable character.

show signature (object =  $"snp.strand"$ ): shows the object. Take care that this is internal representation

#### Author(s)

Yurii Aulchenko

#### See Also

[snp.coding-class](#page-86-0), [gwaa.data-class](#page-47-0), [snp.data-class](#page-88-0)

```
data(srdta)
srdta@gtdata@strand[1:10]
as.character(srdta@gtdata@strand[1:10])
```
<span id="page-91-1"></span>

<span id="page-92-0"></span>

#### Description

Computing objects of class scan.gwaa may take long, especially when haplotypic analysis is performed. Therefore this function helps substracting results on some region (indicated by list of SNPs)

#### Usage

snp.subset(data, snpsubset)

## Arguments

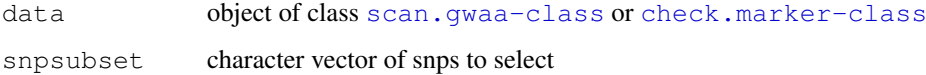

#### Value

Object of class [scan.gwaa-class](#page-81-0) or [check.marker-class](#page-20-0)

#### Author(s)

Yurii Aulchenko

#### See Also

[scan.gwaa-class](#page-81-0), [check.marker-class](#page-20-0)

```
data(srdta)
# processing check.marker object
#mc <- check.marker(data=srdta@gtdata[,1:100],redundant="all",maf=0.01,minconcordance=0.9,fl
mc <- check.marker(data=srdta@gtdata[,1:100],maf=0.01,fdr=.1,ibs.mrk=0)
summary(mc)
#plot(mc)
mc1 <- snp.subset(mc,snps=srdta@gtdata@snpnames[20:50])
summary(mc1)
#plot(mc1)
# processing scan.gwaa object
a <- qtscore(qt3~sex+age,data=srdta)
plot(a)
a1 <- snp.subset(a,snps=srdta@gtdata@snpnames[10:20])
plot(a1)
```
<span id="page-93-0"></span>snps.cell-class *Class "snps.cell"*

#### Description

This is a lowest-level class based on which [snp.mx-class](#page-89-0) is build

#### Note

User is not supposed to work with this class. Use [snp.data-class](#page-88-0).

#### Author(s)

Yurii Aulchenko

#### See Also

[snp.mx-class](#page-89-0), [gwaa.data-class](#page-47-0), [snp.data-class](#page-88-0)

srdta *GWA-type data on small region*

#### Description

srdta contains gwaa.data object with results on a small region of about 2.5 Mb. 833 SNPs are typed on 2500 people. NA rate is 95%. Sex, age, two quantitative (qt1 and qt2) and one binary (bt) traits are available for analysis. Run demo(srdta) and check tut-srdta.pdf to see examples of work with this data set. Original data files used for this set are located at YOUR\_R\_LIB\_LOCATION/exdata/srphenos.dat (pehnotypes), srgenos.dat (human-readable genotypes) and srgenos.raw (genotypes in internal format)

#### Usage

data(srdta)

#### Format

Standard object of class [gwaa.data-class](#page-47-0)

```
## Not run:
demo(srdta)
## End(Not run)
# load and work with srdta
data(srdta)
mc <- check.marker(data=srdta@gtdata[,1:100],redundant="all",maf=0.01,minconcordance=0.9,
plot(mc)
check.trait(names(srdta@phdata), srdta)
```
<span id="page-94-0"></span>

# Description

Interface to C function sset subsetting genotypes from [snp.mx-class](#page-89-0)

# Usage

```
sset(data, nsnps, nids, list)
```
# Arguments

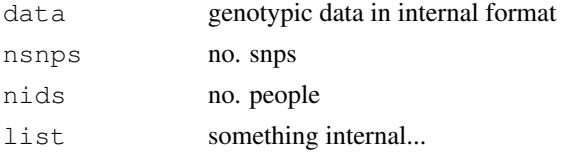

## Details

Rather simple function which I wrote before discovering R's setdiff, etc. functions.

# Value

Sub-set from snp.mx-class object

## Author(s)

Yurii Aulchenko

## See Also

[snp.mx-class](#page-89-0)

```
summary.check.marker
```
*Summary of check.marker object*

# Description

Provides cross-tabulation summarising number of marker which did not pass this or that criteria

## Usage

```
summary.check.marker(object, ...)
```
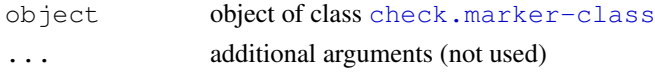

#### Value

A list containing 2 tables: per-marker and per-person inconsistencies

#### Author(s)

Yurii Aulchenko

# See Also

[check.marker](#page-18-0), [check.marker-class](#page-20-0)

#### Examples

```
data(srdta)
mc <- check.marker(srdta,ids=c(1:500))
summary(mc)
```
<span id="page-95-0"></span>summary.gwaa.data *function to summarise GWAA data*

## Description

Summary of phenotypic and genotypic parts of GWAA data

## Usage

```
summary.gwaa.data(object, ...)
```
# Arguments

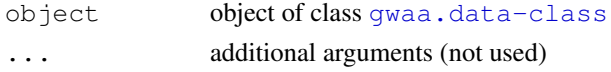

# Value

Returns list with two elements:

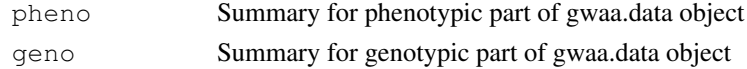

# Author(s)

Yurii Aulchenko

# See Also

[summary.snp.data](#page-96-0)

```
data(srdta)
# be prepared : long output!
summary(srdta)
```
<span id="page-95-1"></span>

<span id="page-96-1"></span><span id="page-96-0"></span>summary.snp.data *function to summary GWAA data*

#### Description

Provides summary of an object of class [snp.data-class](#page-88-0). Number of observed genotypes, allelic frequency, genotypic distrbution, P-value of the exact test for HWE and chromosome are listed

## Usage

```
summary.snp.data(object, ...)
```
#### Arguments

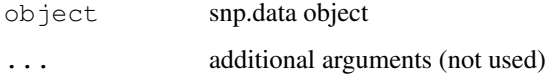

# Value

Data frame summary for snp.data object

#### Note

The P-values reported for X-chromosome are based on analysis of female data, but other statistics (freqencies, calls, ...) are based on all data. Statistics for Y-chromosome are based on male-only. P-HWE is not defined for mt- and Y- markers (set to 1.0).

## Author(s)

Yurii Aulchenko

#### References

Wigginton, JE, Cutler, DJ, and Abecasis, GR (2005) A Note on Exact Tests of Hardy-Weinberg Equilibrium. American Journal of Human Genetics. 76: 887-93.

# See Also

[summary.gwaa.data](#page-95-0), [snp.data-class](#page-88-0)

```
data(srdta)
summary(srdta@gtdata[,1:20])
```
<span id="page-97-0"></span>

## Description

Sets impossible genotypes (e.g. heterozygous male X-linked genotypes) to missing

## Usage

Xfix(data)

#### Arguments

data Object of [gwaa.data-class](#page-47-0)

## Details

Sets to missing genotypes in the following situations: (1) heterozygous male X-genotypes (2) heterozygous Y- and mtDNA genotypes (3) any Y-genotypes in females. Should only be used after [check.marker](#page-18-0), which identifies systematic sex errors.

#### Value

The same object of [gwaa.data-class,](#page-47-0) with fixed genotypes

#### Author(s)

Yurii Aulchenko

#### See Also

[check.marker](#page-18-0)

```
data(ge03d2c)
# many errors
mc0 <- check.marker(ge03d2c)
# take only people and markers passing QC
fixed0 <- ge03d2c[mc0$idok,mc0$snpok]
# major errors fixed, still few males are heterozygous for X-chromsome markers
mc1 <- check.marker(fixed0)
# fix minor X-chromosome problems
fixed1 <- Xfix(fixed0)
# no errors
mc2 <- check.marker(fixed1)
summary(mc2)
```
<span id="page-98-0"></span>

# Description

Transformation of a variable or residuals from GLM analysis to standard Normal.

# Usage

ztransform(formula,data,family=qaussian)

## Arguments

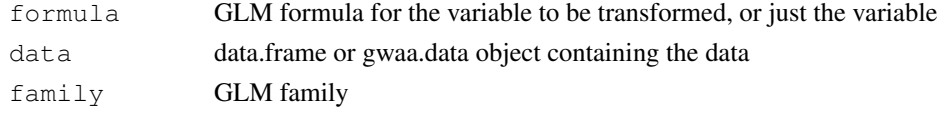

## Details

Transformation to normality generates a variable which has mean zero and variance of one. If formula used, residuals from regression model are scaled to standard Normal.

# Value

Vector containing transformed variable, distributed as standard normal.

#### Author(s)

Yurii Aulchenko

## See Also

[ztransform](#page-98-0)

```
# uniformly distributed variable
x \leftarrow round (runif(200) \star100)
# get 7 missing values
x[round(runit(7,min=1,max=100))] < - NA# Z-transform
y0 <- ztransform(x)
# Rank-transform to normality
y1 <- rntransform(x)
# test normality of the original and transformed var
shapiro.test(x)
shapiro.test(y0)
shapiro.test(y1)
# plot histogram
par(mfcol=c(3,1))hist(x)
hist(y0)
hist(y1)
```
# **Index**

∗Topic IO convert.snp.affymetrix, [21](#page-20-1) convert.snp.illumina, [23](#page-22-0) convert.snp.mach, [24](#page-23-0) convert.snp.ped, [25](#page-24-0) convert.snp.text, [27](#page-26-0) convert.snp.tped, [29](#page-28-0) export.merlin, [41](#page-40-1) load.gwaa.data, [54](#page-53-0) save.gwaa.data, [78](#page-77-0) ∗Topic classes check.marker-class, [19](#page-18-1) gwaa.data-class, [46](#page-45-0) scan.gwaa-class, [81](#page-80-1) scan.gwaa.2D-class, [82](#page-81-1) snp.coding-class, [86](#page-85-0) snp.data, [87](#page-86-1) snp.data-class, [88](#page-87-1) snp.mx-class, [89](#page-88-1) snp.strand-class, [91](#page-90-0) snps.cell-class, [93](#page-92-0) ∗Topic datasets ge03d2, [44](#page-43-0) srdta, [93](#page-92-0) ∗Topic distribution catable, [15](#page-14-0) descriptives.marker, [31](#page-30-0) descriptives.scan, [32](#page-31-0) descriptives.trait, [32](#page-31-0) ∗Topic hplot add.plot, [5](#page-4-0) plot.check.marker, [64](#page-63-0) plot.scan.gwaa, [65](#page-64-0) plot.scan.gwaa.2D, [66](#page-65-1) ∗Topic htest ccfast, [16](#page-15-0) dprfast, [33](#page-32-0) egscore, [34](#page-33-0) egscore.old, [36](#page-35-0) emp.ccfast, [37](#page-36-0) emp.qtscore, [38](#page-37-0) estlambda, [40](#page-39-1) formetascore, [42](#page-41-0)

grammar, [44](#page-43-0) hom, [47](#page-46-0) hom.old, [49](#page-48-0) ibs, [51](#page-50-0) ibs.old, [52](#page-51-0) mlreg, [57](#page-56-0) mlreg.p, [58](#page-57-0) mmscore, [60](#page-59-0) perid.summary, [63](#page-62-0) polygenic, [67](#page-66-1) qtscore, [69](#page-68-0) qvaluebh95, [71](#page-70-1) r2fast, [72](#page-71-0) r2fast.old, [73](#page-72-1) redundant, [74](#page-73-0) rhofast, [76](#page-75-0) scan.glm, [79](#page-78-0) scan.glm.2D, [80](#page-79-1) scan.haplo, [83](#page-82-1) scan.haplo.2D, [84](#page-83-1) summary.check.marker, [94](#page-93-0) summary.gwaa.data, [95](#page-94-0) summary.snp.data, [96](#page-95-1) ∗Topic manip add.phdata, [4](#page-3-0) GASurv, [43](#page-42-0) merge.gwaa.data, [55](#page-54-1) merge.snp.data, [56](#page-55-0) refresh.gwaa.data, [75](#page-74-0) ∗Topic misc as.character.gwaa.data, [6](#page-5-0) as.character.snp.coding, [7](#page-6-0) as.character.snp.data, [7](#page-6-0) as.character.snp.strand, [8](#page-7-0) as.data.frame.gwaa.data, [9](#page-8-0) as.double.gwaa.data, [9](#page-8-0) as.double.snp.data, [10](#page-9-0) as.genotype, [11](#page-10-0) as.genotype.gwaa.data, [11](#page-10-0) as.genotype.snp.data, [12](#page-11-0) as.hsgeno, [13](#page-12-0) as.hsgeno.gwaa.data, [13](#page-12-0) as.hsgeno.snp.data, [14](#page-13-0)

## INDEX 101

```
autosomal, 15
    check.marker, 17
    check.trait, 20
    crnames, 30
    HWE.show, 50
    show.ncbi, 85
    snp.names, 90
    snp.subset, 92
    sset, 94
    Xfix, 97
∗Topic package
    GenABEL-package, 1
∗Topic robust
    npsubtreated, 61
∗Topic utilities
    rntransform, 77
    ztransform, 98
[,gwaa.data,ANY,ANY,ANY-method
       (gwaa.data-class), 46
[,snp.coding,ANY,missing,missing-method
convert.snp.illumina, 2, 23, 23, 25,
       (snp.coding-class), 86
[,snp.data,ANY,ANY,ANY-method
       (snp.data-class), 88
[,snp.mx,ANY,ANY,ANY-method
       (snp.mx-class), 89
[,snp.strand,ANY,missing,missing-method
convert.snp.text, 2, 23–25, 27, 27, 30,
       (snp.strand-class), 91
add.phdata, 2, 4, 55, 57
add.plot, 5, 65
as.character.gwaa.data, 6, 10–12, 14
as.character.snp.coding, 7, 8
as.character.snp.data, 6, 7, 7–14
as.character.snp.strand, 7, 8
as.data.frame.gwaa.data, 9
as.double.gwaa.data, 6, 9, 10–12, 14
as.double.snp.data, 6–9, 10, 10–14
as.genotype, 11
as.genotype.gwaa.data, 6, 10, 11, 11,
        12, 14
as.genotype.snp.data, 6–11, 12,
       12–14
as.hsgeno, 6–8, 10–12, 13, 14
as.hsgeno.gwaa.data, 13
as.hsgeno.snp.data, 14
autosomal, 15
catable, 15
ccfast, 2, 5, 16, 37, 38, 40, 65, 79, 81
check.marker, 2, 17, 19–21, 50, 52, 53, 64,
       65, 68, 75, 95, 97
check.marker-class, 18, 19, 90, 92, 94,
```
*95*

*(*snp.data-class*)*, [88](#page-87-1) coerce, snp.data, hsqeno-method *(*snp.data-class*)*, [88](#page-87-1) coerce, snp.data, numeric-method *(*snp.data-class*)*, [88](#page-87-1) coerce, snp.mx, character-method *(*snp.mx-class*)*, [89](#page-88-1) coerce, snp.mx, numeric-method *(*snp.mx-class*)*, [89](#page-88-1) coerce, snp.strand, character-method *(*snp.strand-class*)*, [91](#page-90-0) convert.snp.affymetrix, *2*, [21](#page-20-1) *27, 28*, *30*, *54, 55* convert.snp.mach, *2*, *23*, [24,](#page-23-0) *24*, *27, 28*, *30* convert.snp.ped, *2*, [25,](#page-24-0) *25*, *28*, *30*, *41*, *54, 55 54, 55* convert.snp.tped, *2*, *23–25*, *27, 28*, [29,](#page-28-0) *54, 55* crnames, [30](#page-29-0) data.frame-class, *9* descriptives.marker, *2*, [31](#page-30-0) descriptives.scan, *2*, [32](#page-31-0) descriptives.trait, *2*, [32](#page-31-0) dimnames, *30* dprfast, *2, 3*, [33](#page-32-0) egscore, *2*, [34,](#page-33-0) *42*, *61*, *71* egscore.old, [36](#page-35-0) emp.ccfast, *5*, *17*, [37,](#page-36-0) *39*, *65*, *81* emp.qtscore, *5*, *16*, *37*, [38,](#page-37-0) *38, 39*, *65*, *70, 71*, *81* estlambda, *16*, *35, 36*, [40,](#page-39-1) *45*, *58*, *60*, *70*, *81* export.merlin, [41](#page-40-1) formetascore, *2*, [42](#page-41-0) GASurv, [43,](#page-42-0) *58, 59* ge03d2, [44,](#page-43-0) *44*

check.marker-class, [19](#page-18-1) check.trait, *2*, *19*, [20](#page-19-0)

coerce, snp.coding, character-method *(*snp.coding-class*)*, [86](#page-85-0) coerce, snp.data, character-method *(*snp.data-class*)*, [88](#page-87-1) coerce, snp.data, genotype-method

ge03d2c *(*ge03d2*)*, [44](#page-43-0) ge03d2ex *(*ge03d2*)*, [44](#page-43-0) GenABEL *(*GenABEL-package*)*, [1](#page-0-1)

#### 102 INDEX

GenABEL-package, [1](#page-0-1) genotype, *88* glm, *79, 80* grammar, *2*, *42*, [44,](#page-43-0) *46*, *61*, *67–69* gwaa.data-class, *2*, *4*, *6*, *9–11*, *13*, *16*, *31–34*, *36, 37*, *39*, *42*, *45*, *48*, *50*, *55*, *58–60*, *67*, *69*, *75*, *83, 84*, *86*, *88*, *90, 91*, *93*, *95* gwaa.data-class, [46,](#page-45-0) *47*, *49*, *97* haplo.score.slide, *83–85* hom, *2*, *34, 35*, [47,](#page-46-0) *63* hom.old, [49](#page-48-0) HWE.show, *2*, *19*, [50](#page-49-0) ibs, *2*, *18, 19*, *34–37*, *48*, *50*, [51](#page-50-0) ibs.old, [52](#page-51-0) load.gwaa.data, *2*, *23–25*, *27, 28*, *30*, *41*, *47*, [54,](#page-53-0) *75*, *79* merge.gwaa.data, *2*, *4*, [55,](#page-54-1) *57* merge.snp.data, *2*, *4*, *55*, [56](#page-55-0) mlreg, *42, 43*, [57,](#page-56-0) *71* mlreg.p, [58](#page-57-0) mmscore, *2, 3*, *35*, *37*, *42*, *45*, [60,](#page-59-0) *67–69*, *71* nlm, *67, 68* npsubtreated, *2, 3*, [61](#page-60-0) optim, *67* perid.summary, *2*, *16*, *18, 19*, [63](#page-62-0) plot, *5*, *40* plot, check.marker-method *(*check.marker-class*)*, [19](#page-18-1) plot, scan.gwaa-method *(*scan.gwaa-class*)*, [81](#page-80-1) plot, scan.gwaa.2D-method *(*scan.gwaa.2D-class*)*, [82](#page-81-1) plot.check.marker, *3*, *19, 20*, [64](#page-63-0) plot.scan.gwaa, *3*, *17*, *46*, *61*, [65,](#page-64-0) *71*, *81* plot.scan.gwaa.2D, [66,](#page-65-1) *82* polygenic, *2, 3*, *44, 45*, *60*, [67](#page-66-1) pop2.ids *(*ge03d2*)*, [44](#page-43-0) qc.nostr *(*ge03d2*)*, [44](#page-43-0) qc.str *(*ge03d2*)*, [44](#page-43-0) qtscore, *2, 3*, *5*, *35*, *37–40*, *42*, *44*, *46*, *58, 59*, *61*, *65*, *67*, [69,](#page-68-0) *79*, *81* qvaluebh95, [71](#page-70-1)

r2fast, *2, 3*, [72,](#page-71-0) *76* r2fast.old, [73](#page-72-1)

redundant, *18–20*, [74](#page-73-0) refresh.gwaa.data, [75](#page-74-0) reg.gwaa *(*mlreg*)*, [57](#page-56-0) rhofast, *2*, *34*, *72, 73*, [76](#page-75-0) rntransform, *2*, *42*, [77](#page-76-1) save.gwaa.data, *55*, [78](#page-77-0) scan.glm, *3*, *5*, *65*, [79,](#page-78-0) *81* scan.glm.2D, *3*, *5*, *66*, [80,](#page-79-1) *82*, *85* scan.gwaa-class, *2, 3*, *17*, *35*, *37–39*, *45, 46*, *58, 59*, *61*, *65*, *70, 71*, *79*, *83, 84*, *90*, *92* scan.gwaa-class, [81](#page-80-1) scan.gwaa.2D-class, *3*, *66*, *80*, *82*, *84, 85* scan.gwaa.2D-class.[82](#page-81-1) scan.haplo, *3*, *5*, *65*, *81*, [83,](#page-82-1) *85* scan.haplo.2D, *3*, *5*, *66*, *80*, *82*, [84](#page-83-1) show,gwaa.data-method *(*gwaa.data-class*)*, [46](#page-45-0) show,snp.coding-method *(*snp.coding-class*)*, [86](#page-85-0) show,snp.data-method *(*snp.data-class*)*, [88](#page-87-1) show,snp.mx-method *(*snp.mx-class*)*, [89](#page-88-1) show,snp.strand-method *(*snp.strand-class*)*, [91](#page-90-0) show.ncbi, *2*, [85](#page-84-1) snp.coding-class, *7*, *91* snp.coding-class, [86](#page-85-0) snp.data, [87,](#page-86-1) *88* snp.data-class, *2*, *7*, *10–14*, *31–33*, *47, 48*, *50–53*, *56, 57*, *63, 64*, *72, 73*, *76*, *86, 87*, *89–91*, *93*, *96* snp.data-class, *46, 47*, *49*, [88](#page-87-1) snp.mx-class, *47*, *88*, *93, 94* snp.mx-class, *88*, [89](#page-88-1) snp.names, *2*, [90](#page-89-1) snp.strand-class, *8*, *86* snp.strand-class, [91](#page-90-0) snp.subset, *2*, *5*, *64, 65*, [92](#page-91-1) snps.cell-class, [93](#page-92-0) srdta, [93](#page-92-0) sset, [94](#page-93-0) summary, check.marker-method *(*check.marker-class*)*, [19](#page-18-1) summary,gwaa.data-method *(*gwaa.data-class*)*, [46](#page-45-0) summary, snp.data-method *(*snp.data-class*)*, [88](#page-87-1) summary, snp.mx-method *(*snp.mx-class*)*, [89](#page-88-1)

#### INDEX  $103$

summary.check.marker, 19, 20, [94](#page-93-0) summary.gwaa.data , [95](#page-94-0) , *96* summary.snp.data, 2, 3, 16, 18, 19, 46, *52, 53* , *64* , *95* , [96](#page-95-1)

Xfix , [97](#page-96-1)

ztransform , *2* , *42* , *77* , [98](#page-97-0) , *98*